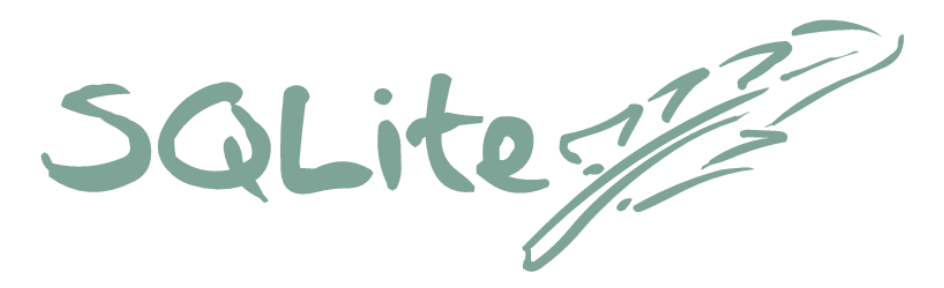

#### A Lesson In Low-Defect Software

*- or -*

#### A Journey From A Quick Hack To A High-Reliability Database Engine

and how you can use the same techniques to reduce the number of bugs in your own software projects

> D. Richard Hipp 2009-03-10

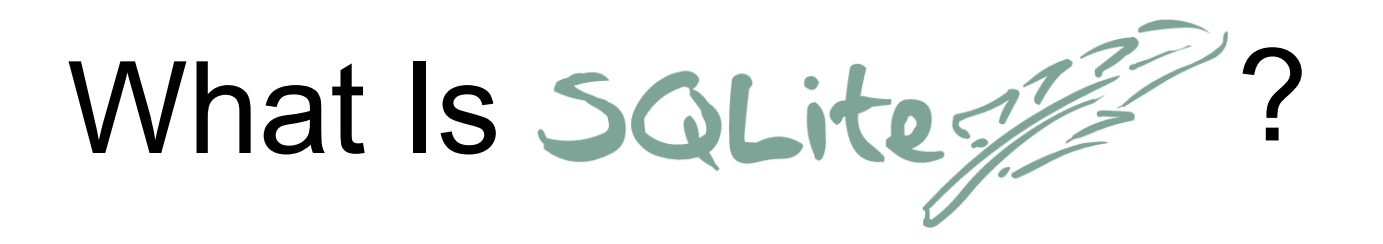

Public domain

Serverless

Small footprint

Embedded

Transactional Single-file Database

ACID

#### **SQL Database Engine**

Robust

Stable, cross-platform file format

Zero-administration

**Efficient** 

Easy to integrate

# SQL? What's That?

- $\bullet$ "Structured Query Langauge"
- A high-level language for interacting with databases
- The most widely known programming language in the world.

# Why SQLite?

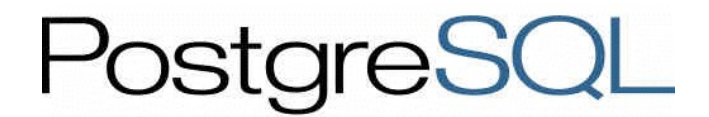

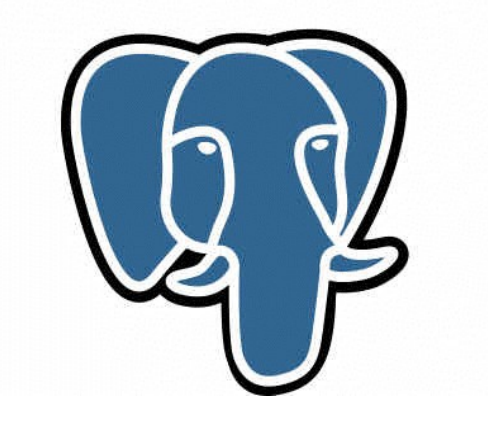

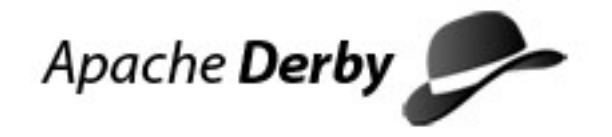

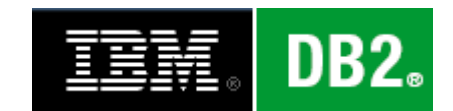

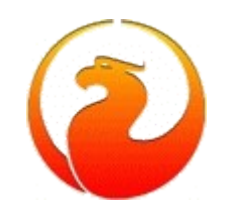

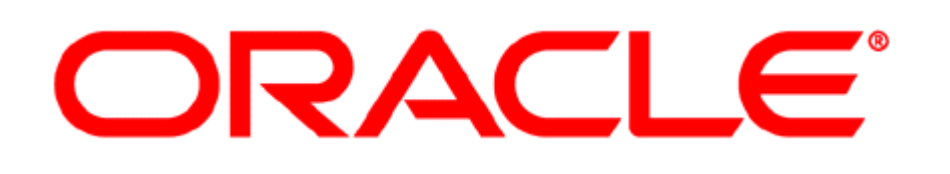

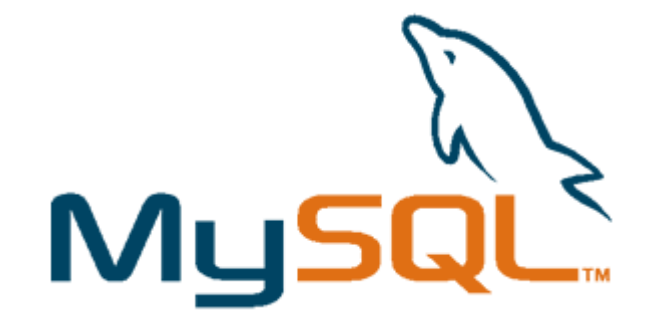

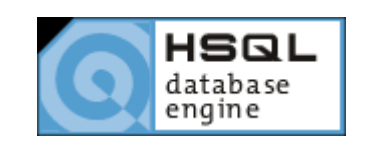

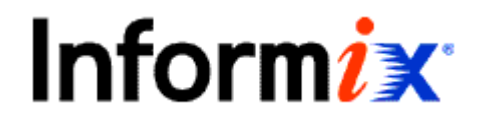

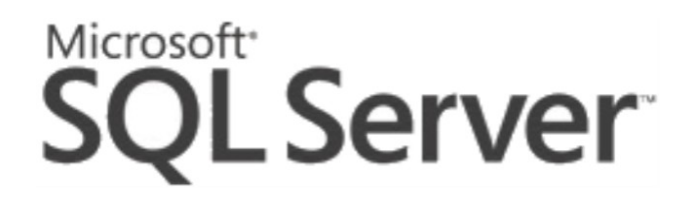

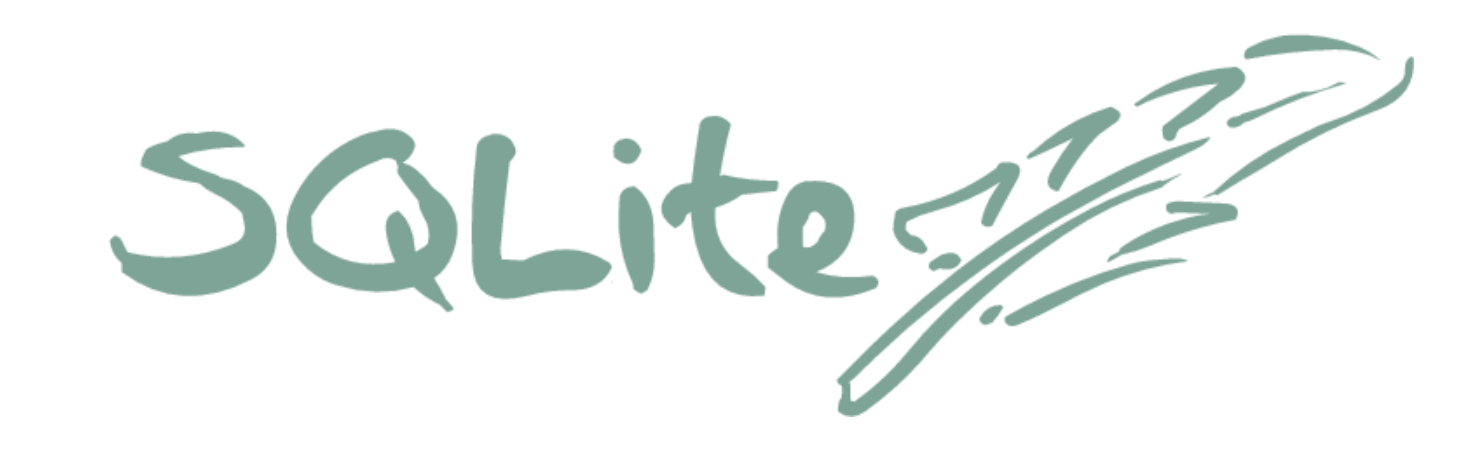

- Serverless
- Zero-administration
- Portable file format
- Small footprint
- Public domain

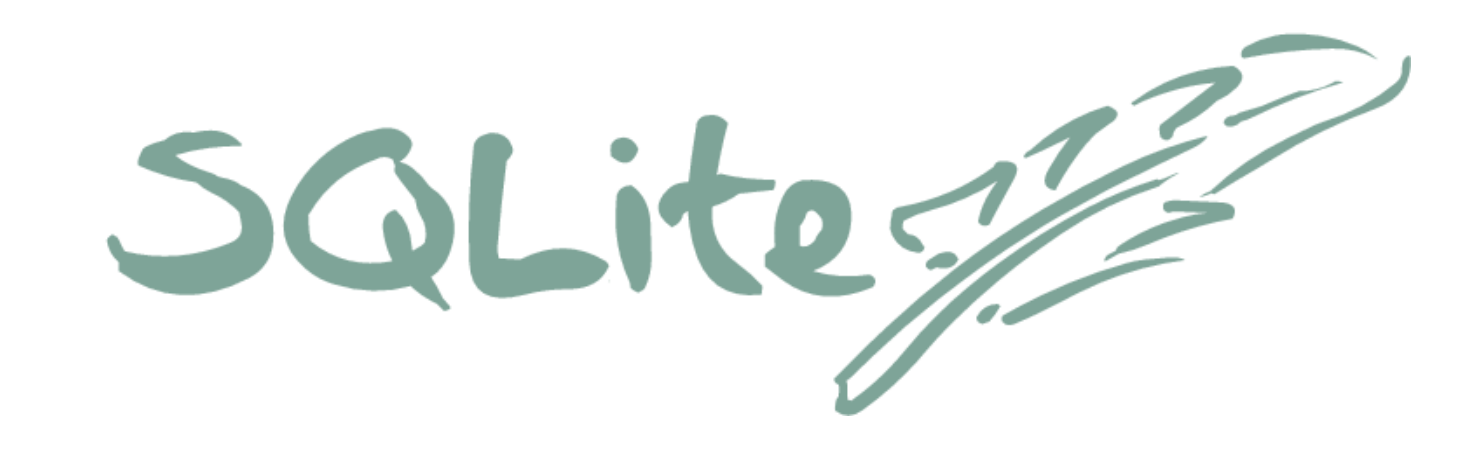

- Serverless
- Zero-administration
- Portable file format
- Small footprint
- Public domain

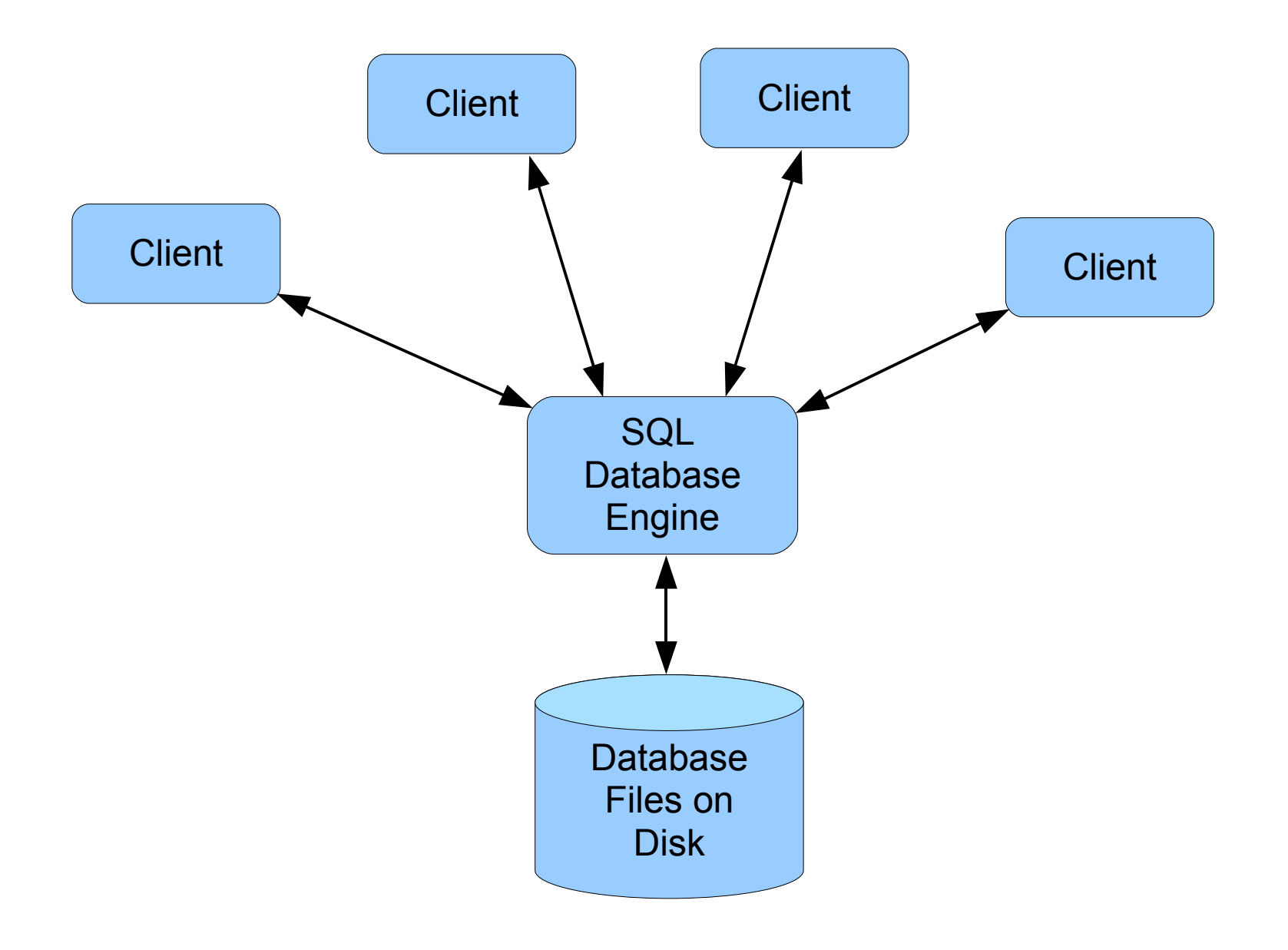

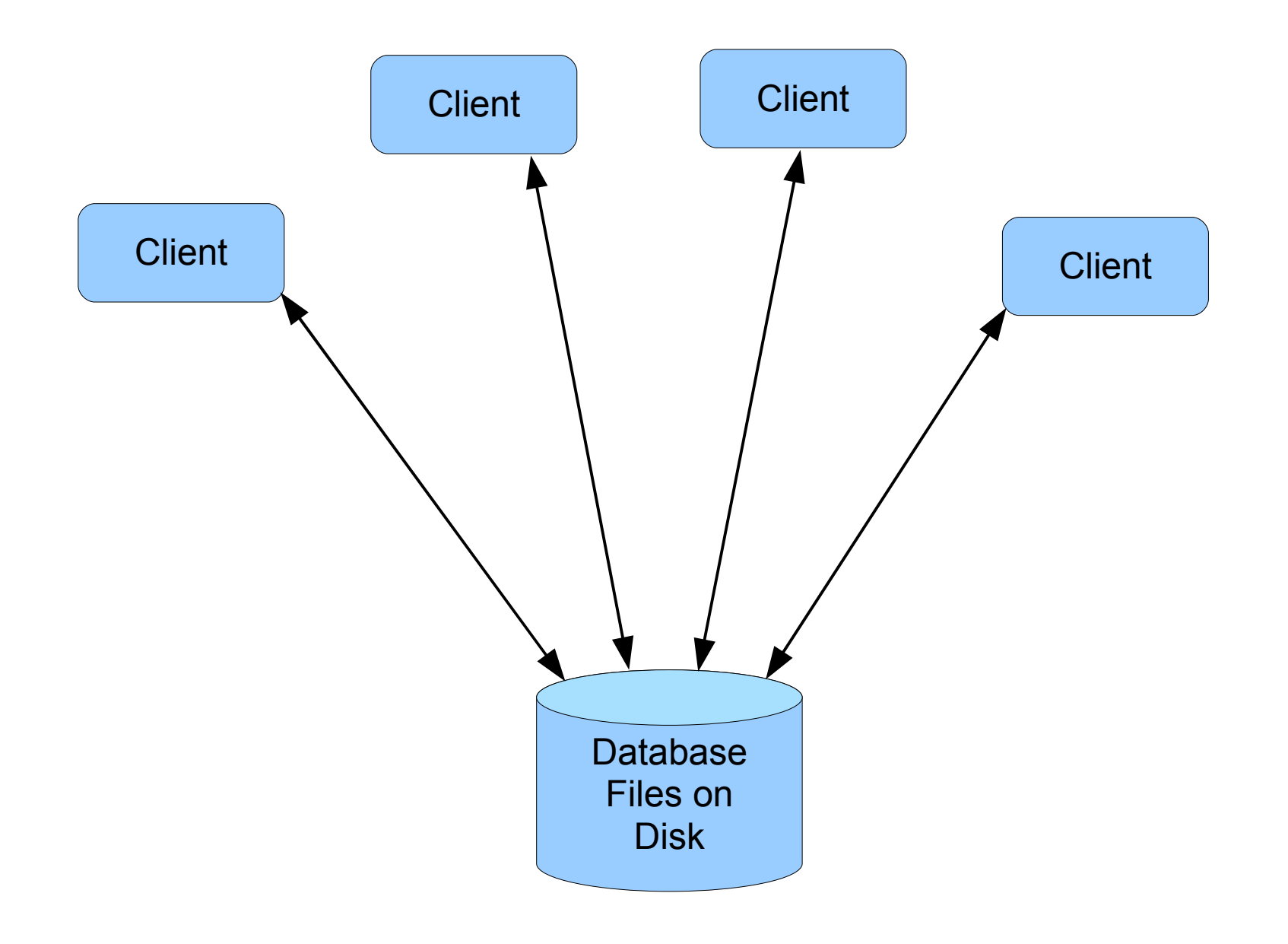

## Advantages of Serverless

- No background server process
- No configuration files
- No IPC
- No security issues
- Nothing to start, shutdown, or reboot
- Nothing to go wrong or need tending to

## Advantages of Serverless

- No background server process
- No configuration files
- No IPC
- No security issues
- Nothing to start, shutdown, or reboot
- Nothing to go wrong or need tending to

# **"Zero-a d m i n i str a ti on "**

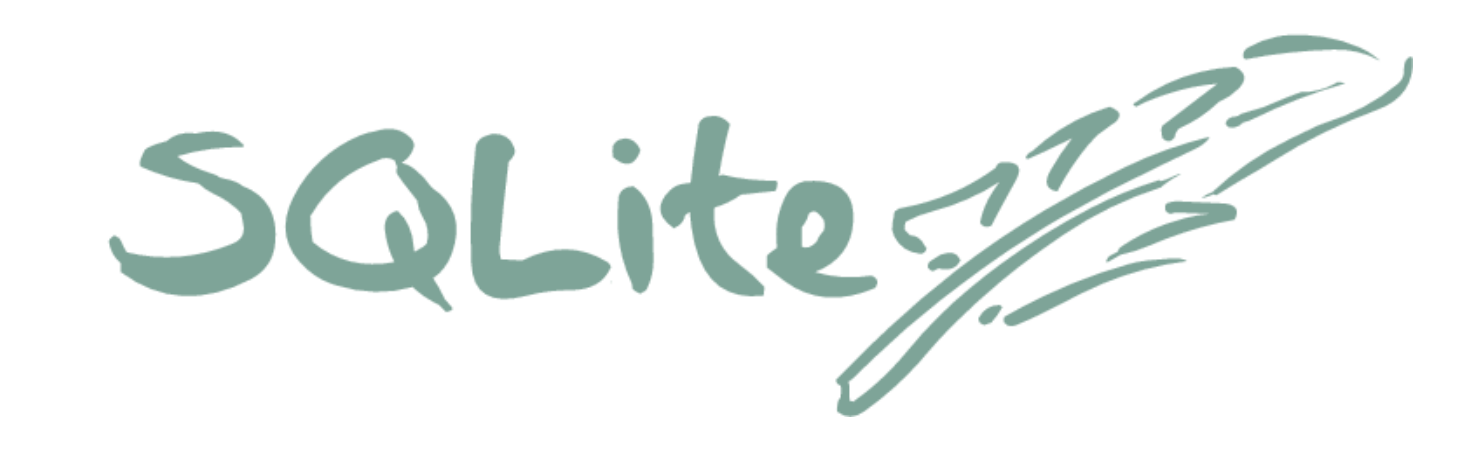

- Serverless
- Zero-administration
- Portable file format
- Small footprint
- Public domain

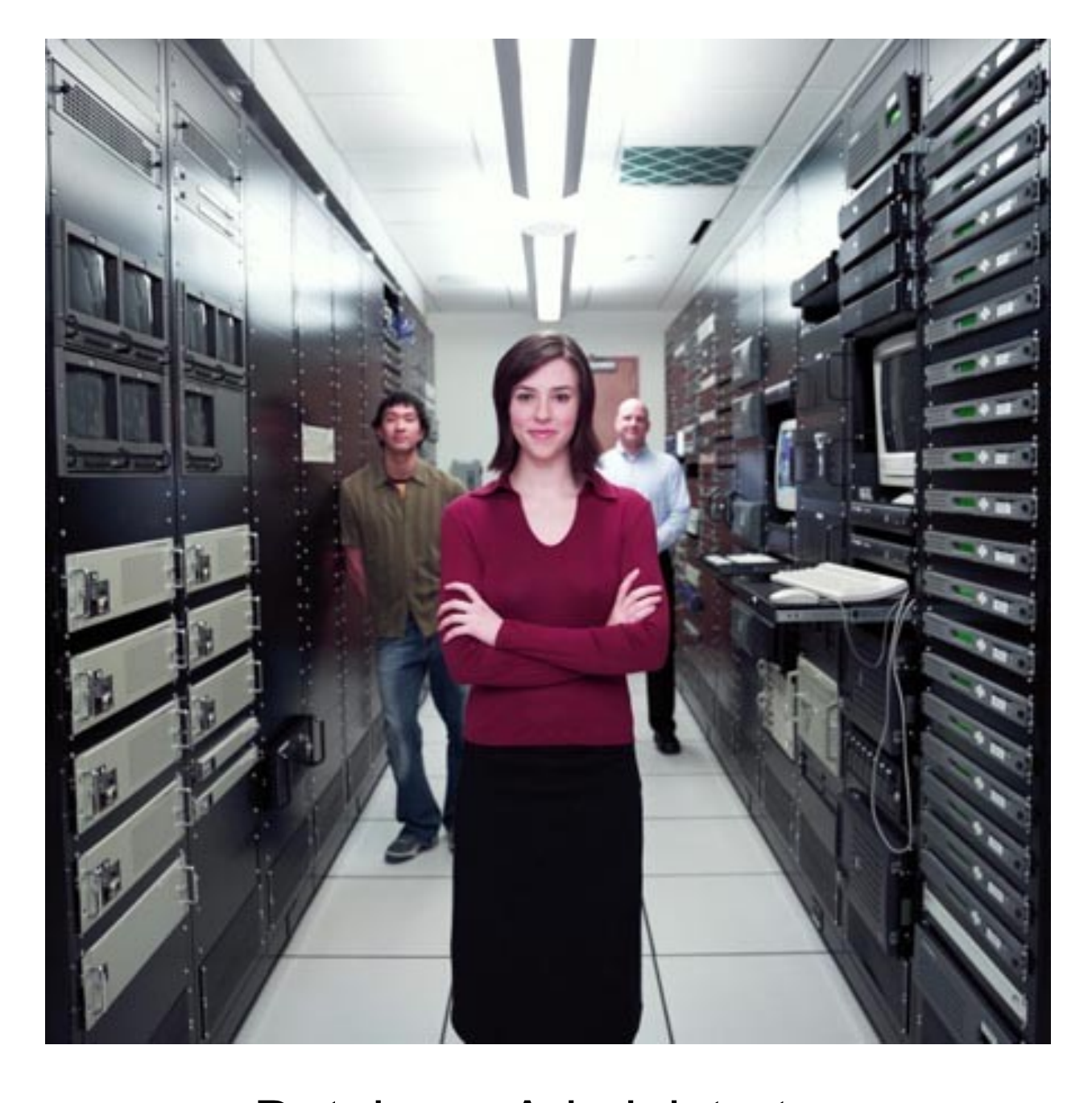

Database Administrators

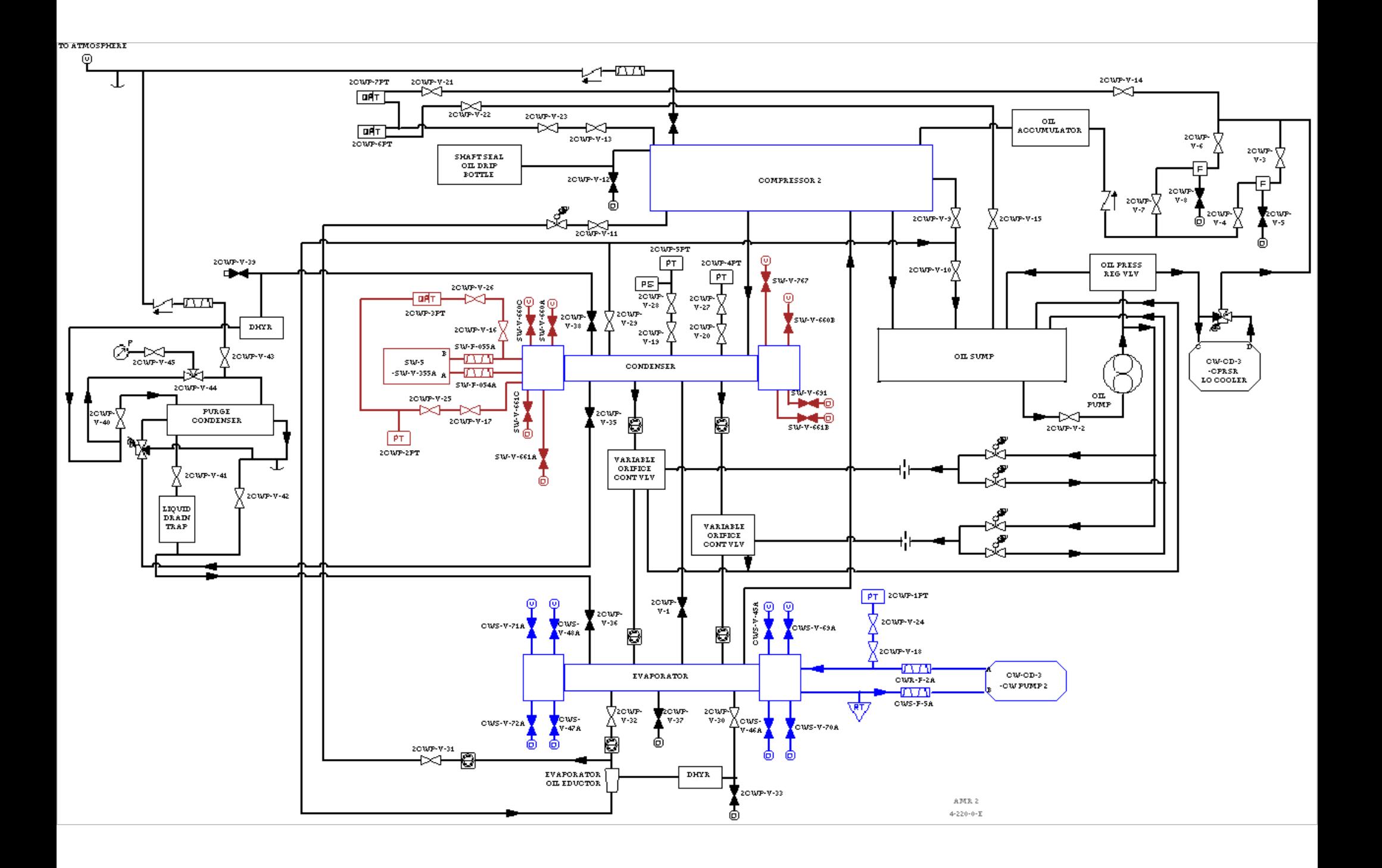

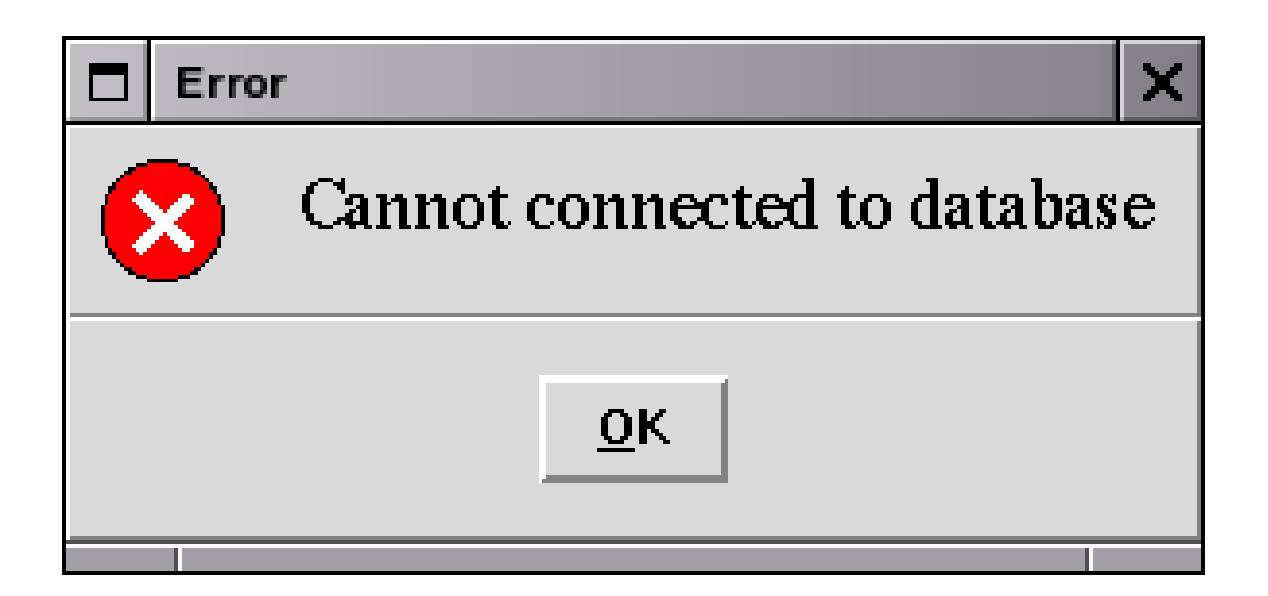

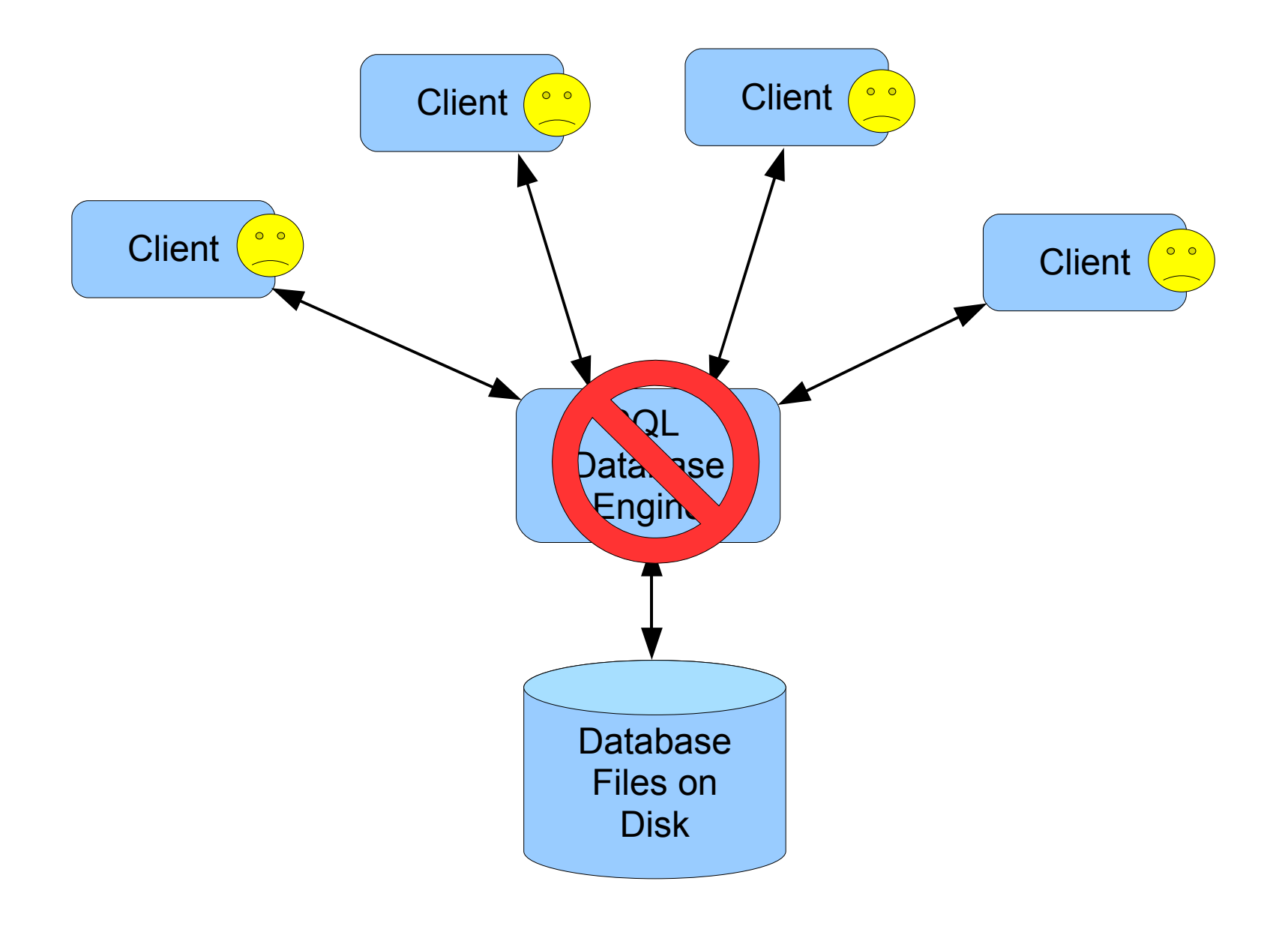

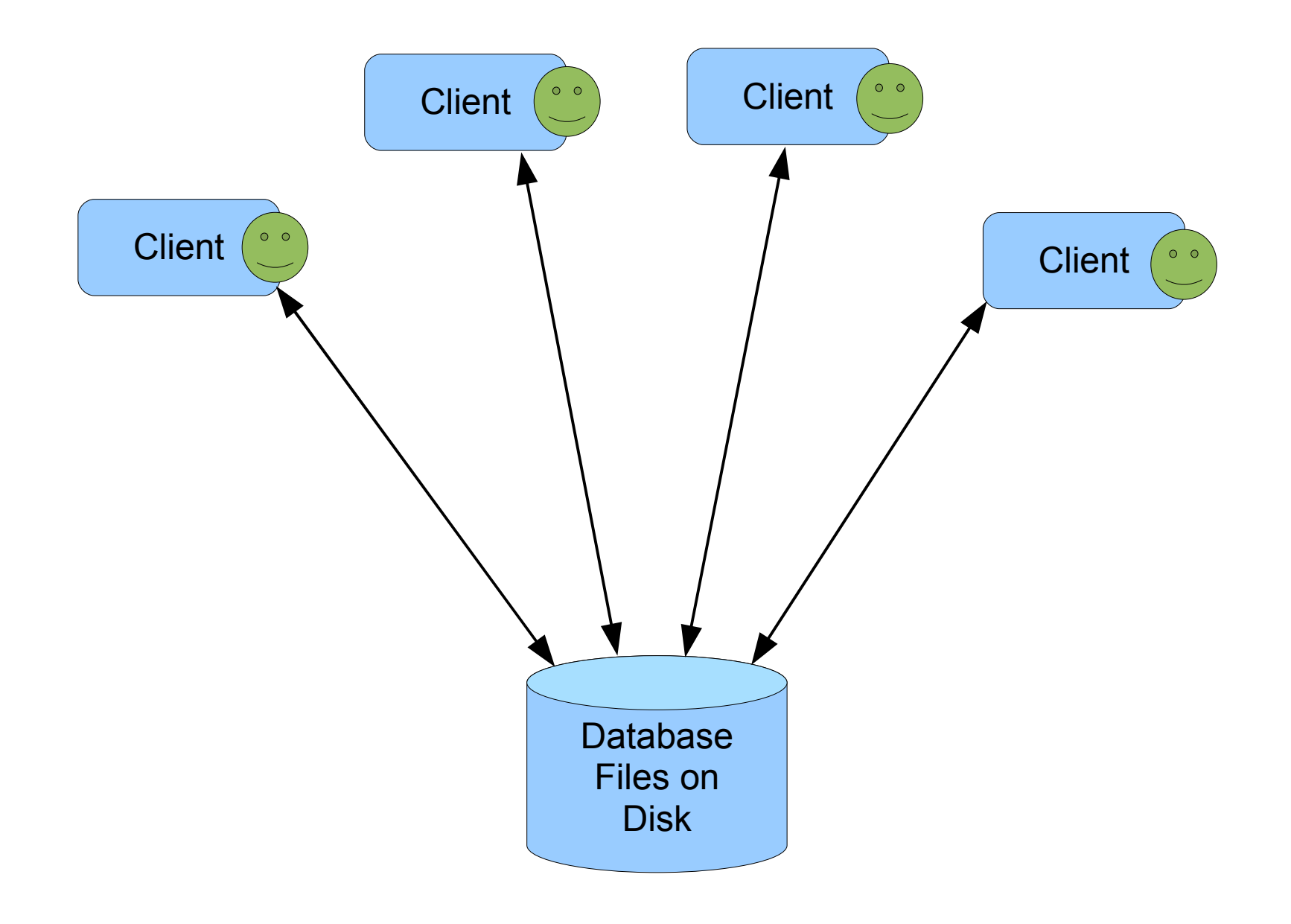

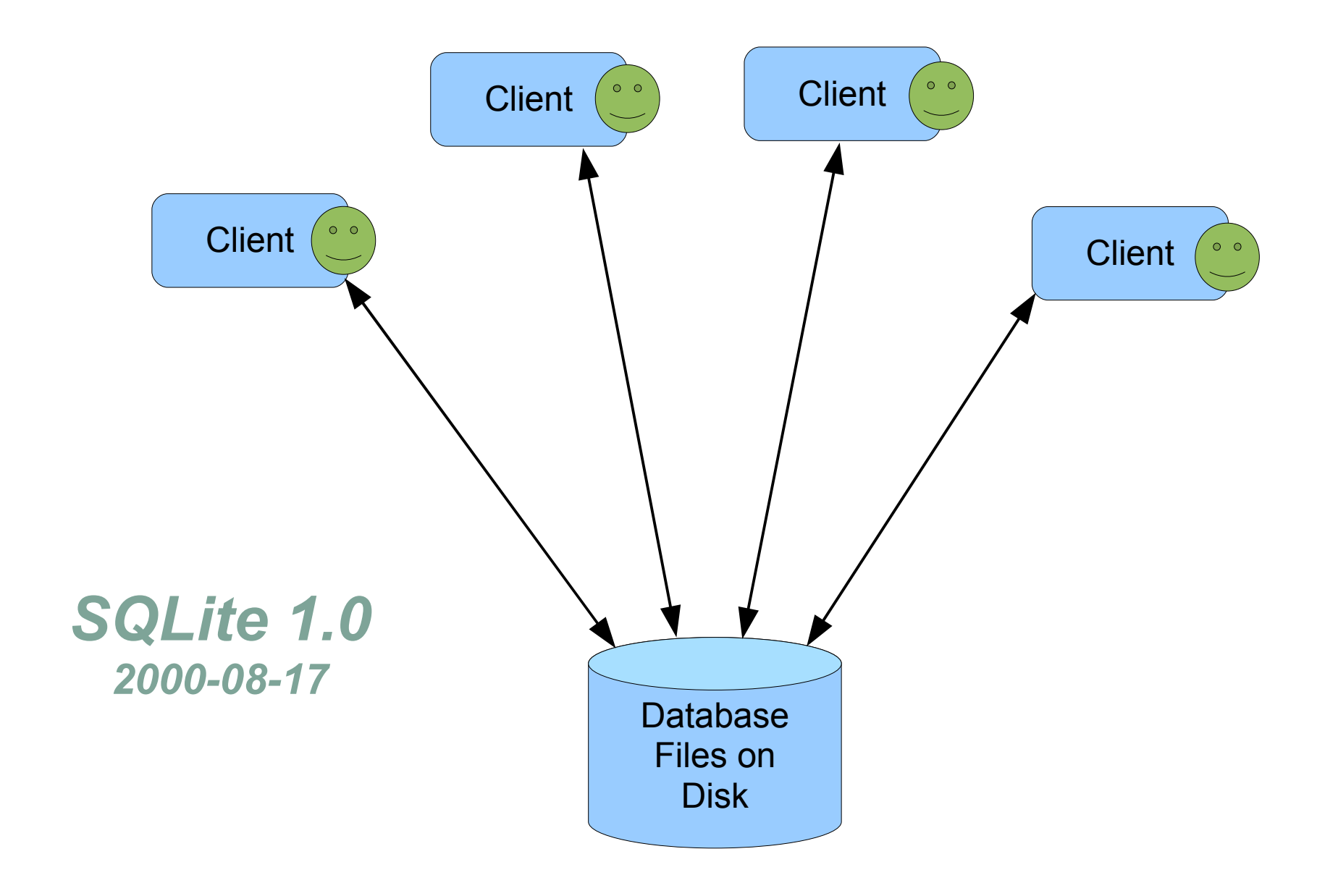

Another way to think of SQLite in relation to traditional SQL database engines....

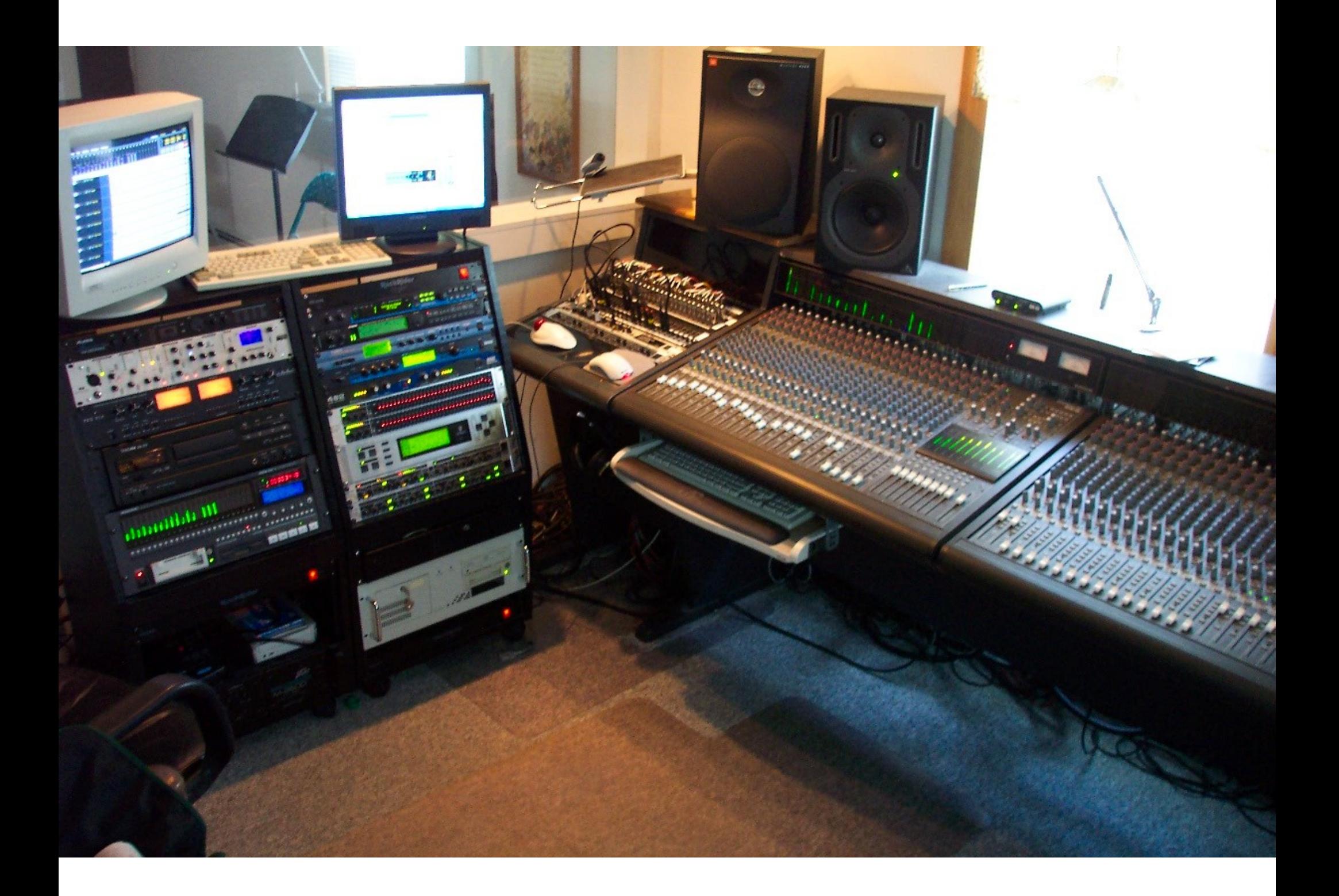

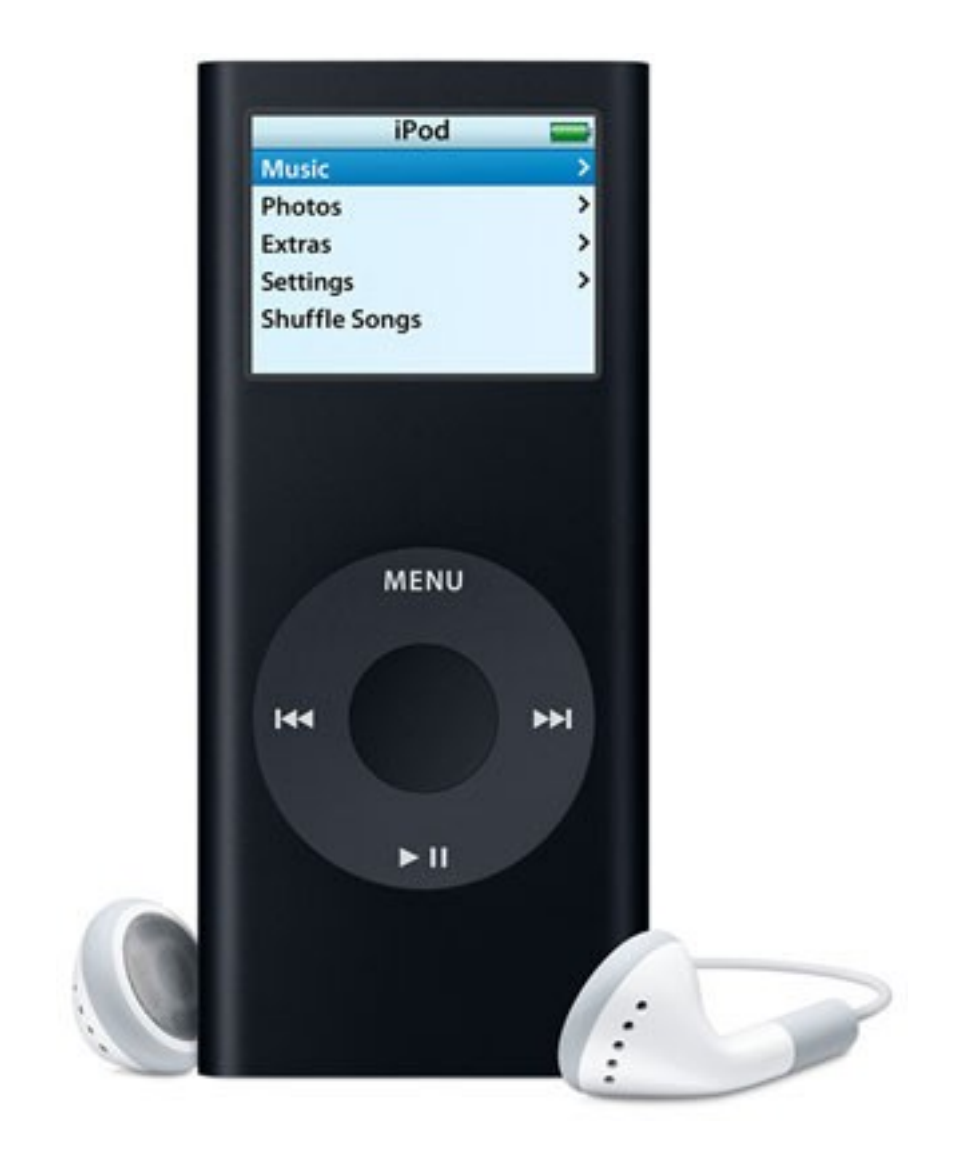

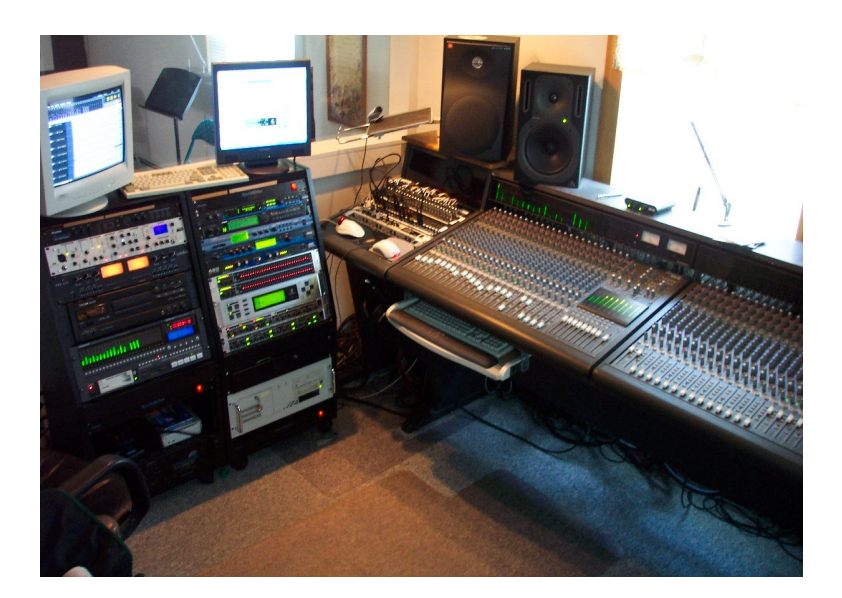

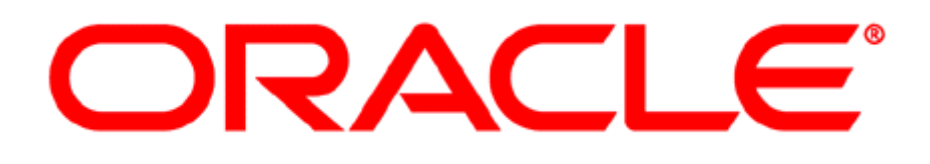

is to

as

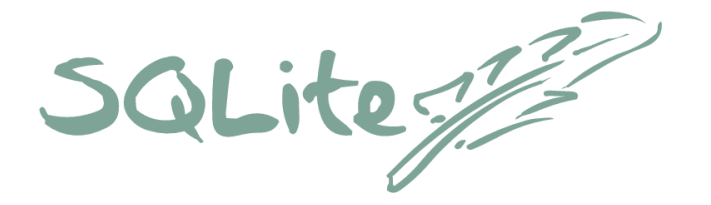

is to

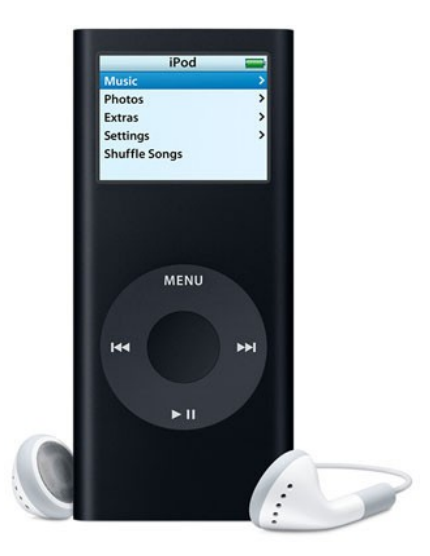

· SQLite does not compete with Oracle

- SQLite does not compete with Oracle
- SQLite competes with **fopen()**

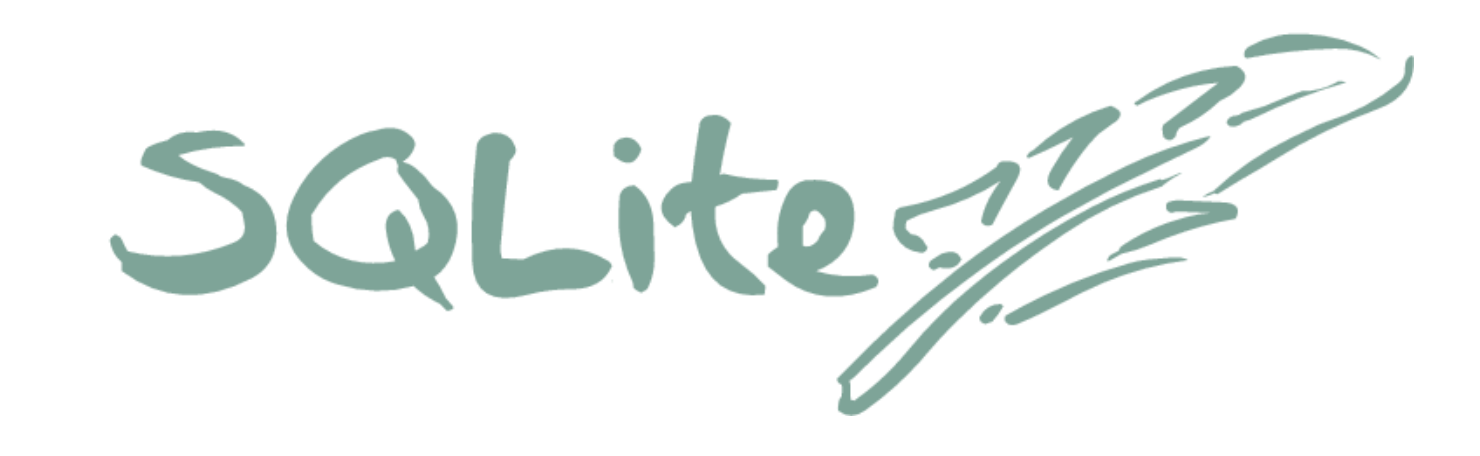

- Serverless
- Zero-administration
- Portable file format
- Small footprint
- Public domain

## Portable File Format

- A database is a single ordinary disk file
- No special naming conventions or required file suffixes
- Cross-platform: big/little-endian and 32/64-bit
- Backwards compatible through 3.0.0
- Promise to keep it compatible moving forward
- Not tied to any particular programming language.

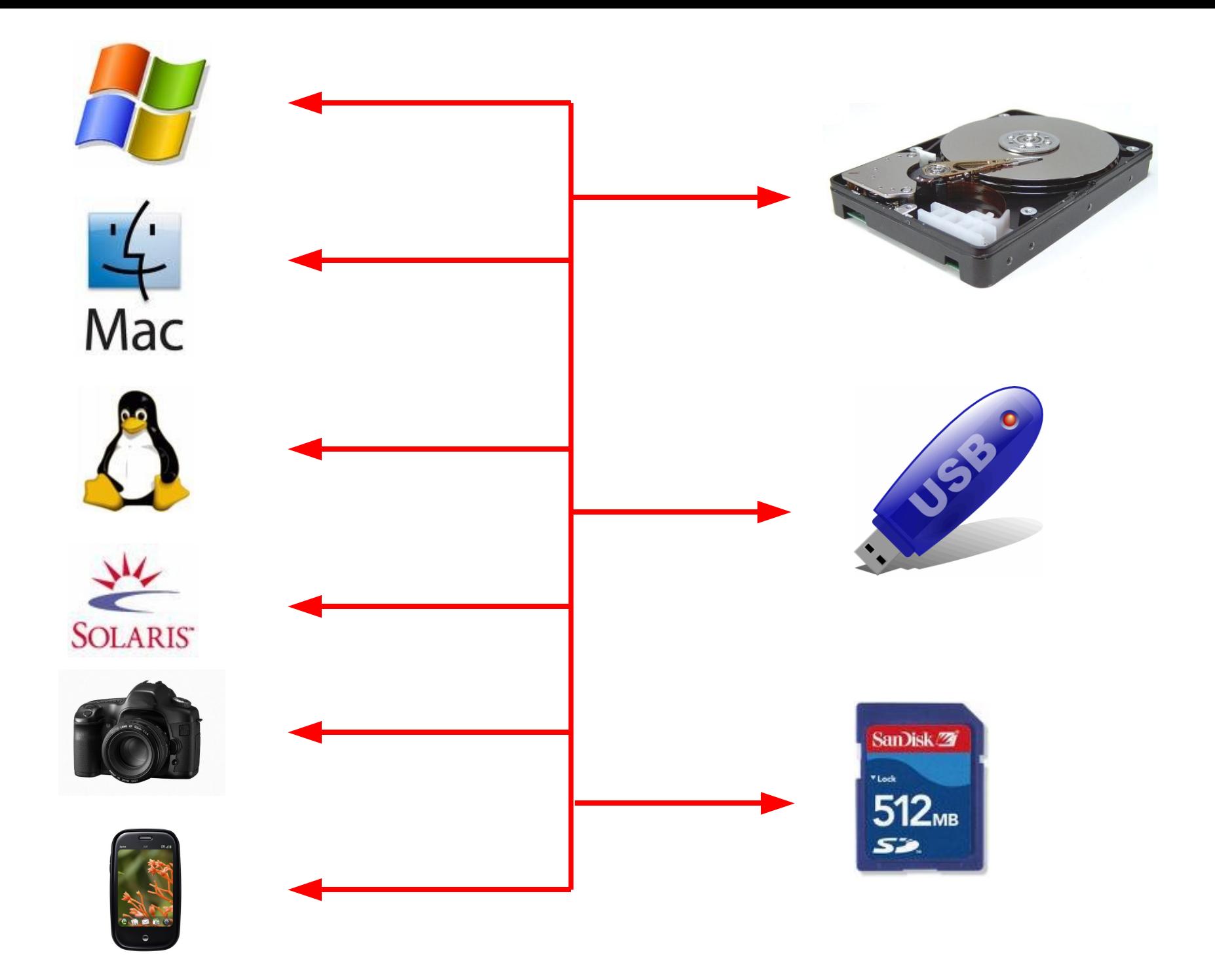

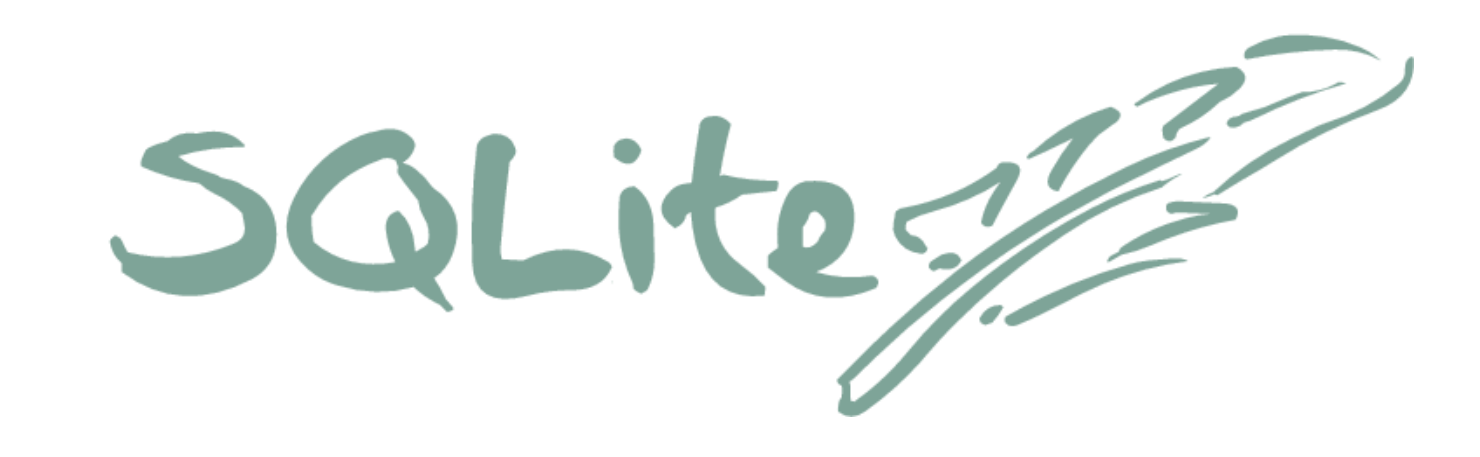

- Serverless
- Zero-administration
- Portable file format
- Small footprint
- Public domain

#### Small Footprint

gcc -Os -DSQLITE\_THREADSAFE=0

#### 272 KiB

#### gcc -O3 -DSQLITE\_ENABLE\_FTS3=1 -DSQLITE\_ENABLE\_RTREE=1

#### 789 KiB

# Single Source Code File

- The "amalgamation" source code file: **sqlite3.c**
- About 60,000 lines of ANSI C code
- 3.5 MB
- No other library dependencies on than standard library routines:

– memcpy(), memset(), malloc(), free(), etc

• Very simple to add to a larger C program

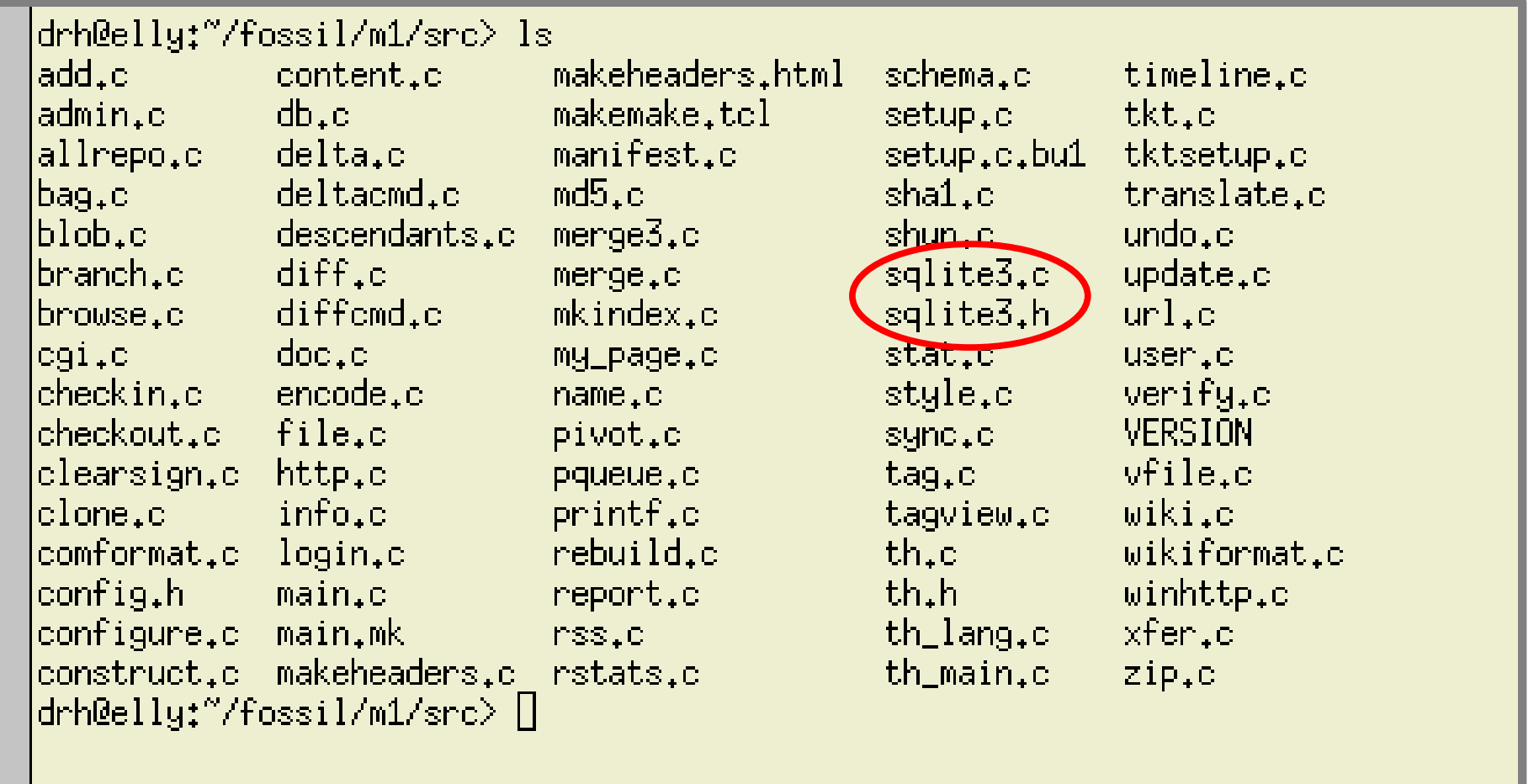

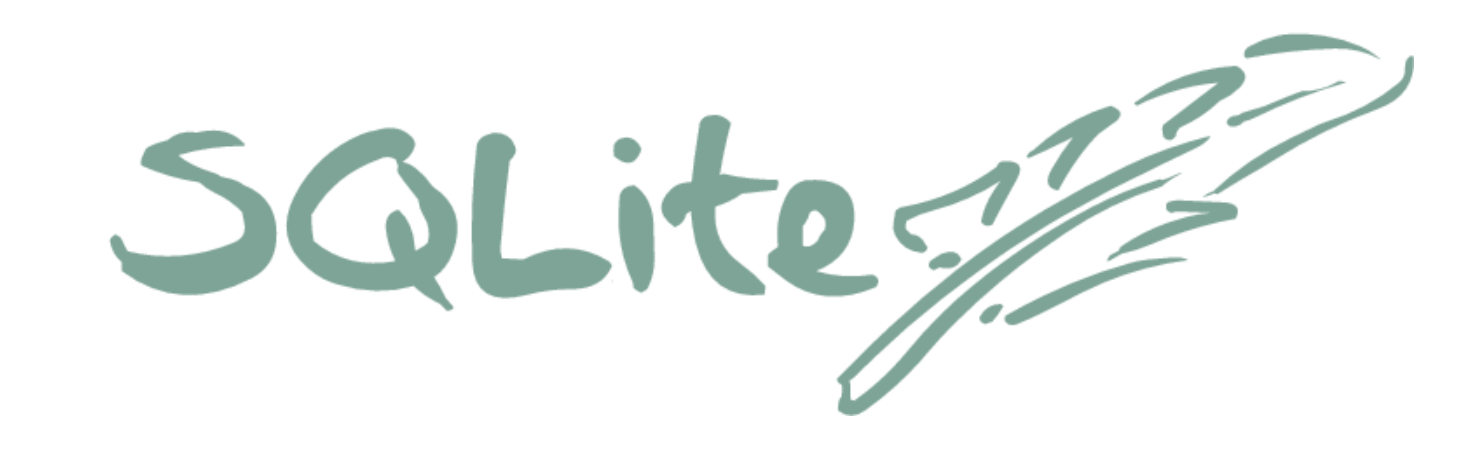

- Serverless
- Zero-administration
- Portable file format
- Small footprint
- Public domain

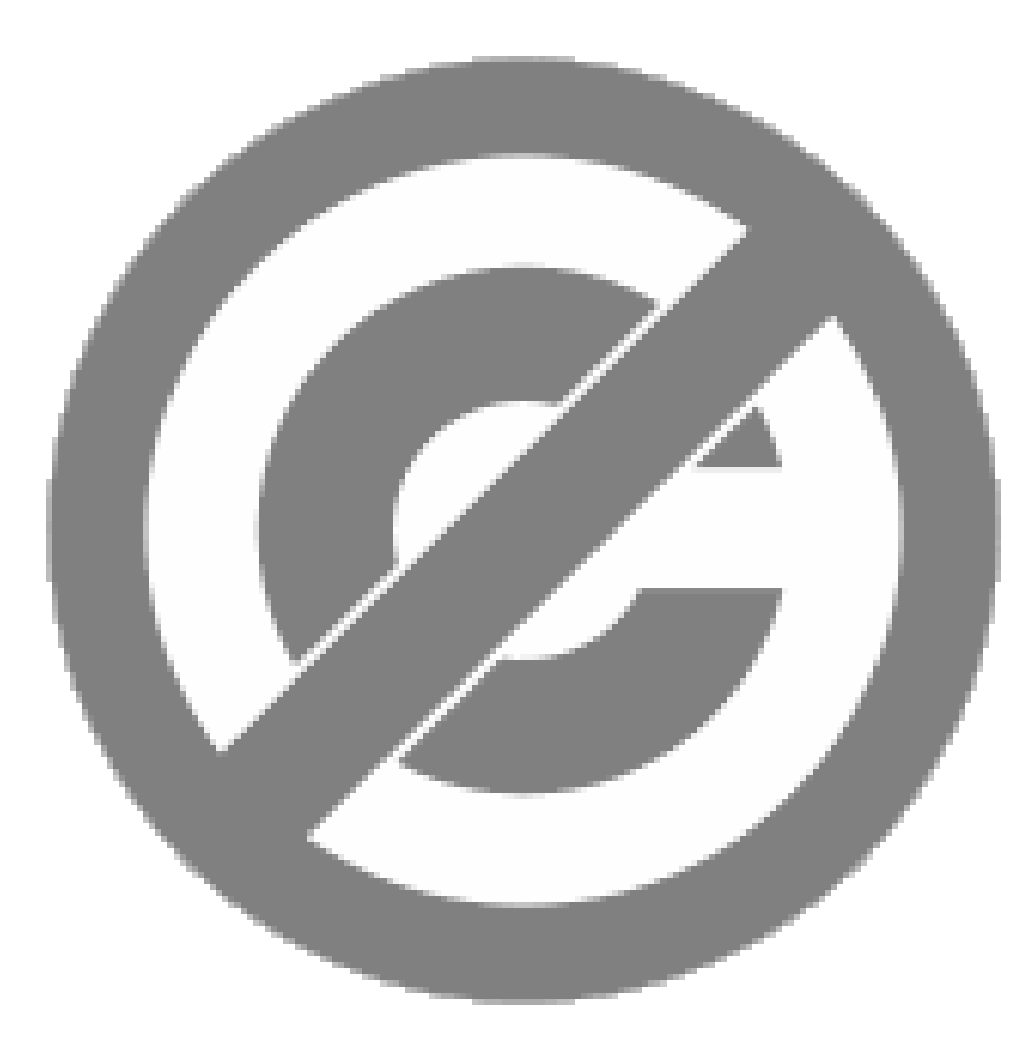

# Other Features Of SQLite

- App-defined functions
- App-defined collating sequences
- UTF8 or UTF16
- Robust against power loss
- Robust against malloc() failures
- Full text search
- R-Trees
- ATTACH DATABASE
- Gigibyte size BLOBs and strings
- Robust against I/O errors
- Zero-malloc option

## Adobe Photoshop Lightroom

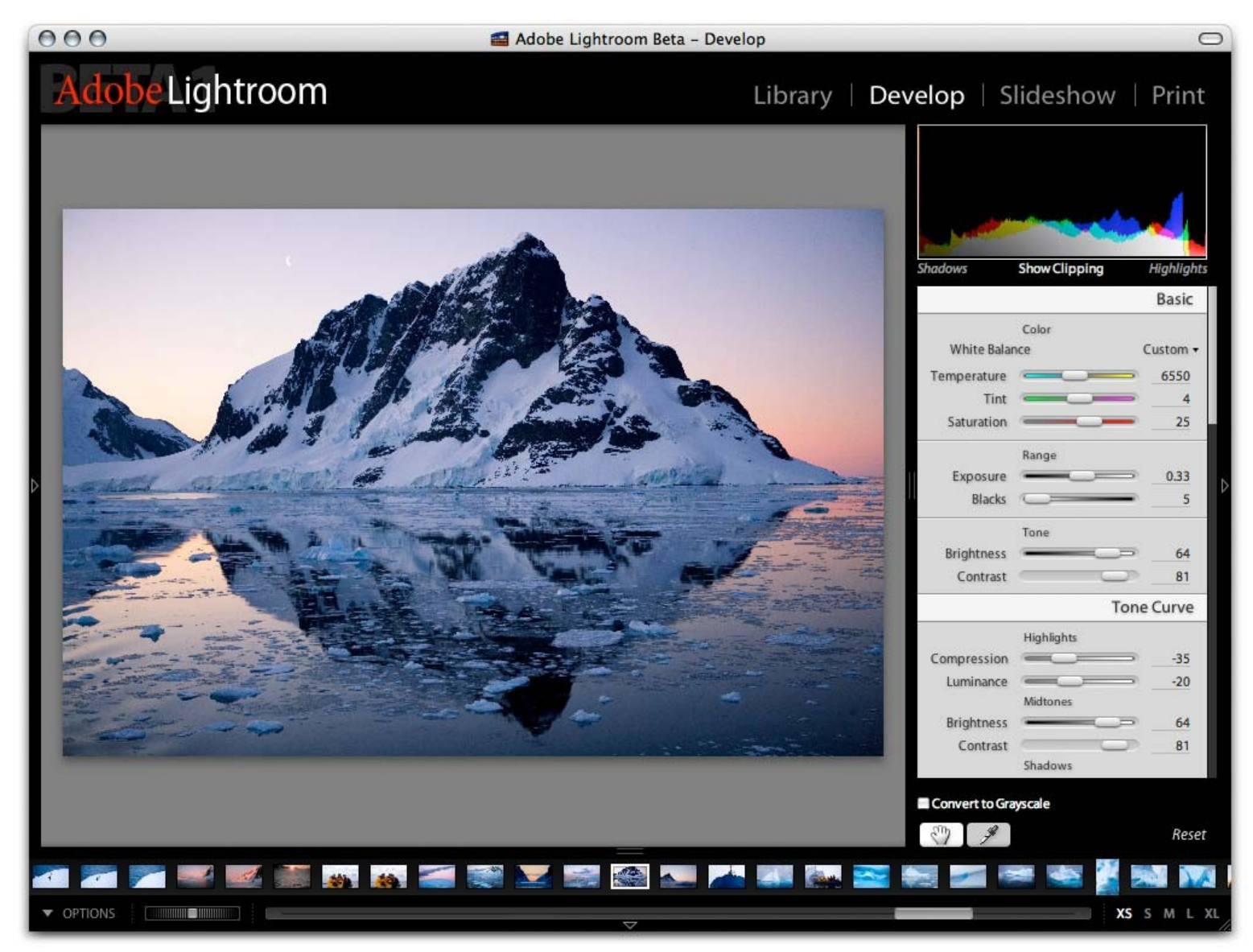

#### Adobe Reader

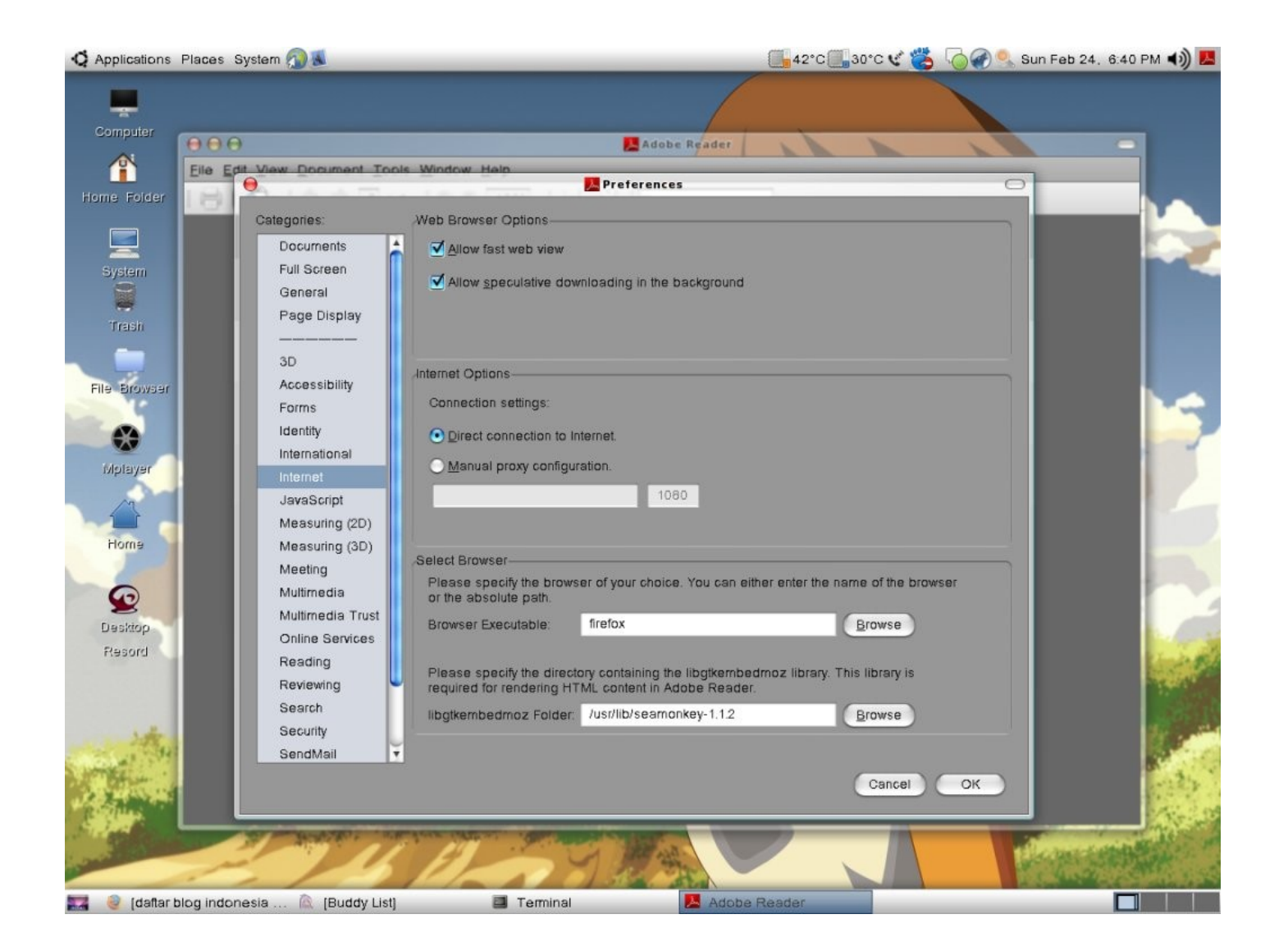
### Mozilla Firefox

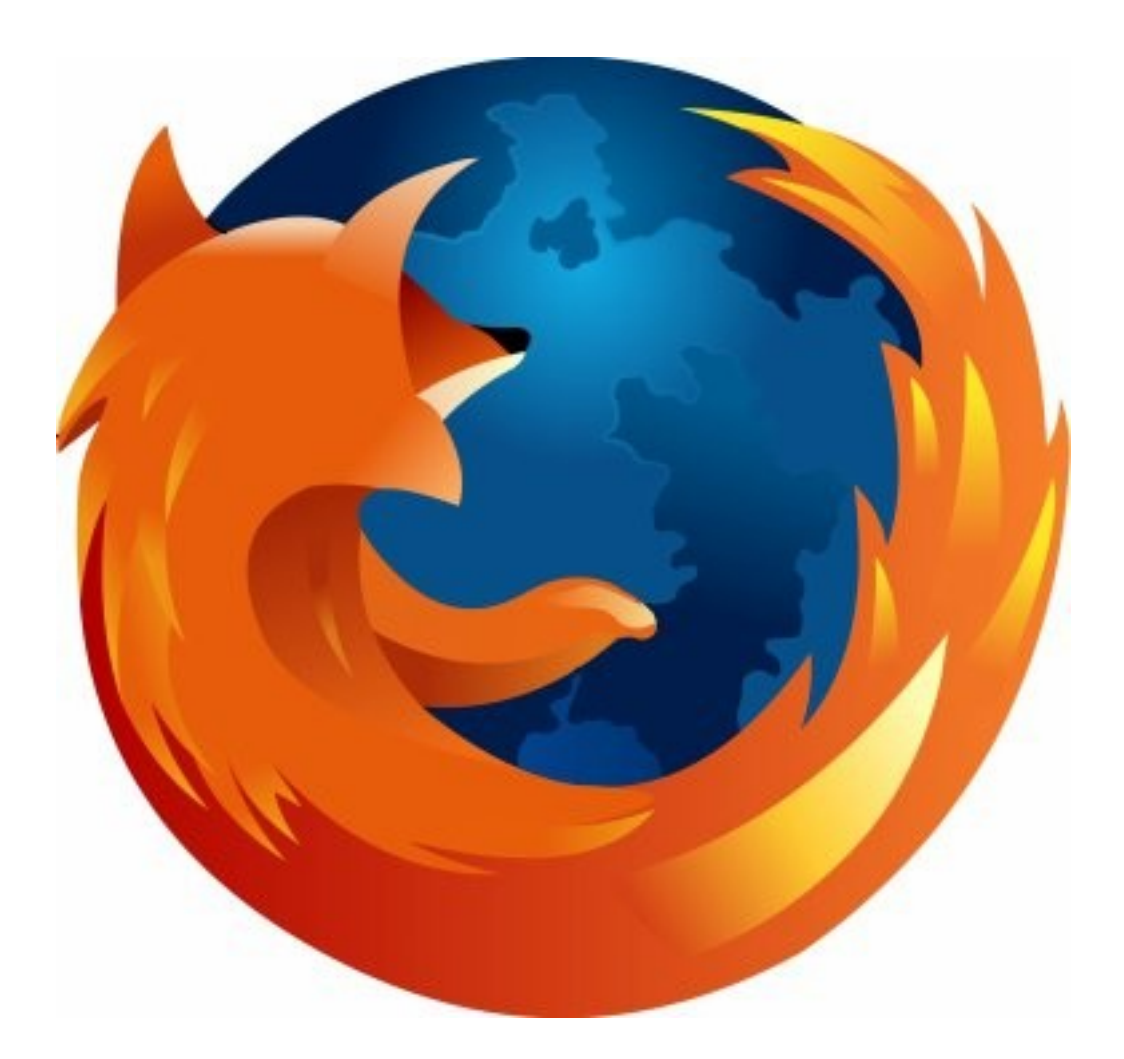

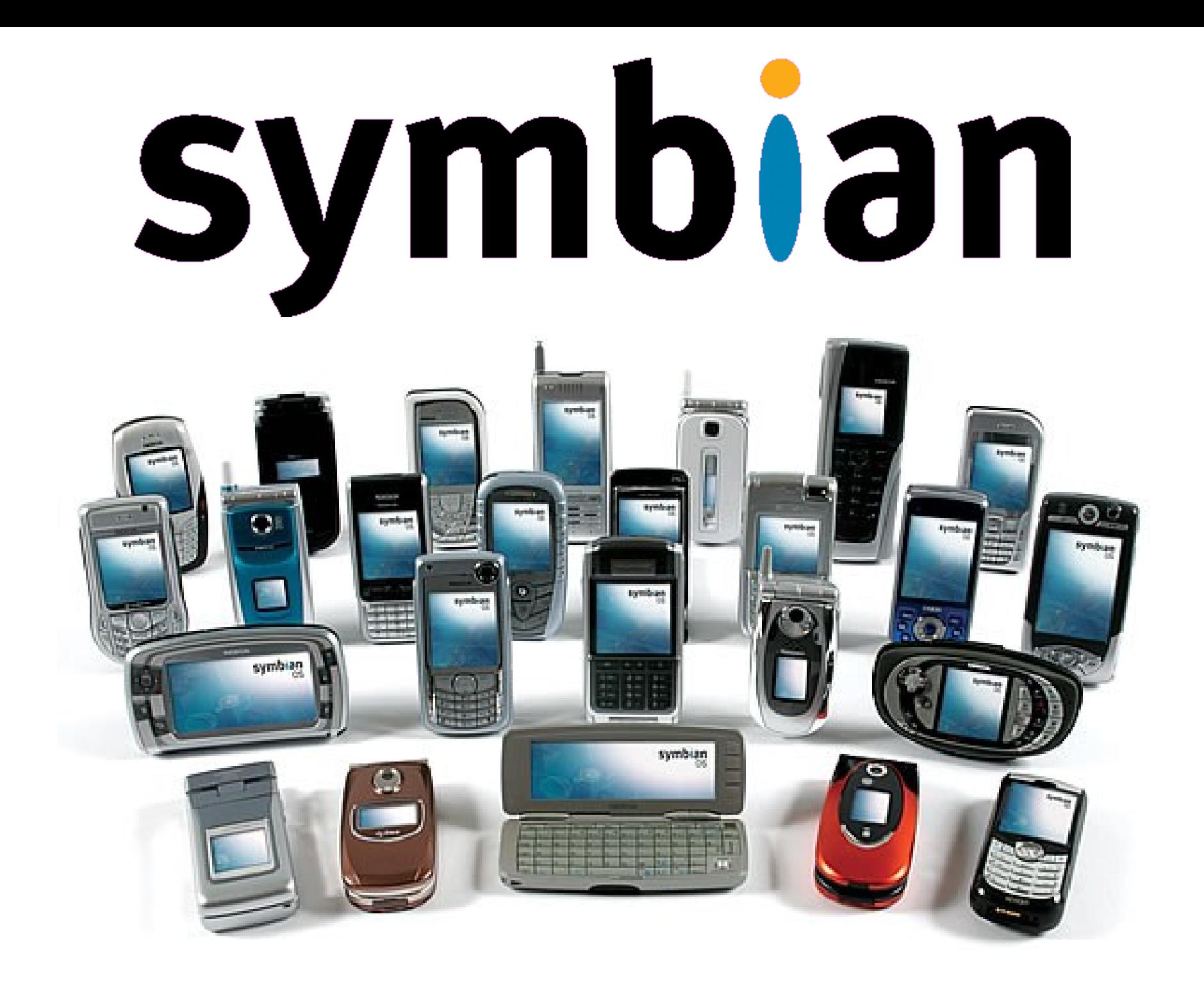

### Google Android

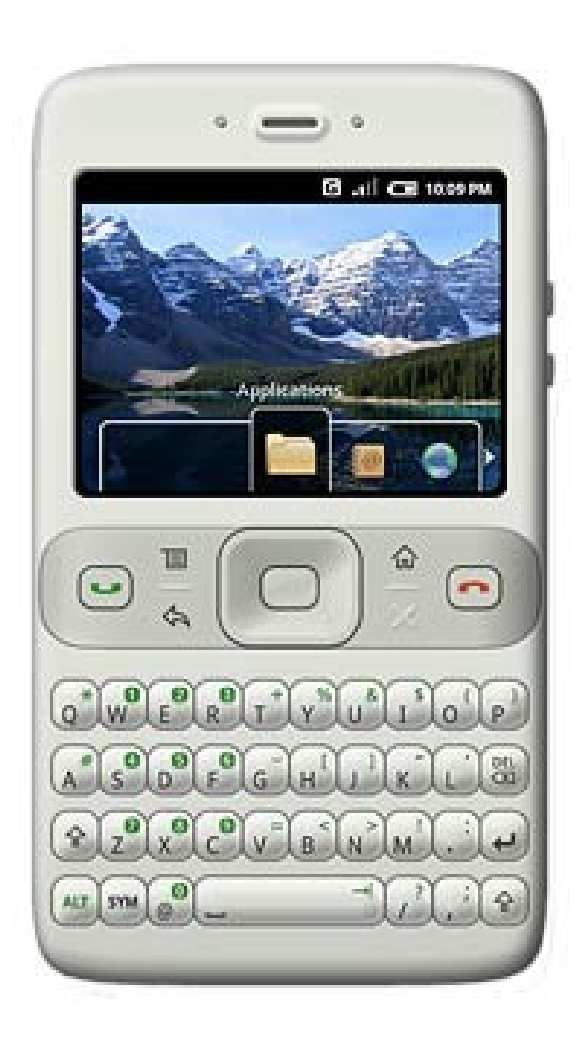

### iPhone

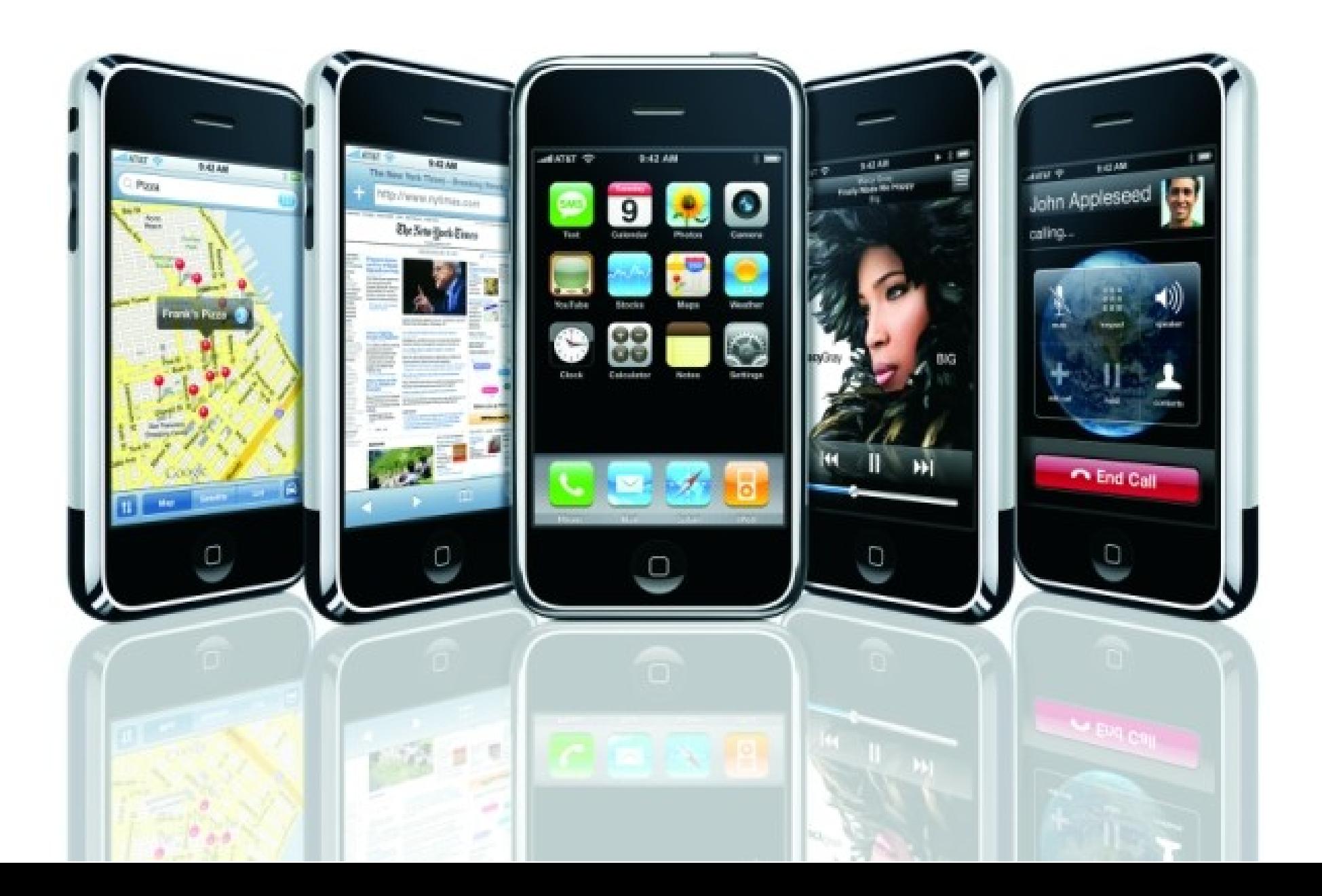

### iPod & iTunes

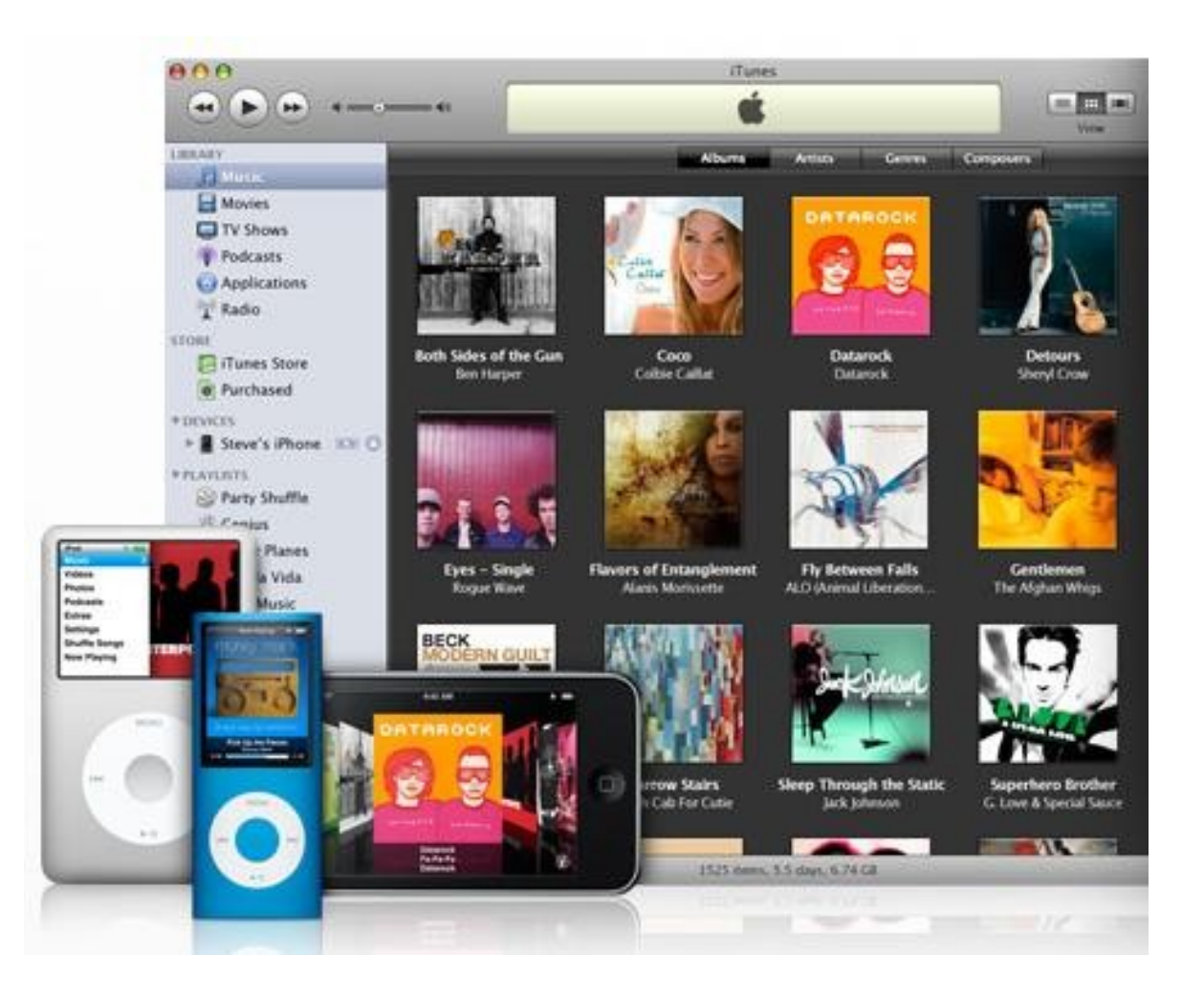

### iStuff

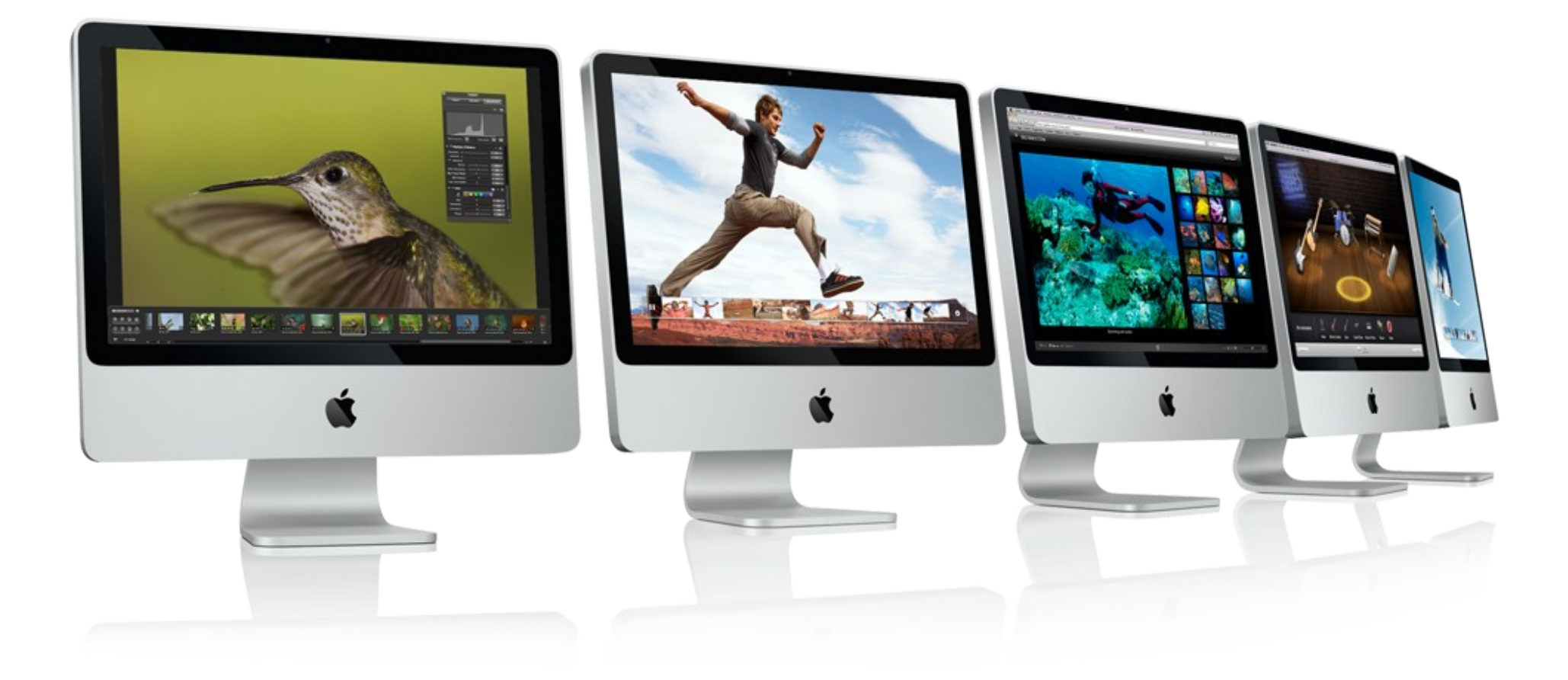

### Blackberry

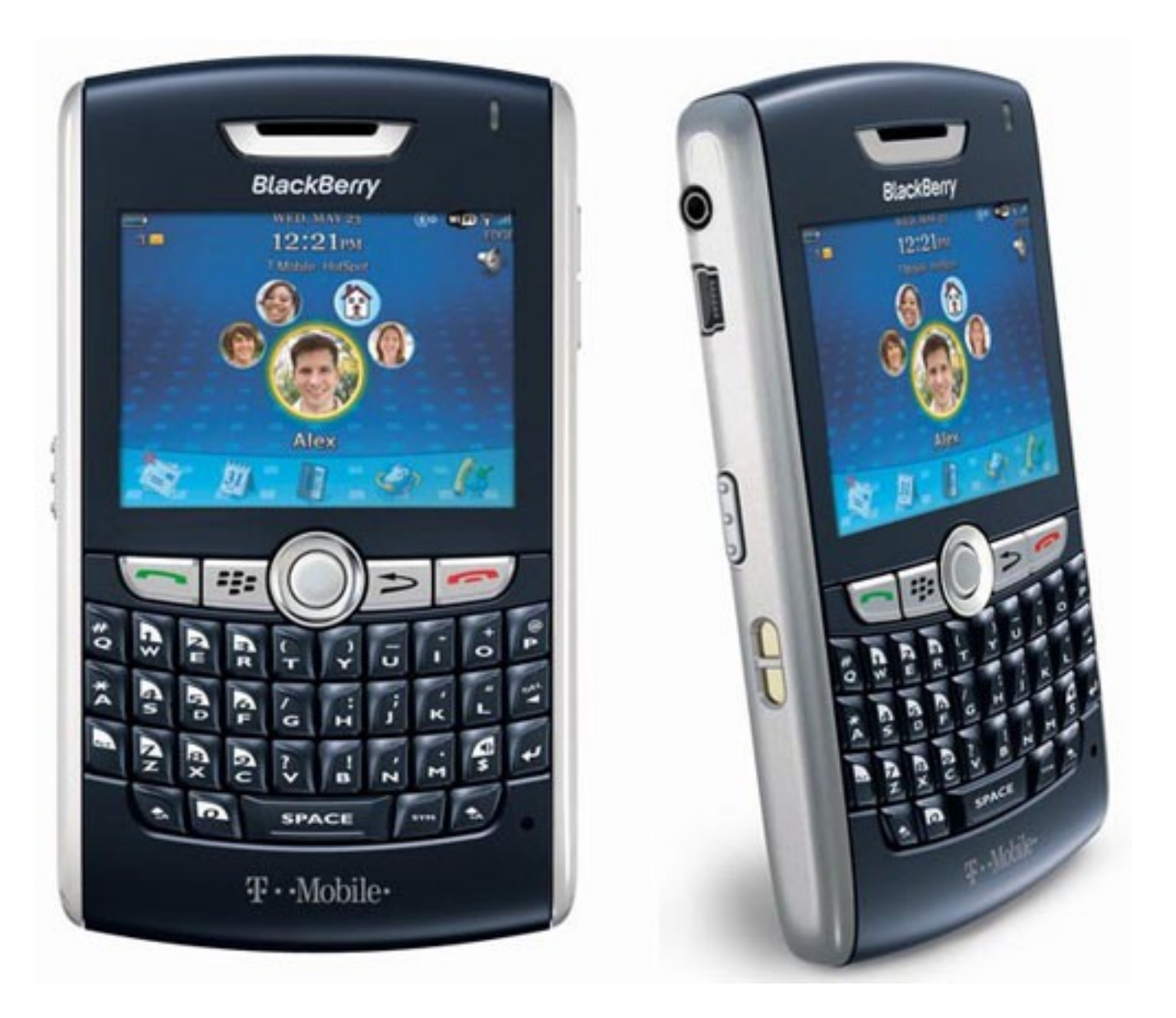

### Palm webOS

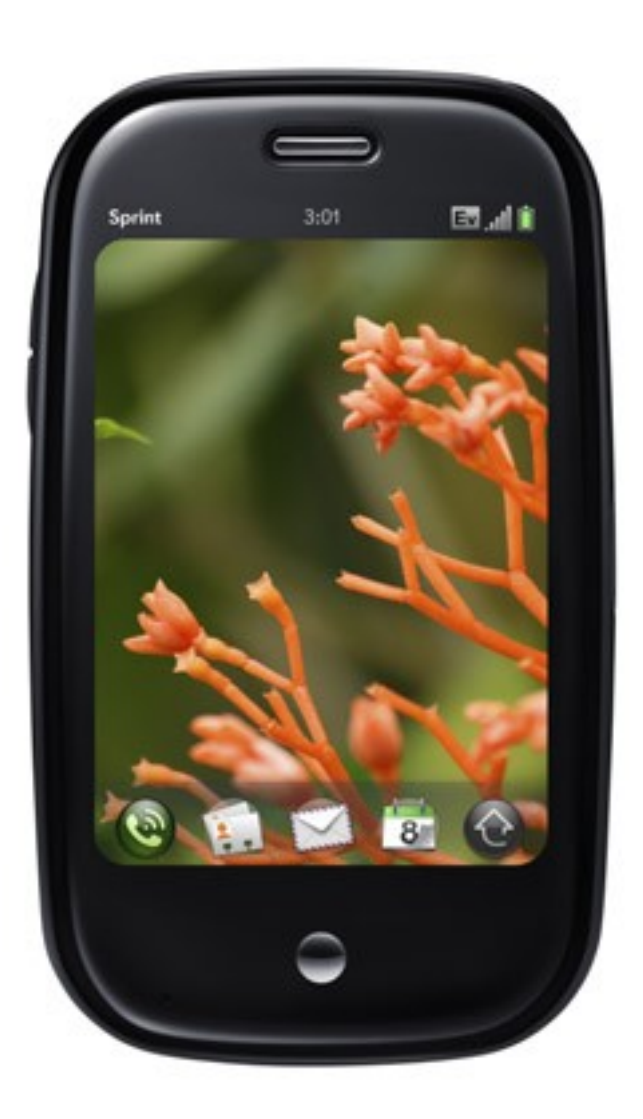

## Skype

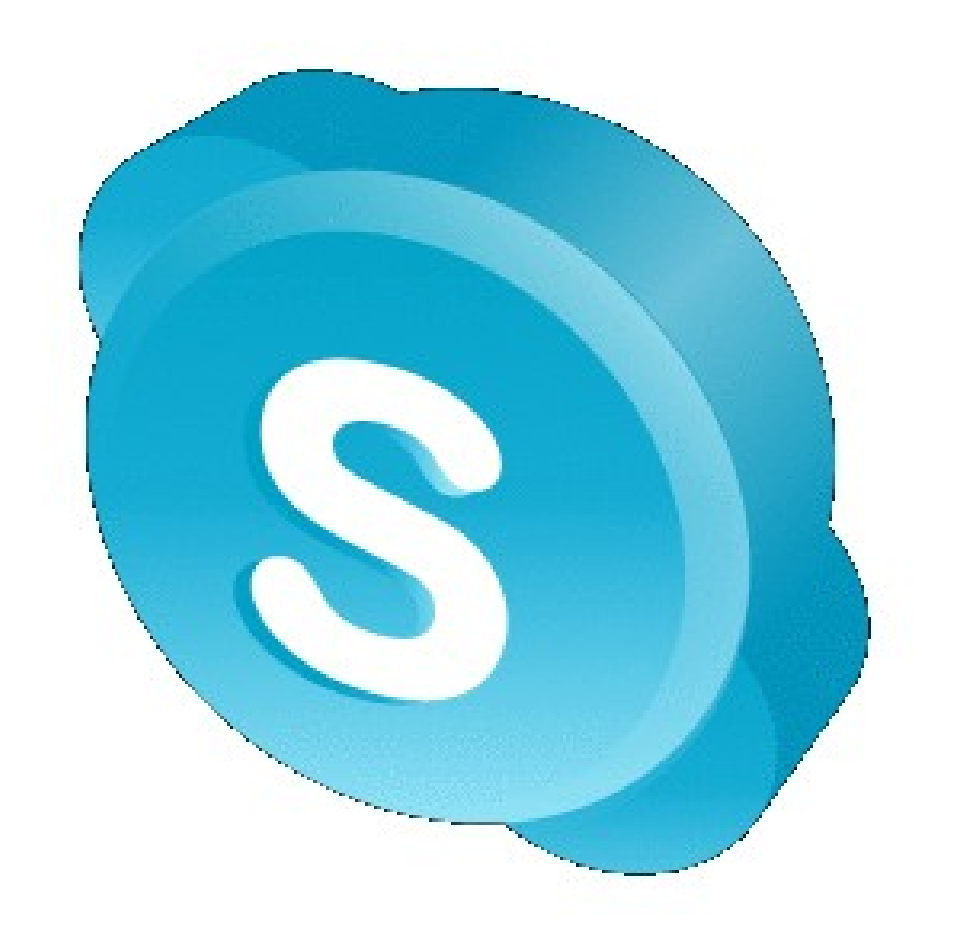

### Sony Playstation

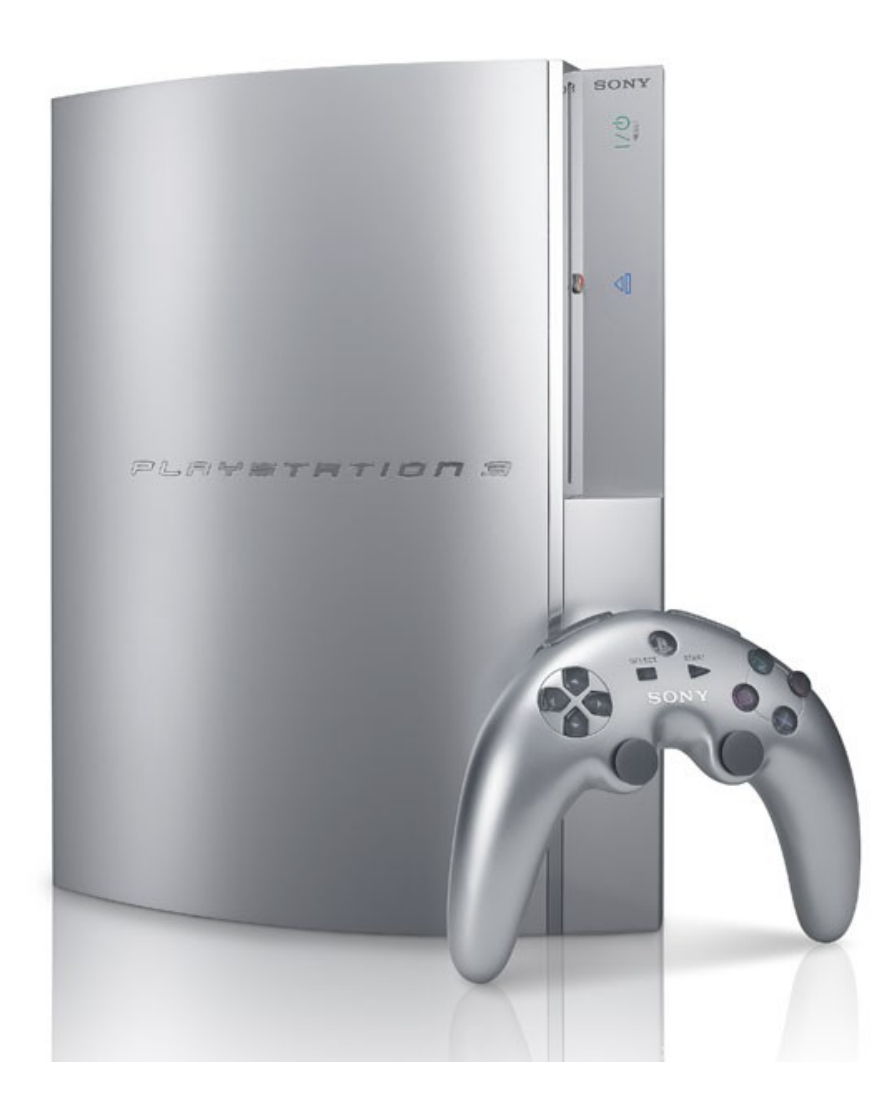

### ... and so forth

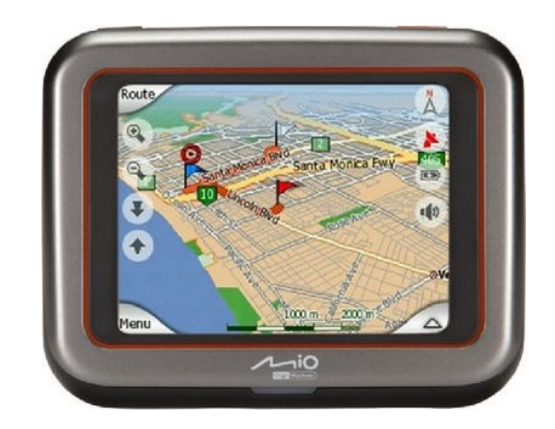

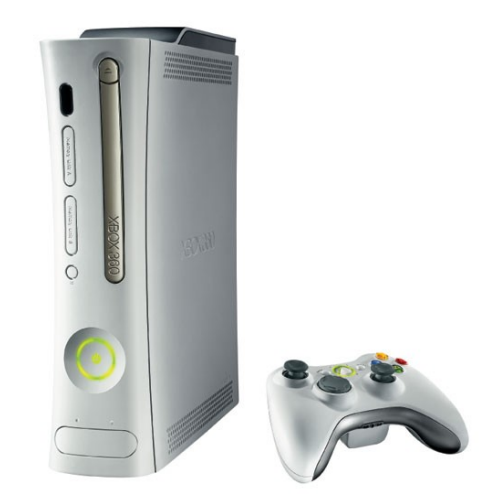

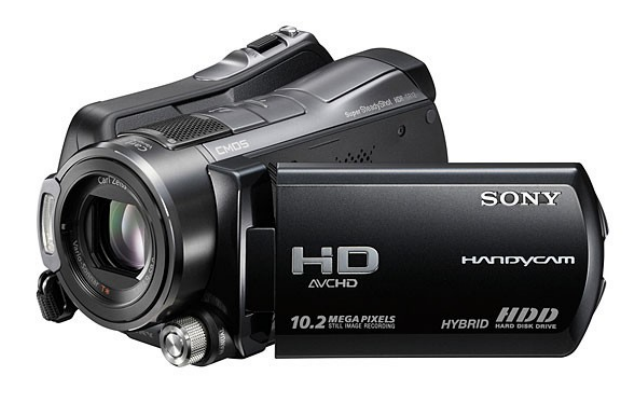

### Various Programming Languages

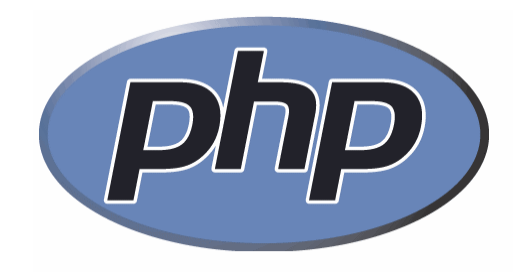

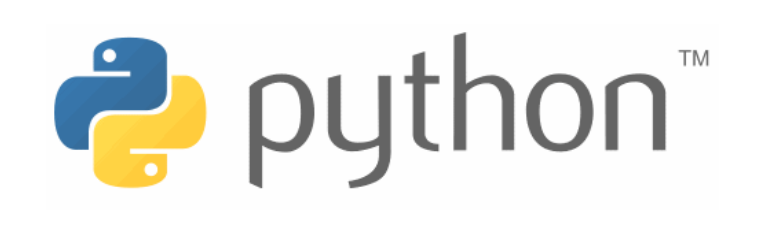

### **ActiveState**

The Dynamic Languages Company

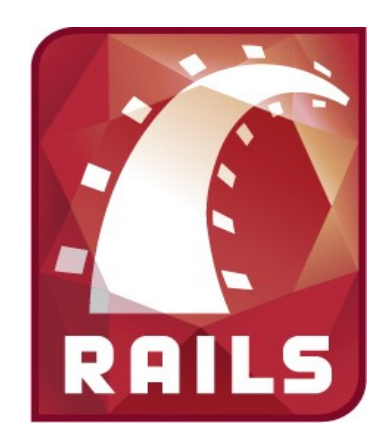

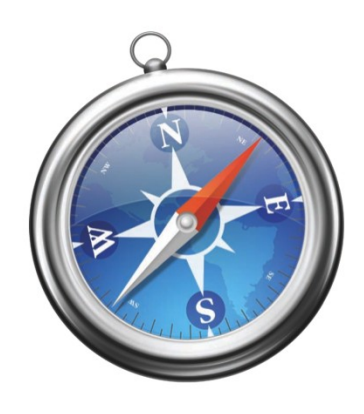

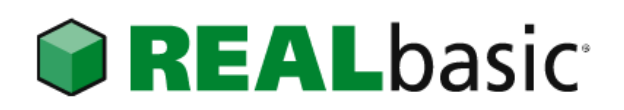

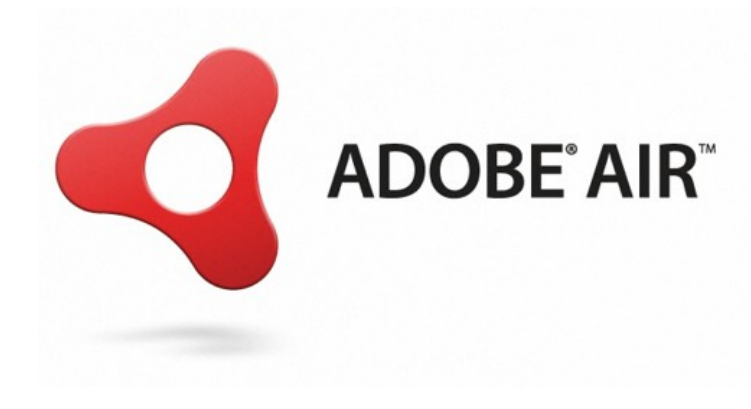

# SQLite.org

The Company

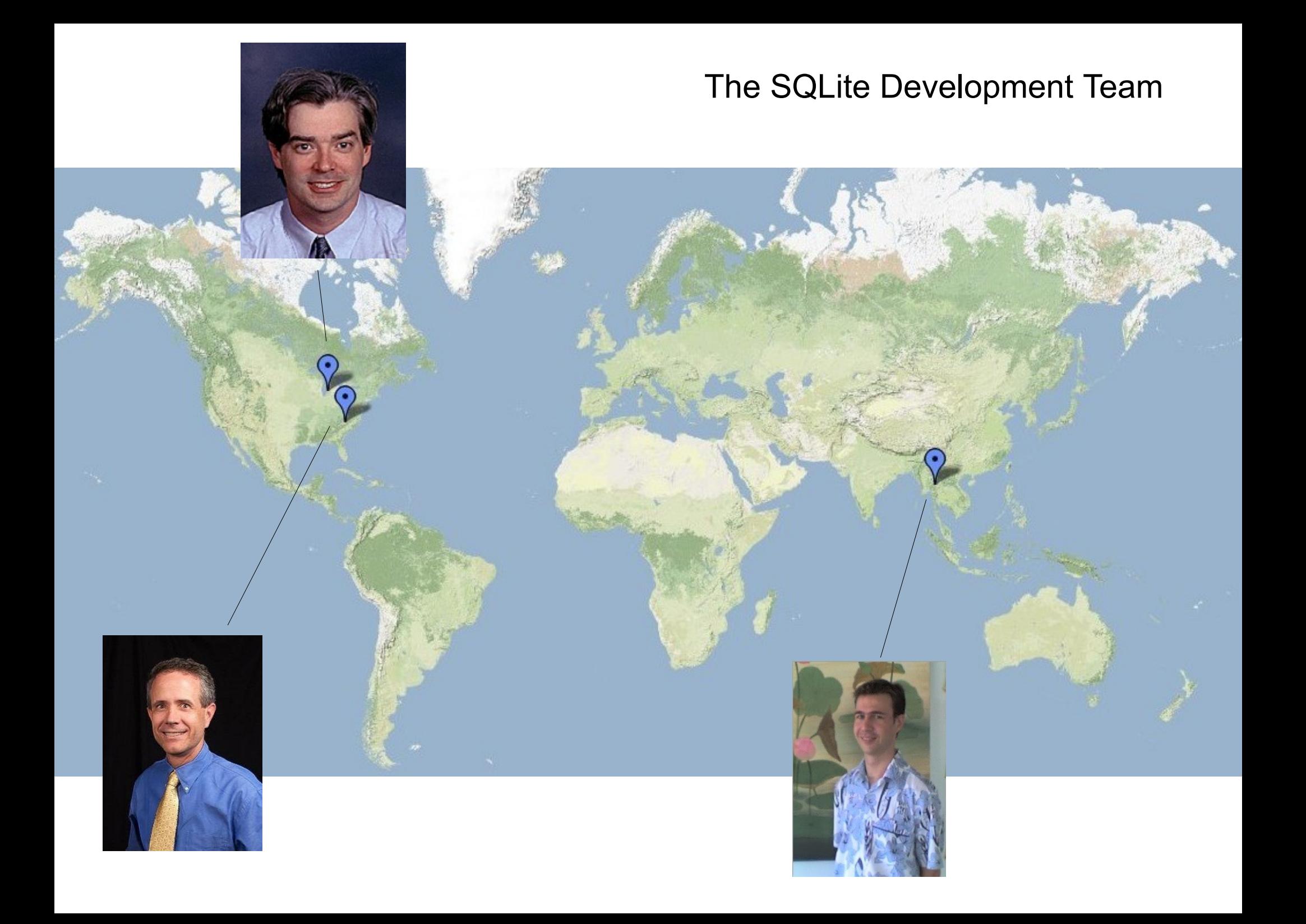

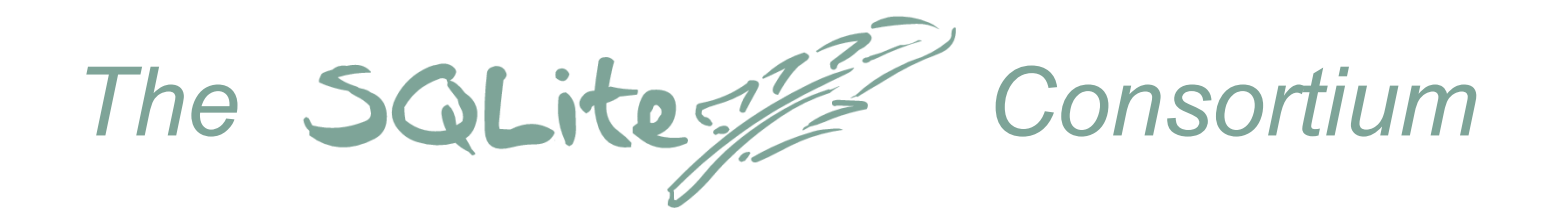

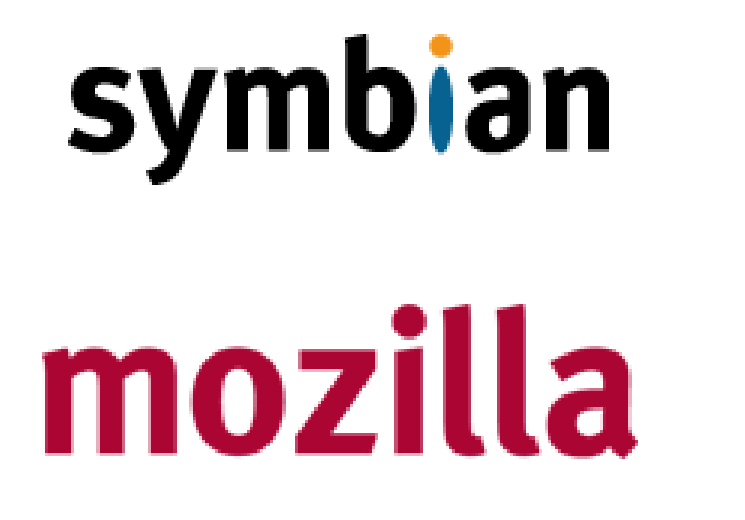

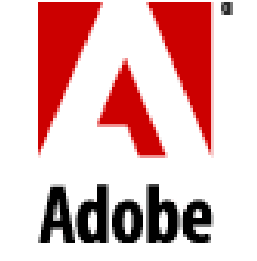

## **Bloomberg**

- Guarantees of project continuity
- Enterprise-level technical support
- Highest priority bug fixes
- Community Outreach

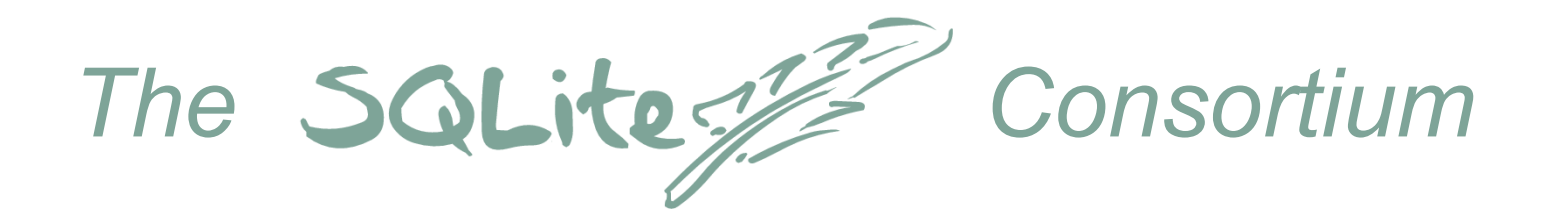

## symbian

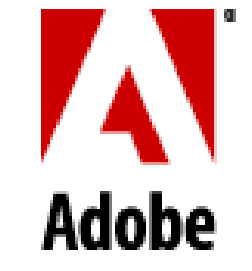

## mozilla

## **Bloomberg**

#### *Keep It Reliable And Bug-Free!*

- Guarantees of project continuity
	- Enterprise-level technical support
	- Highest priority bug fixes
	- Community Outreach

### The SQLite Journey

- SQLite 1.0 started out as a quick hack
	- To solve a single problem in a single application
	- Used only in a tightly controlled environment
- It has evolved into highly reliable and low-defect software
	- The most widely used SQL database engine in the world
	- Hundreds of millions of deployments
	- Any defect has huge impact
- How did we achieve this?

### First, some terminology:

# Safety ≠ Reliability

### Reliability: no failures

Safety: no harm

### Volvo: Safe but not Reliable

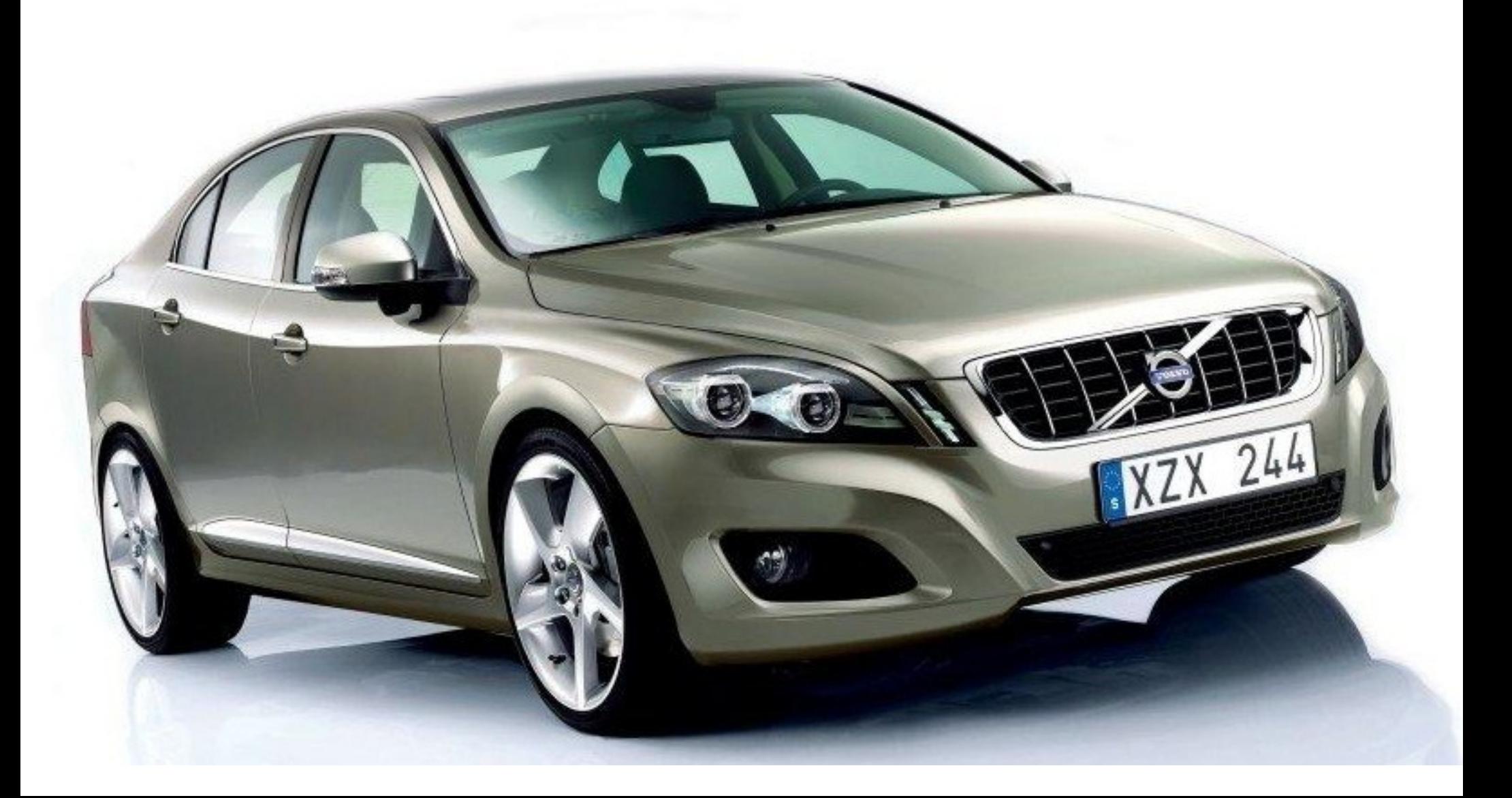

### Nitroglycerin: Reliable but not Safe

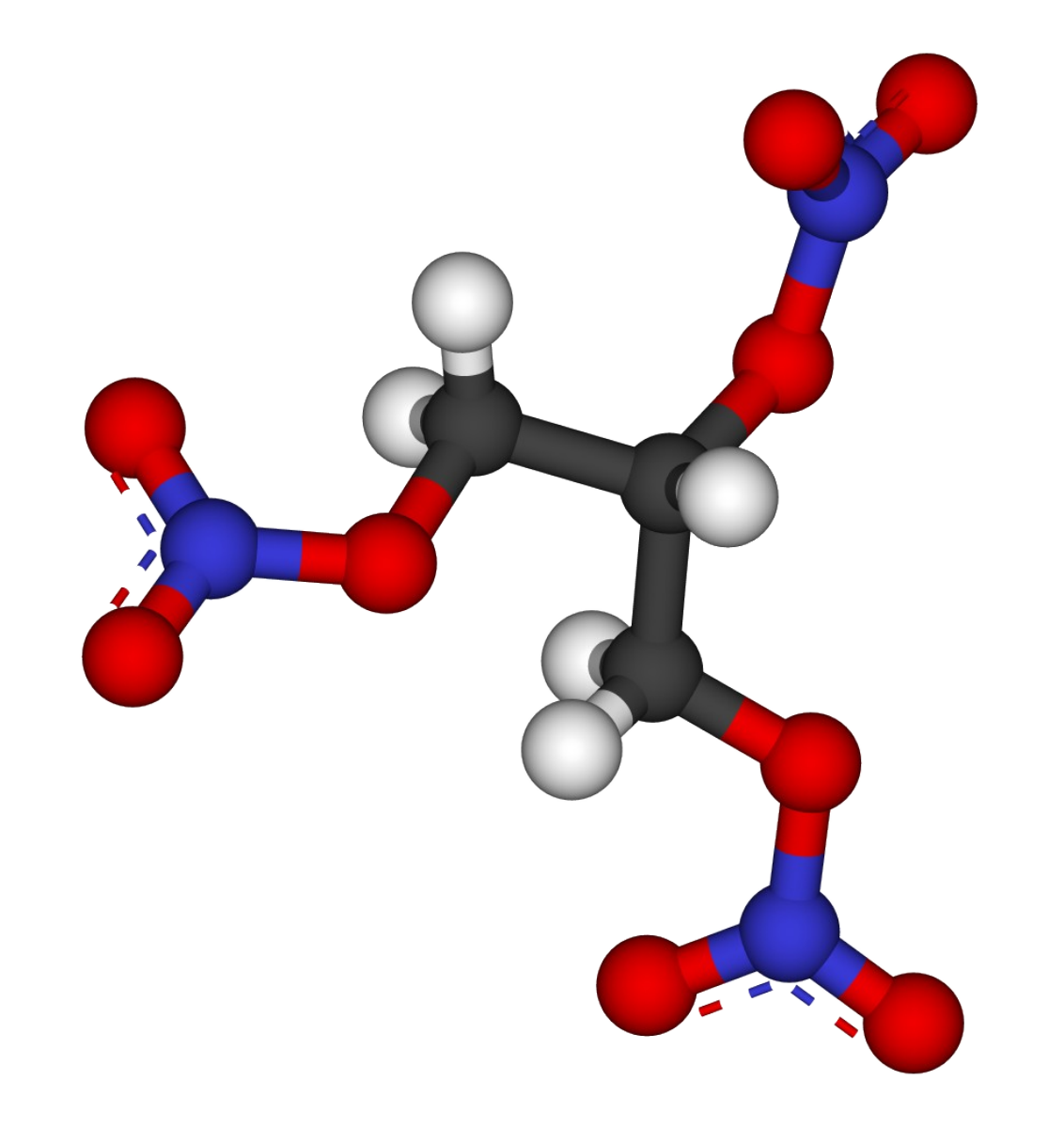

# Safety ≠ Reliability

#### Safe Software Reliable Software ≅

#### Safe Software Extremely Reliable Software =

### Safe Programming Languages?

python

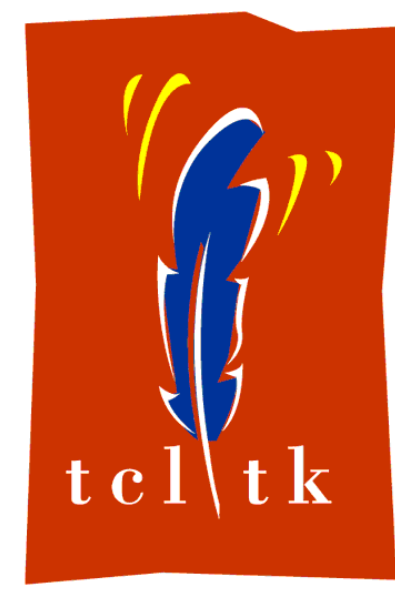

Microsoft<sup>®</sup>

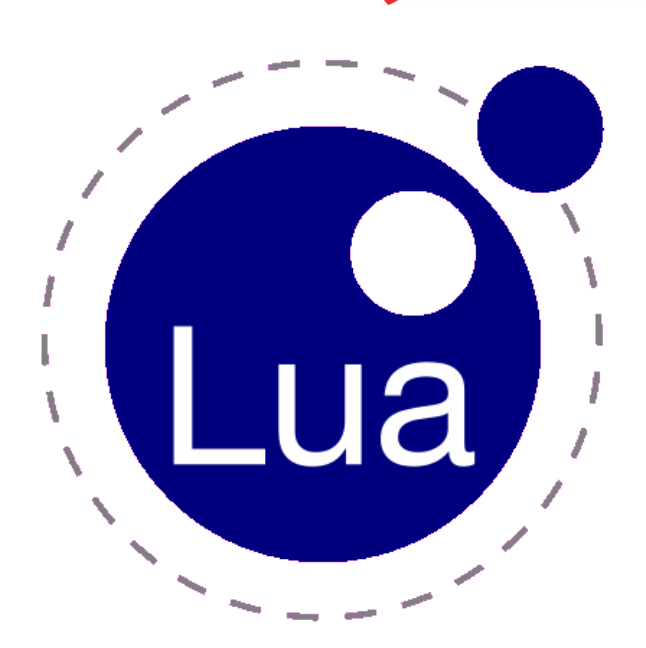

19

### Safe Programming Languages?

- Prevent buffer overruns
- Help prevent memory leaks
- Trap exceptions

### Safe Programming Languages?

- Prevent buffer overruns
- Help prevent memory leaks
- Trap exceptions

## **But....**

• They can still get the wrong answer

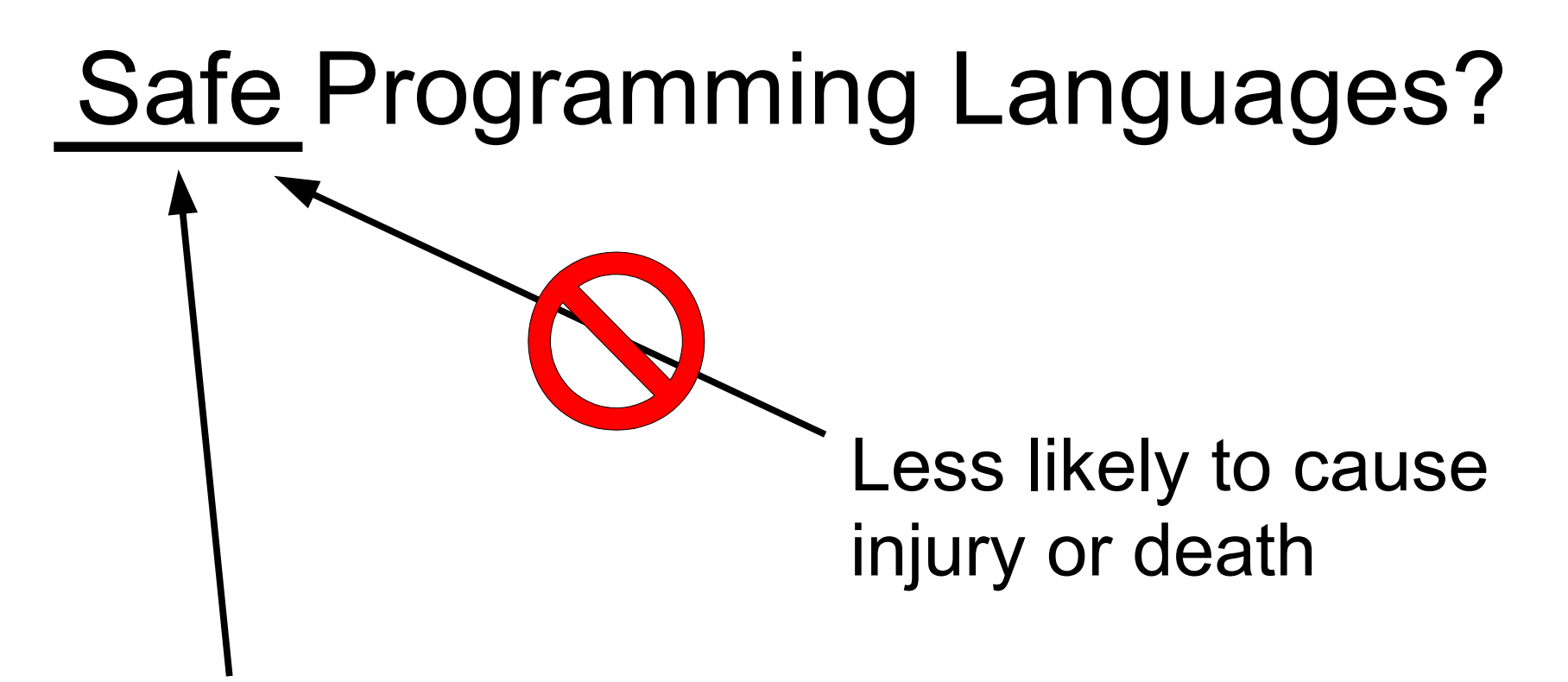

Less likely to have a zero-day exploit

What Programming Languages Does The World's Most Reliable Software Use?

### What Programming Languages Does The World's Most Reliable Software Use?

Hint: The answer is not any of the following:

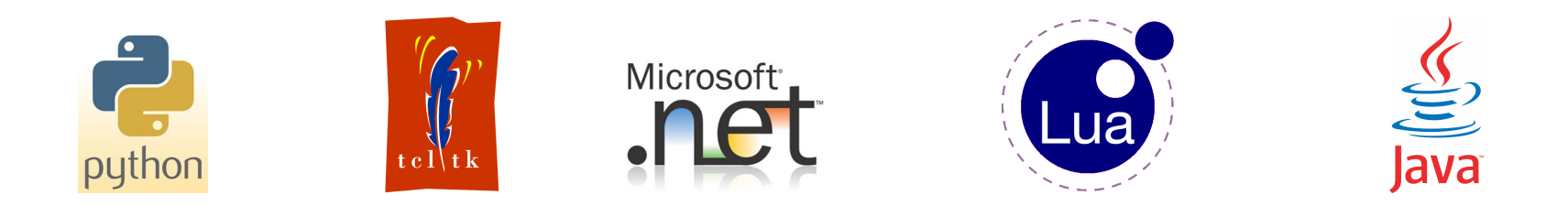

### Space Shuttle: HAL/S

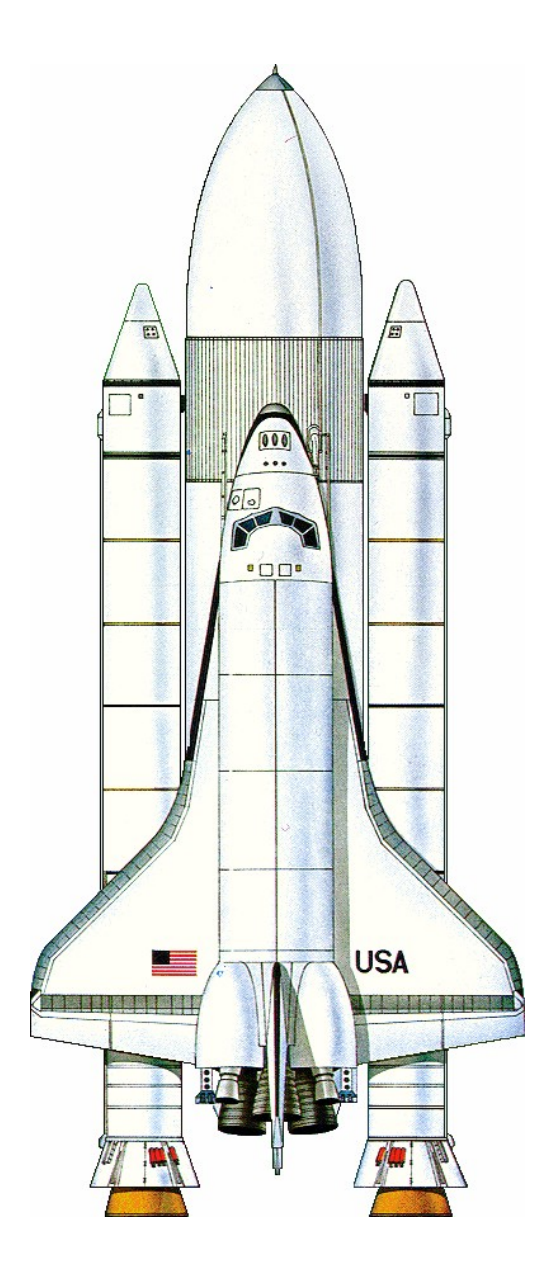

### Avionics: Ada or C

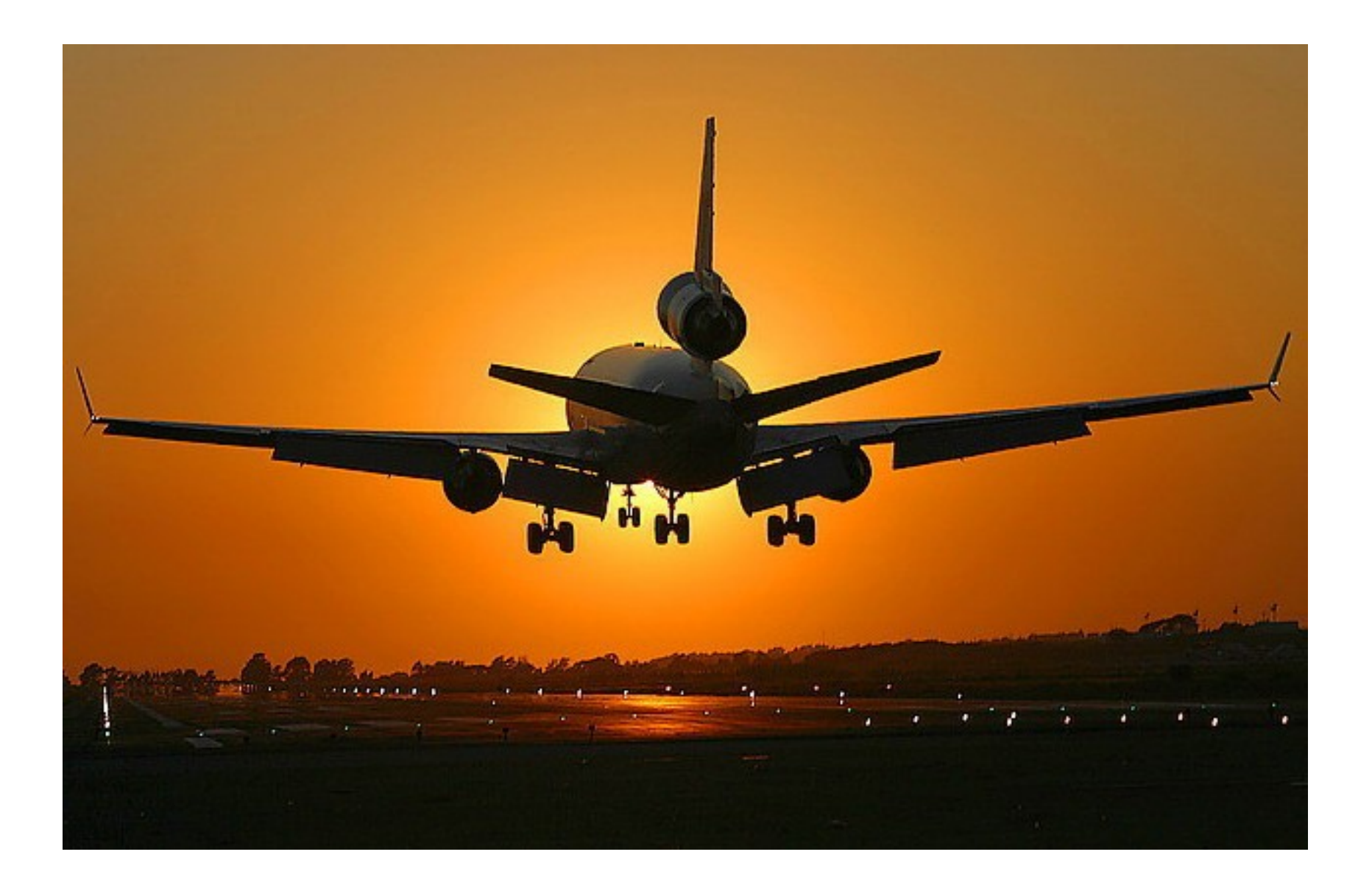

### DO-178B and ED-12B

- It's the development process not the programming language that counts.
- Captures best practices
- Required for safety-critical software by:

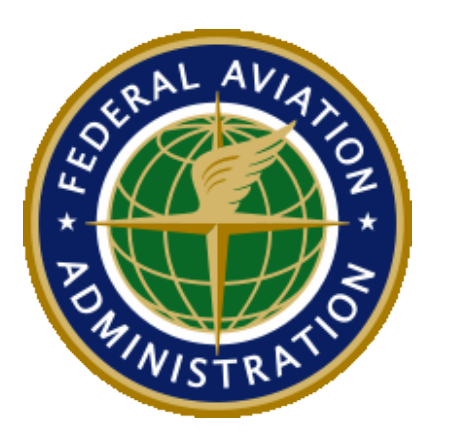

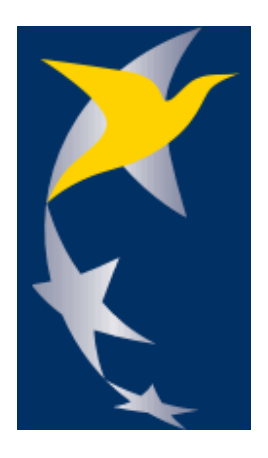

### DO-178B and ED-12B

- 21 "outputs" (mostly reports)
- 66 "objectives"

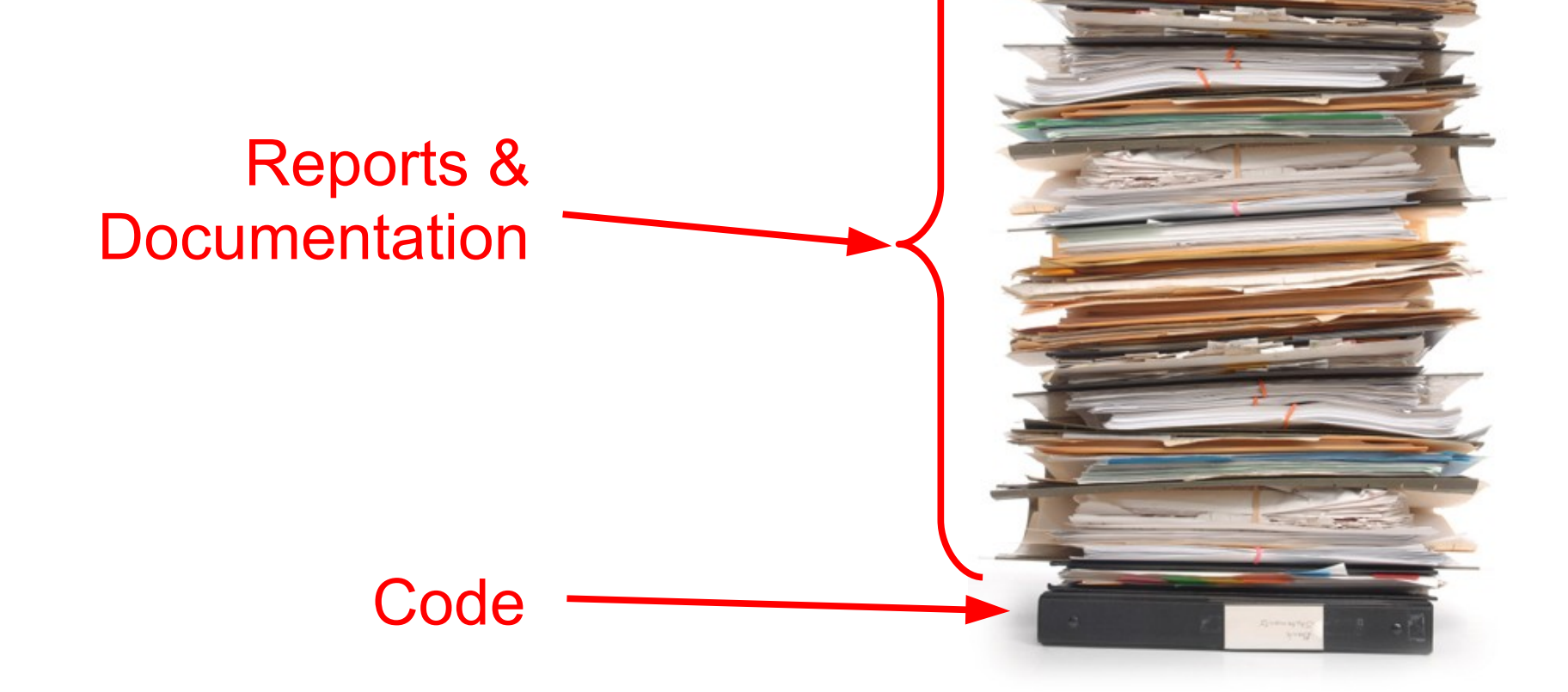

### Planning Documents

- Plan for Software Aspects of Certification
- Software Development Plan
- Software Verification Plan
- Software Configuration Management Plan
- Software Quality Assurance Plan
- Software Requirements Standards
- Software Design Standards
- Software Coding Standards

### Verification Documents

- Software Verifications Cases & Procedures
- Software Verification Results
- Software Configuration Management Records
- Software Configuration Index
- Bug Reports
- Software Quality Assurance Records
- Software Conformity Review
- Software Accomplishment Summary
#### Requirements Stack

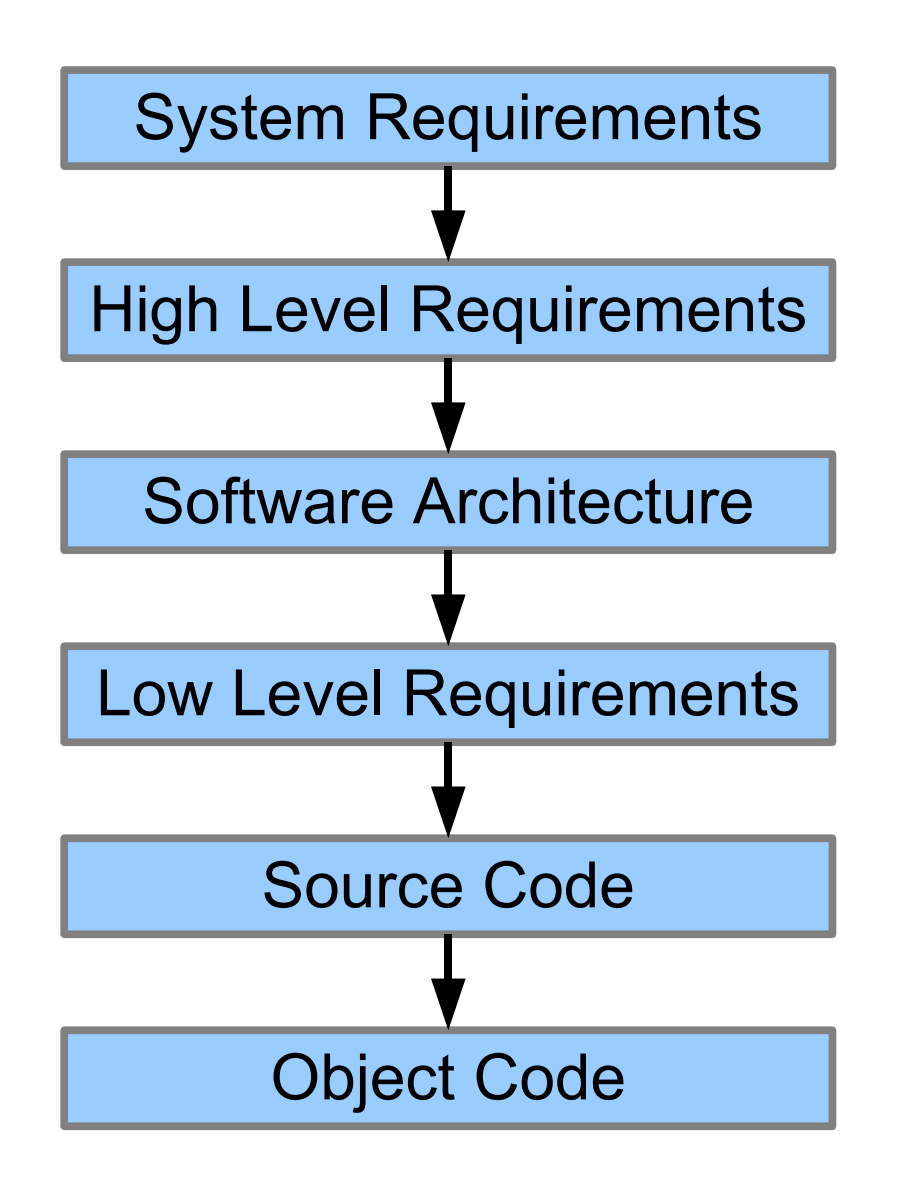

## 4 Sample Objectives out of 66

- High-level requirements comply with system requirements (with independence)
- High-level requirement algorithms are accurate (with independence)
- Source code it traceable to low-level requirements
- Modified Condition/Decision test coverage is achieved (with independence)

#### End result of DO-178B/ED-12B....

• Software that has very few defects

### End result of DO-178B/ED-12B....

• Software that has very few defects

Also...

- Expensive software
- Software that takes a long time to bring to market
- Boring software

#### The Essence of DO-178B

- Use your whole brain
- Full coverage testing
- Good configuration management

- Use your whole brain
- Full coverage testing
- Good configuration management

- Use your whole brain
- Full coverage testing
- Good configuration management
- Don't just fix bugs fix your process

*Not in DO-178B, but ought to be*

• Use your whole brain

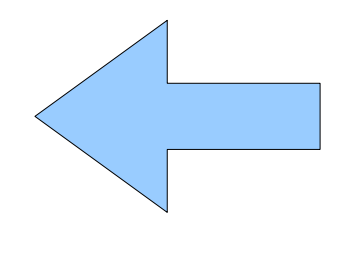

- Full coverage testing
- Good configuration management
- Don't just fix bugs fix your process

#### Use Your Whole Brain

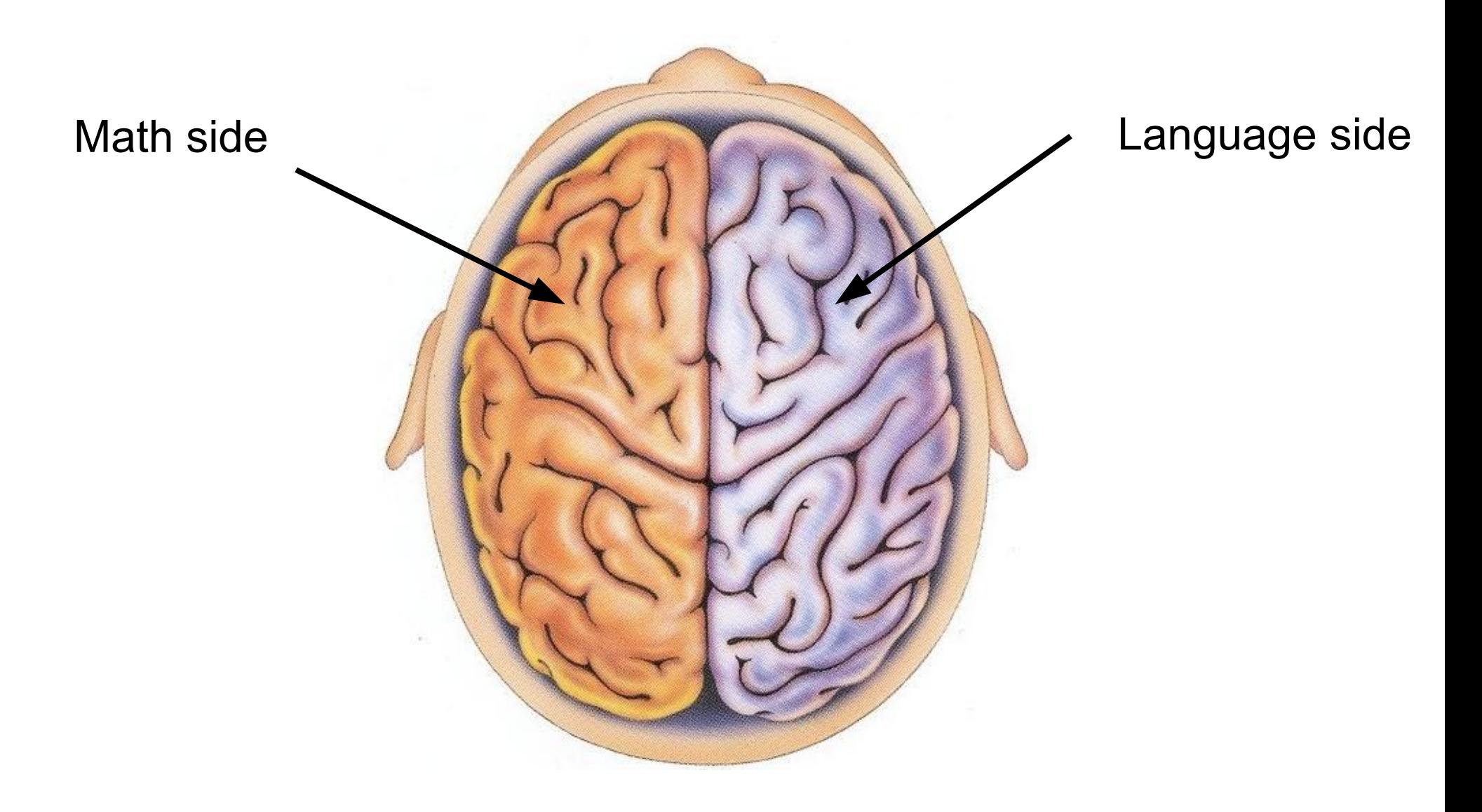

#### Use Your Whole Brain

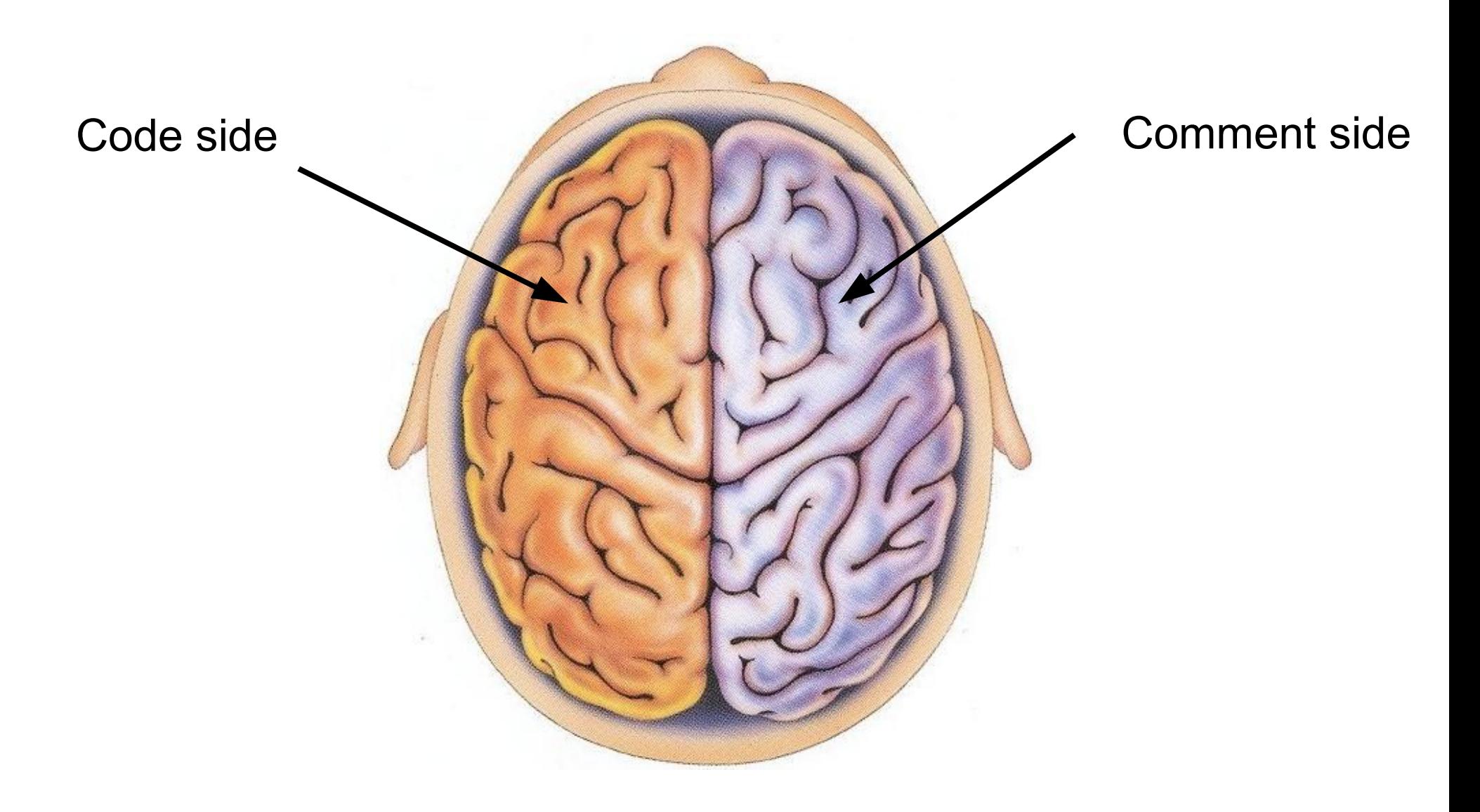

### Why Put Comments In Code?

- 1) Make the code easier to read
- 2) Engage the linguistic side of your brain

#### Code without Comments?

- Only uses have your brain.
- In English we call this being a "half-wit".

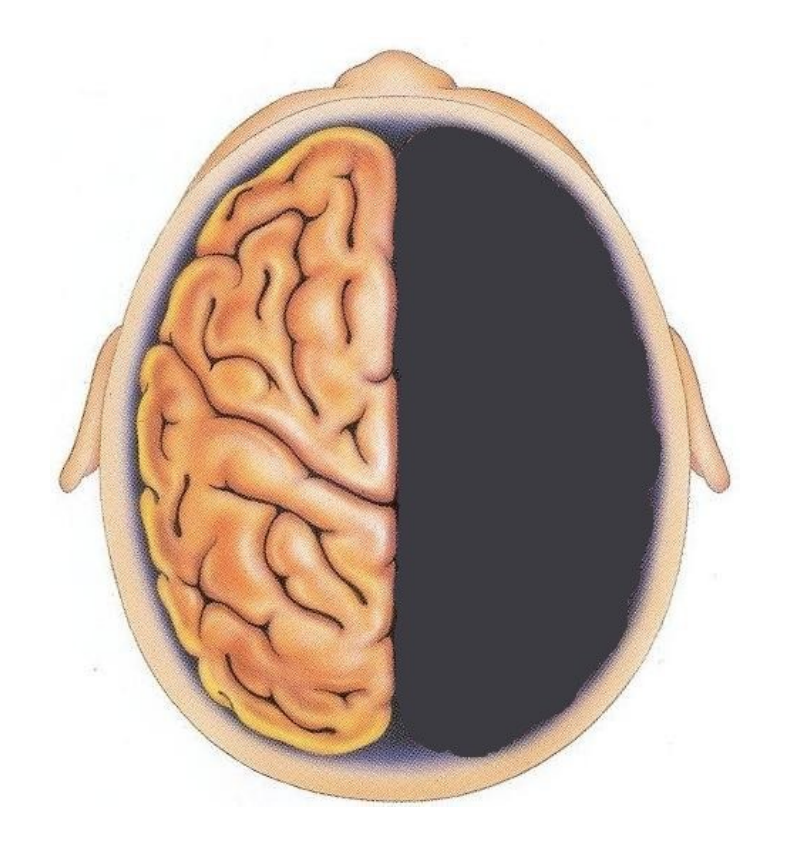

#### Why Put Comments In Code?

1) Make the code easier to read

2) Engage the linguistic side of your brain. *Catch and fix code defects early*

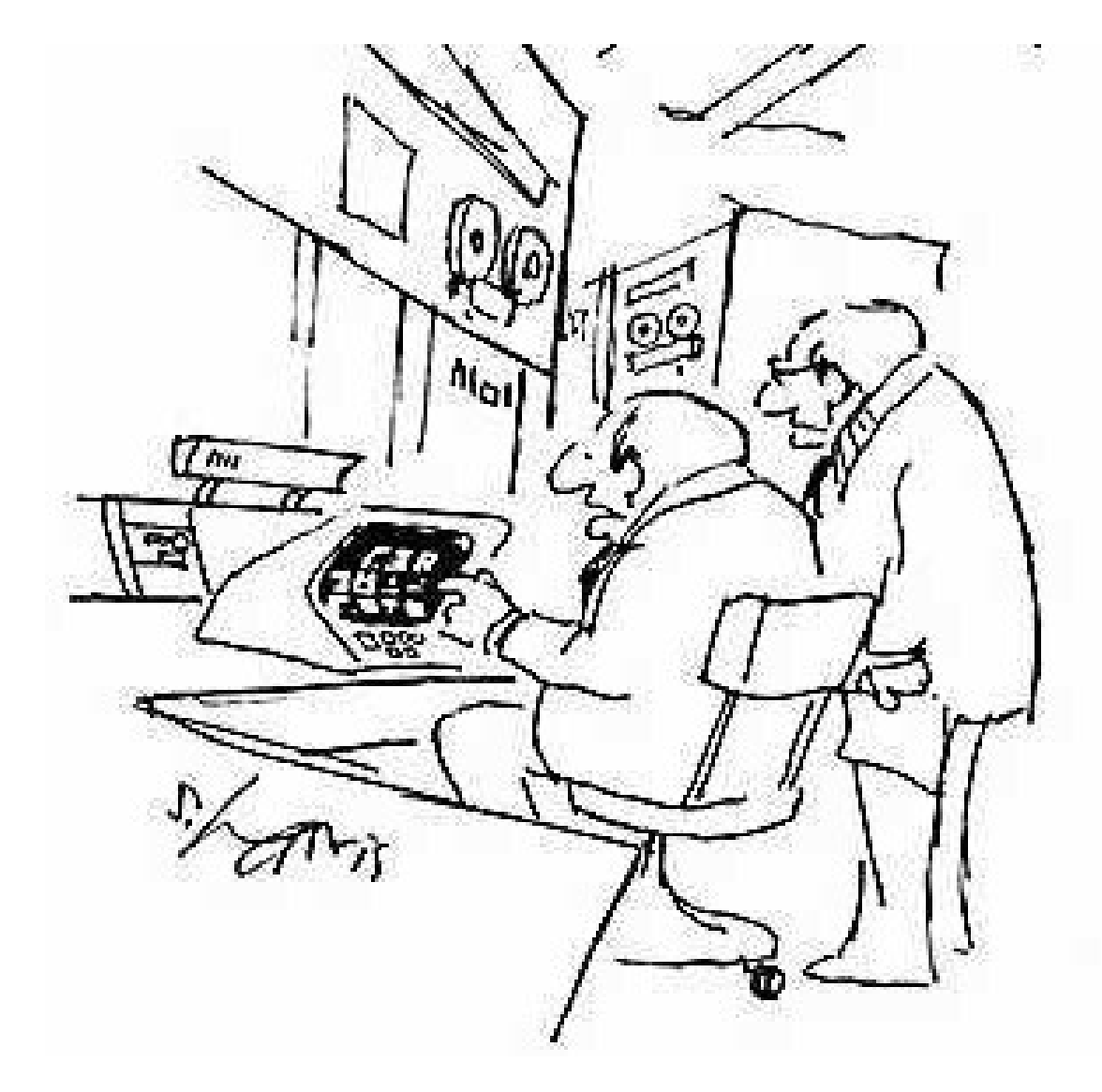

Hey, Carl, can you look at this problem with me. I've been working on this for hours. You see the X variable clearly cannot be less than zero because Y has to be more than 20... Oh wait. That's not right. OK, I've got it now. Thanks, Carl!

## Why Put Comments In Code?

- 1) Make the code easier to read
- 2) Engage the linguistic side of your brain

### **Common Fallacy:**

"Well-written code needs no comments"

- Ignores reason (2) for writing comments
- No code is ever that well written

## What To Comment

- Each function or procedure and major code blocks
	- Explain what it computes, not how it works
	- Preconditions, postconditions, invariants
- Each variable, constant, and type declaration
	- Explain what the variable or type represents
	- Constraints
- Comments stand in for low-level requirements
- Be succinct avoid fancy formatting and boilerplate

## Mother-tongue Or English?

- English-language comments are best for readability.
- Mother-tongue comments are best for catching bugs.
- Why not do both?

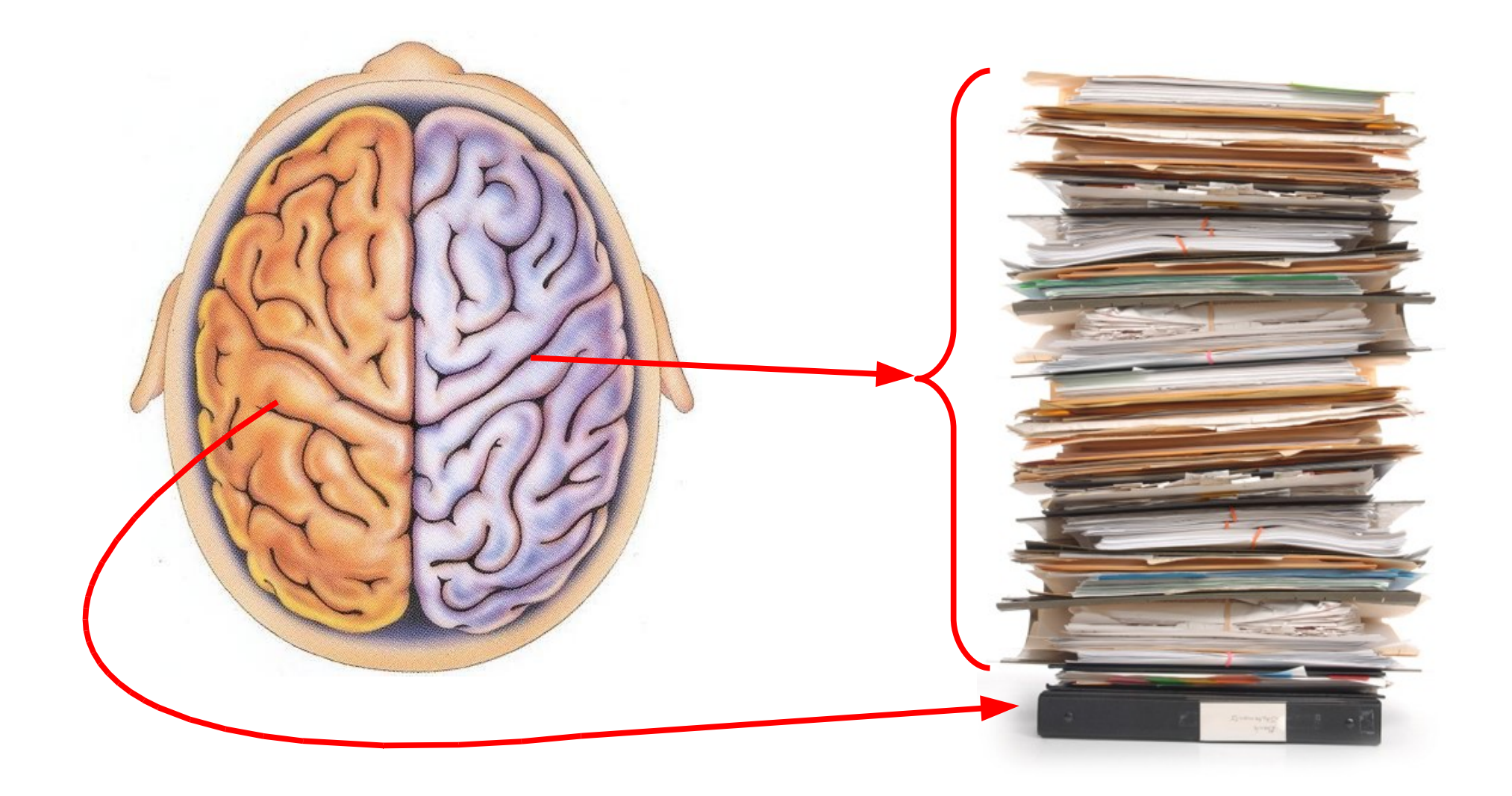

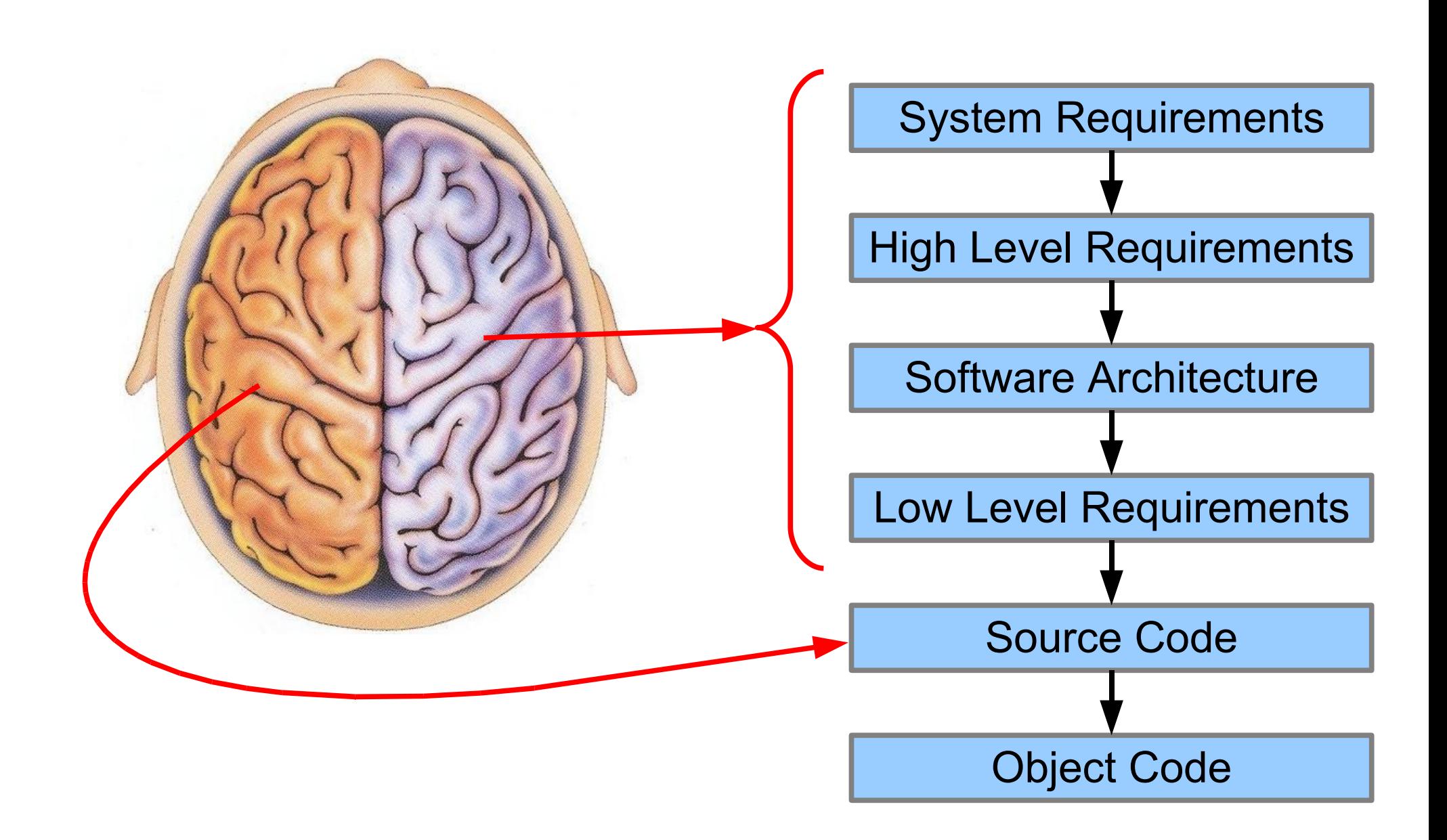

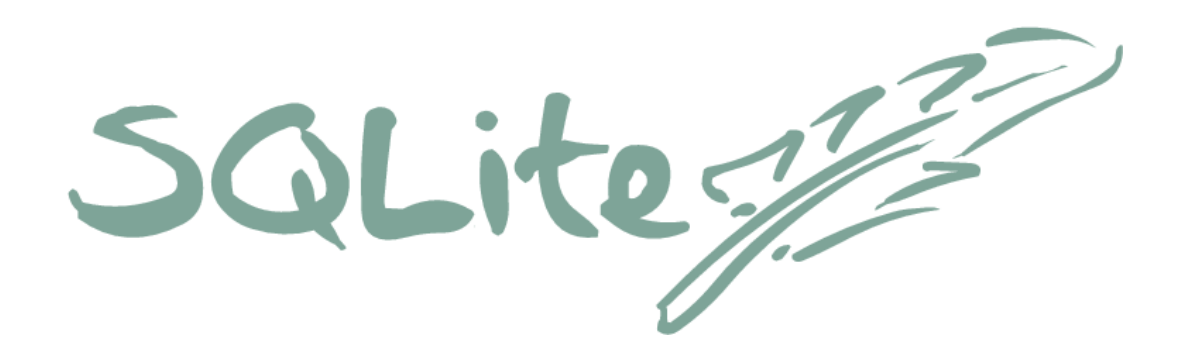

# Code :: Comment 53813: 27695

\* As of 2009-03-03 18:20 EST

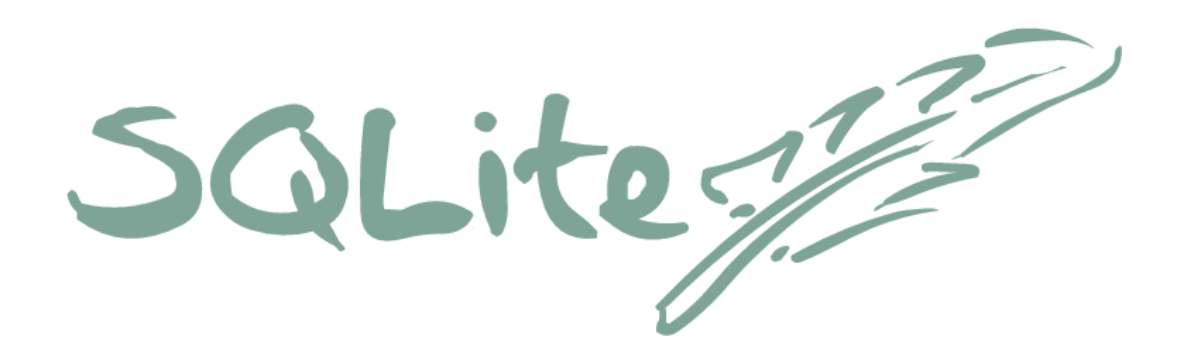

# Code :: Comment  $2:1$

#### Express Ideas In Different Ways

stmt ::= ALTER TABLE fullname RENAME TO id. stmt ::= ALTER TABLE fullname ADD column opt column def.

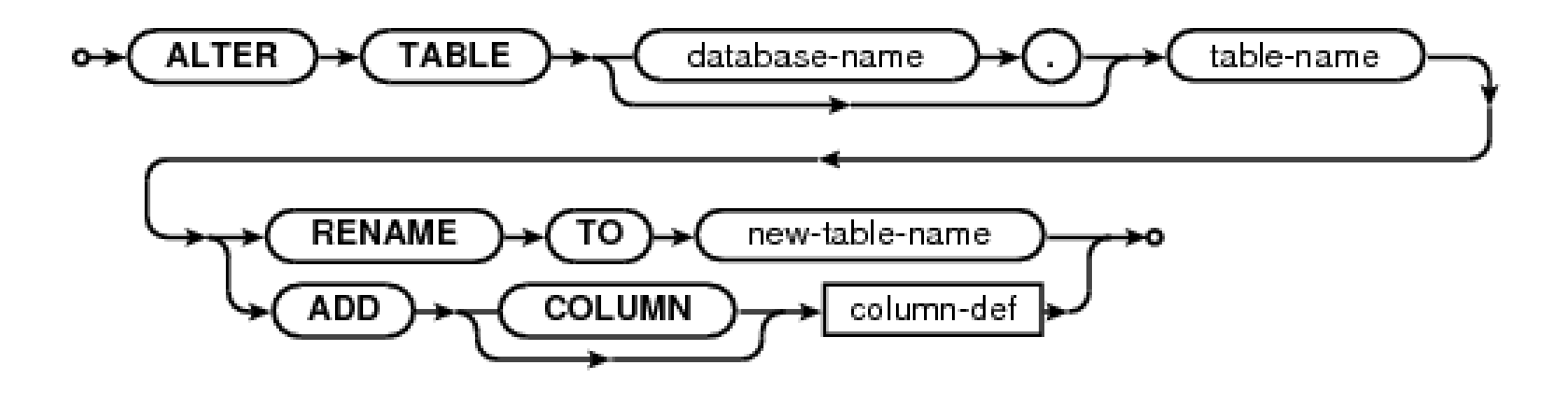

### Use Multiple Brains

- Structured Walk-Throughs & Inspections
	- Finds errors that a single programmer will miss
	- Keeps the code uniform
	- Helps entire team stay up-to-date
	- Training for junior team members
	- Only works if down well

## Use Multiple Brains

- Pair Programming
	- Two people working together on the same workstation
		- One person works the keyboard
		- The other person reads and checks for mistakes
	- Builds a sense of community ownership
	- Promotes uniformity of coding and commenting style
	- Requires that programmers be colocated
	- Requires interpersonal skills (which many programmers lack)

#### Use Multiple Brains

- Open-Source
	- Encourage volunteer code reviewers
	- It helps if your code has good (English) comments!
	- In practice, very few bugs are ever found this way

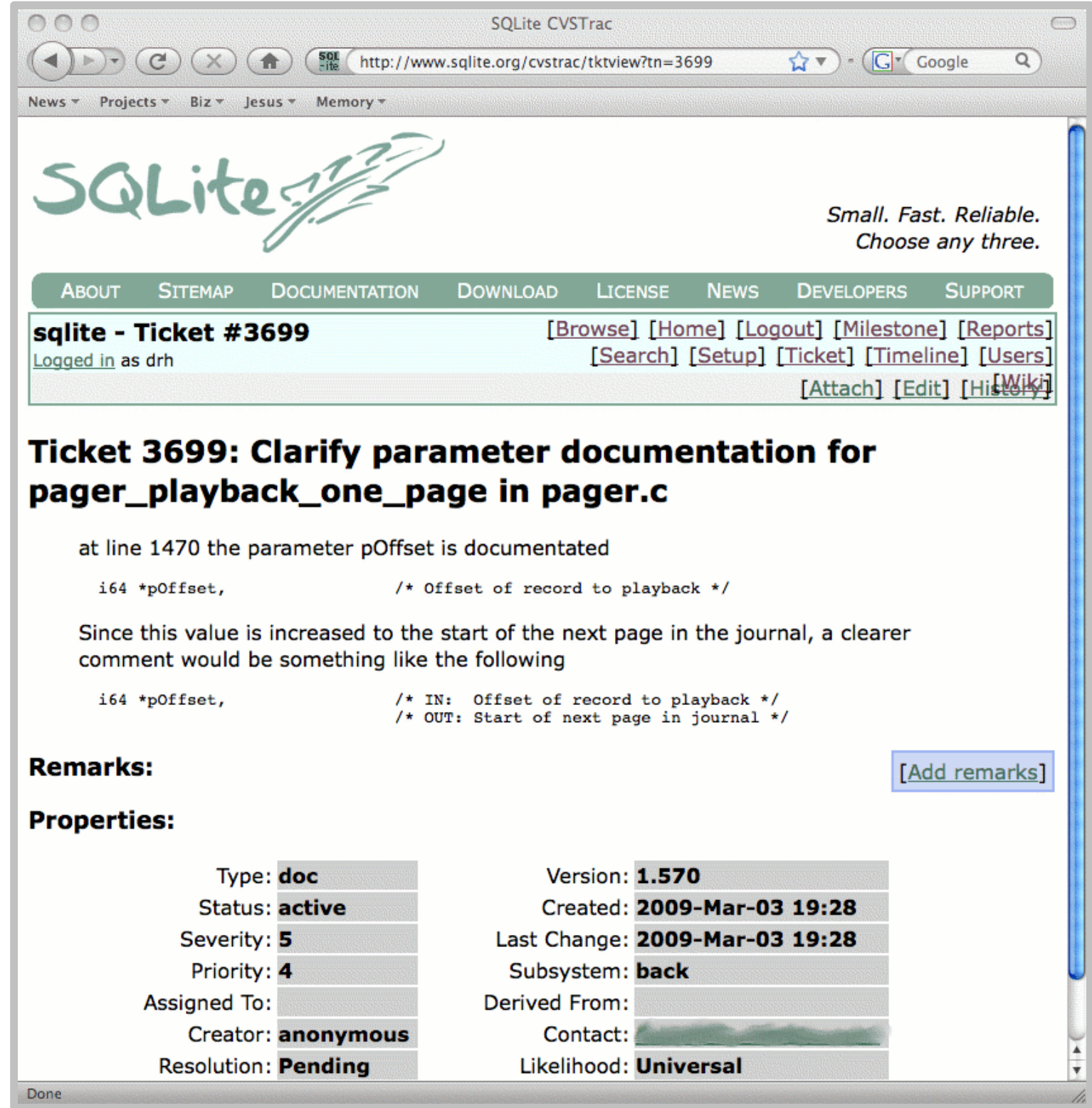

- Use your whole brain
- Full coverage testing
- Good configuration management
- Don't just fix bugs fix your process

# Full Coverage Testing

- Automated tests that exercise **all** features of the program
	- All entry points
	- All subroutines
	- All branches and conditions
	- All cases
	- All boundary values
- The single best way to find bugs
- DO-178B places special emphasis on testing

# If it has not been tested then it does not work.

# Fly what you test and test what you fly.

#### Statement Coverage:

Tests cause every line of code to run at least once.

#### Branch Coverage:

Tests cause every machine-language branch operation to evaluate to both TRUE and FALSE at least once.

```
int exampleFunction(int a, int b){
   int ans = 0;
   if (a>b && a<2*b) {
      ans = a;
   }else\{ans = b;
   \mathbf{R}return ans;
\mathbf{)}
```

```
int exampleFunction(int a, int b){
   int ans = 0;
   if( a>b && a<2*b ){
      ans = a;
   }else{
      ans = b;
   }
   return ans;
}
```
Test 1: exampleFunction(1,1)

5 out of 6 statements: 83.33% statement coverage

```
int exampleFunction(int a, int b){
   int ans = 0;
   if( a>b && a<2*b ){
      ans = a;
   }else{
      ans = b;
   }
   return ans;
}
```
- Test 1: exampleFunction(1,1)
- Test 2: exampleFunction(3,2)

6 out of 6 statements: 100% statement coverage

```
int exampleFunction(int a, int b){
   int ans = 0;
   if( a>b && a<2*b ){
      ans = a;
   }else{
      ans = b;
   }
   return ans;
}
```
- Test 1: exampleFunction(1,1)
- Test 2: exampleFunction(3,2)

Branches:

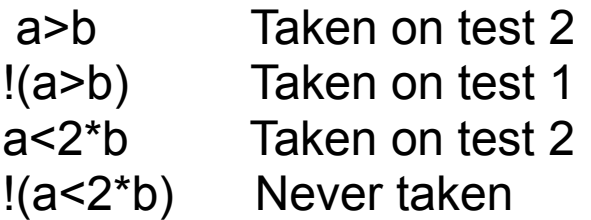

```
int exampleFunction(int a, int b){
   int ans = 0;
   if( a>b && a<2*b ){
      ans = a;
   }else{
      ans = b;
   }
   return ans;
}
```
- Test 1: exampleFunction(1,1)
- Test 2: exampleFunction(3,2)
- Test 3: exampleFunction(4,2)

Branches:

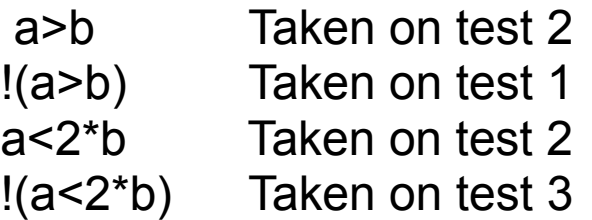

#### **Measuring Statement Coverage**

gcc -q -fprofile-arcs -ftest-coverage  $./a$ .out  $qcov -c e x l.c$ cat ex1.c.gcov
# Measuring Statement Coverage

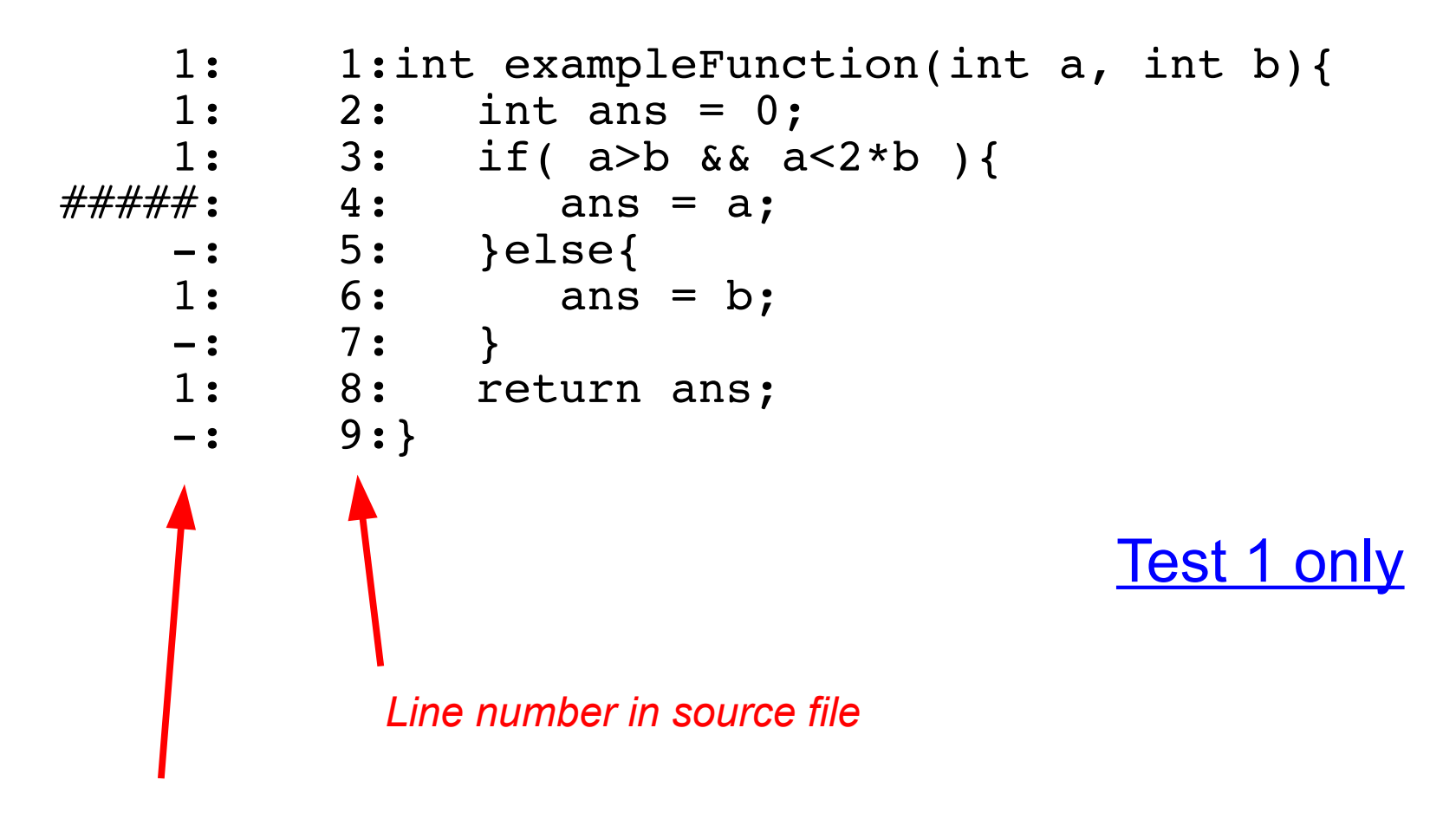

*Number of times this line was evaluated*

# Measuring Statement Coverage

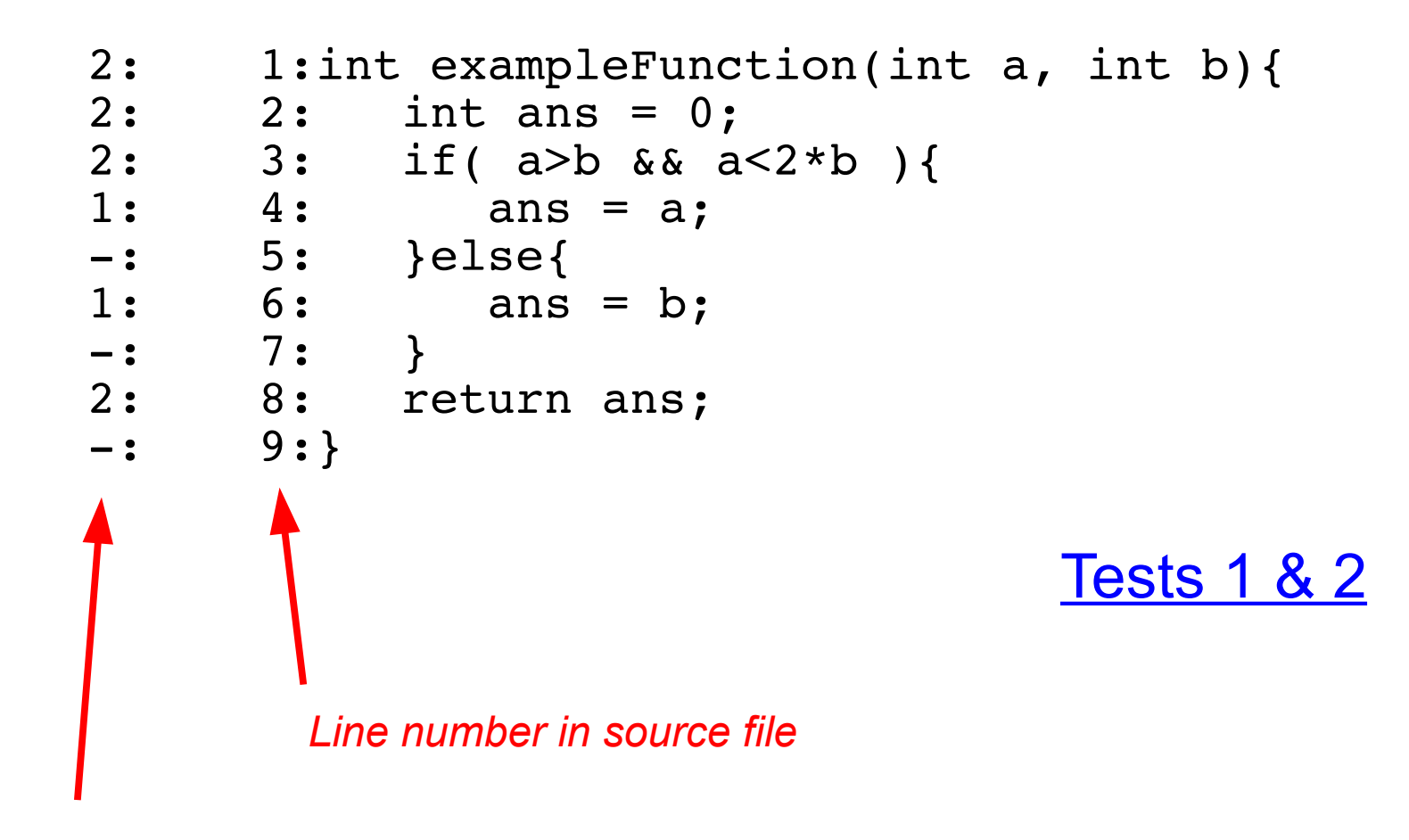

*Number of times this line was evaluated*

```
gcc -g -fprofile-arcs -ftest-coverage
./a.out
gcov -b -c ex1.ccat ex1c.gcov
            The only change
```

```
1: 1:int exampleFunction(int a, int b){
       1: 2: int ans = 0;
       1: 3: if( a>b && a<2*b ){
branch 0 taken 0 (fallthrough)
Branch never taken
branch 1 taken 1
branch 2 never executed
branch 3 never executed
   \# \# \# \# \# \colon 4: ans = a;
       -: 5: }else{
       1: 6: ans = b;
       -: 7: }
       1: 8: return ans;
       -: 9:}
                                  Condition never evaluated
                                       Test 1 only
```

```
2: 1:int exampleFunction(int a, int b){
       2: 2: int ans = 0;
       2: 3: if( a>b && a<2*b ){
branch 0 taken 1 (fallthrough)
branch 1 taken 1
branch 2 taken 1 (fallthrough)
branch 3 taken 0
       1: 4: ans = a;
       -: 5: }else{
       1: 6: ans = b;
       -: 7: }
       2: 8: return ans;
       -: 9:}
                                Branch never taken
                                     Tests 1 & 2
```

```
3: 1:int exampleFunction(int a, int b){
       3: 2: int ans = 0;
       3: 3: if( a>b && a<2*b ){
branch 0 taken 2 (fallthrough)
branch 1 taken 1
branch 2 taken 1 (fallthrough)
branch 3 taken 1
       1: 4: ans = a;
       -: 5: }else{
       2: 6: ans = b;
       -: 7: }
       3: 8: return ans;
       -: 9:}
                                       Tests 1, 2, & 3
                                       All branches taken
                                        at least once:
                                        100% coverage!
```
# Fly what you test!

- Compile for coverage testing
- Run tests
- Verify correct result
- Recompile as delivered
- Rerun tests
- Verify same results as before

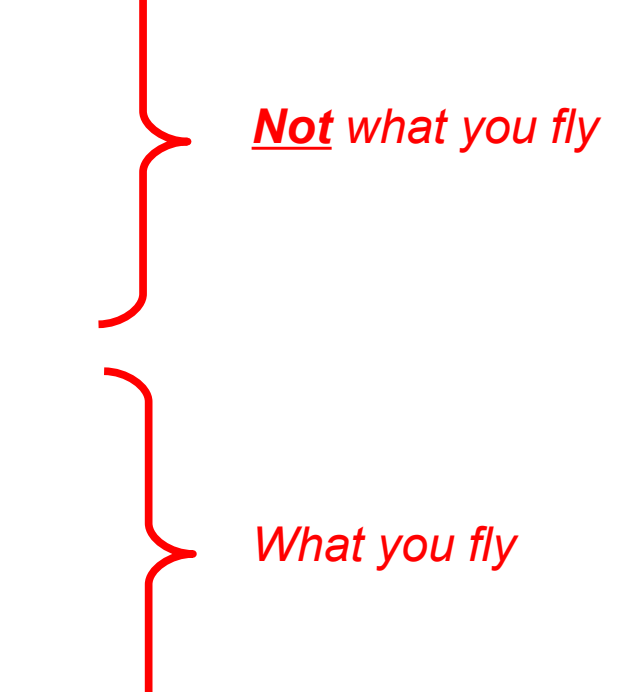

# Fly what you test!

- Compile for coverage testing
- Run tests
- Verify correct result
- Recompile as delivered
- Rerun tests
- Verify same results as before
- Measuring coverage validates your tests, not your product

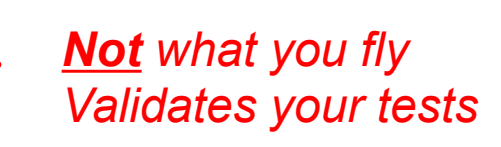

*What you fly Validates your product*

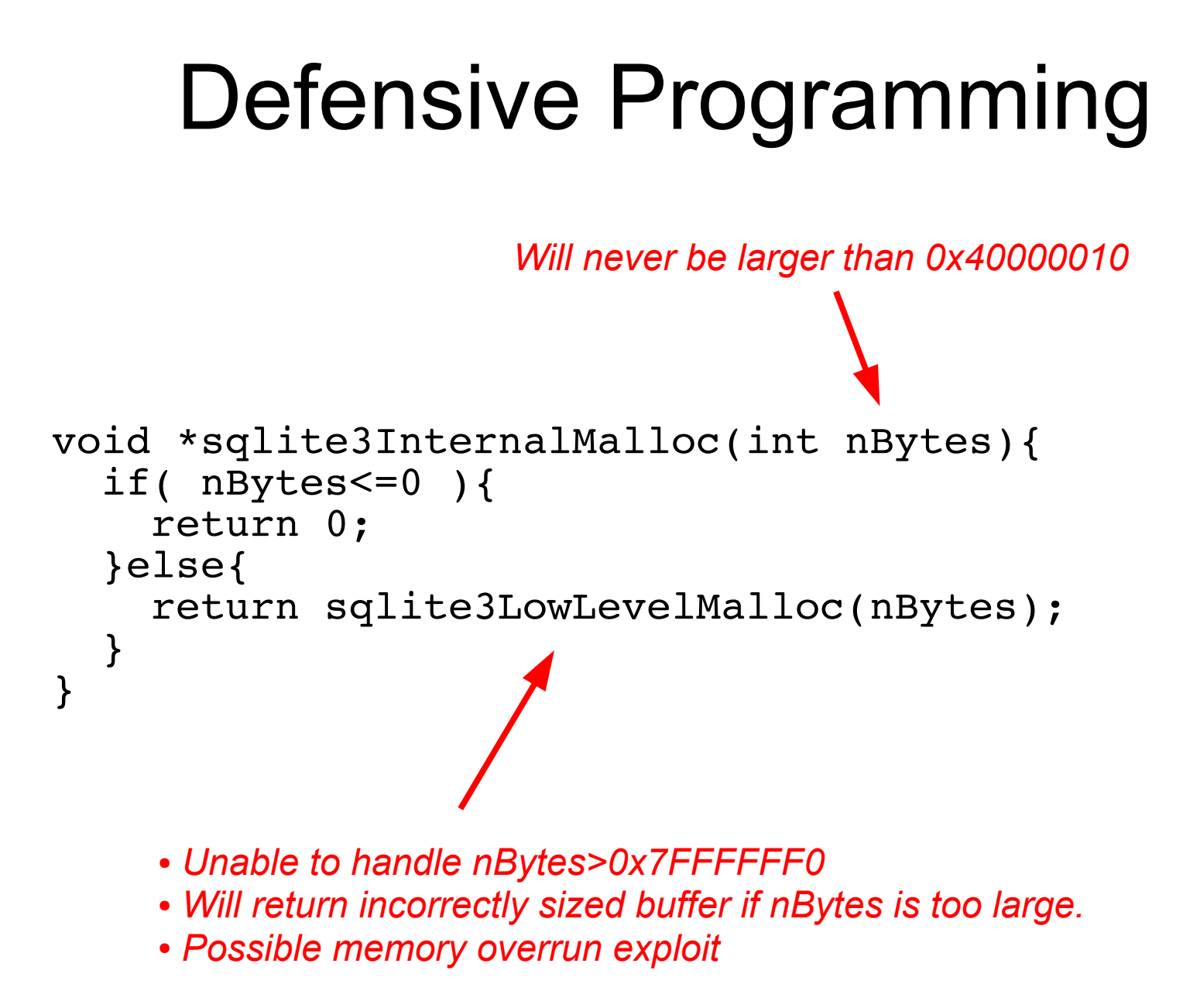

# Defensive Programming

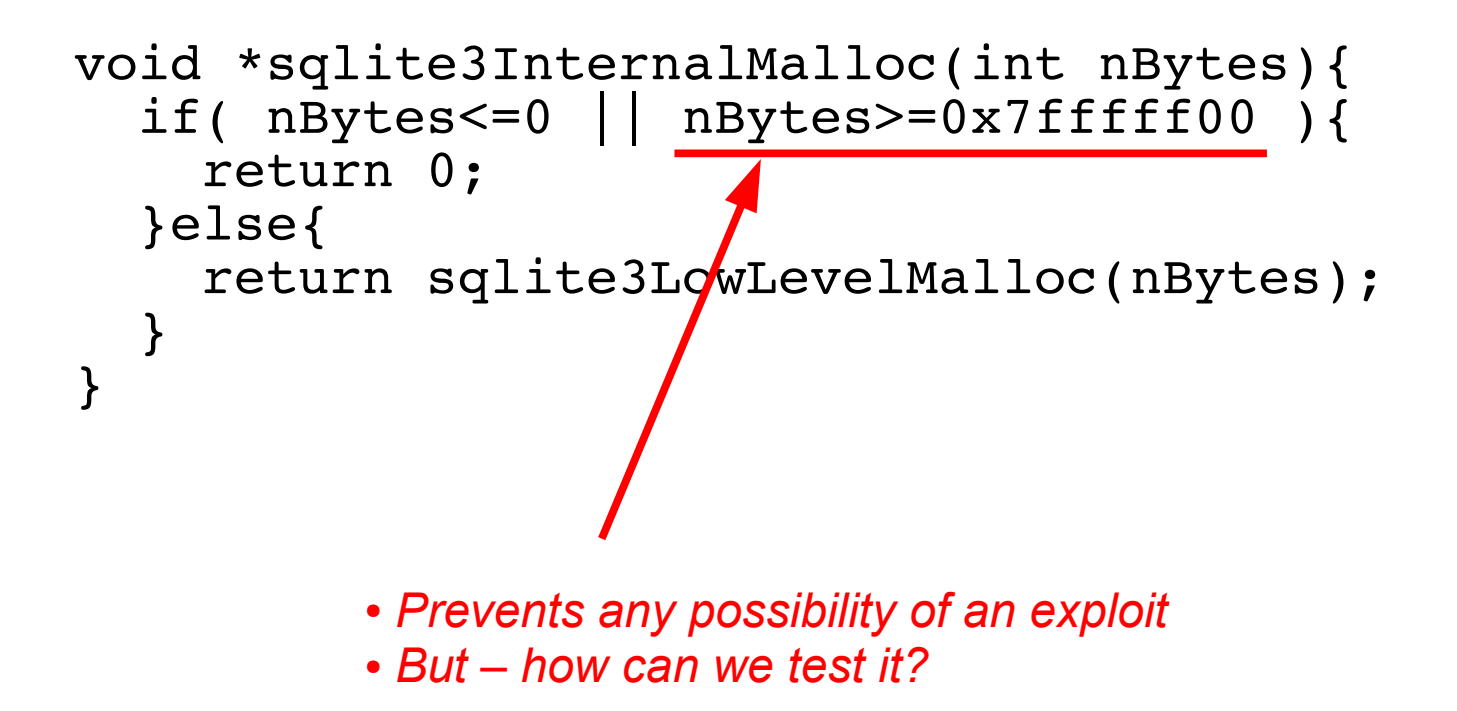

# Defensive Programming

```
void *sqlite3InternalMalloc(int nBytes){
  if( nBytes<=0 || NEVER(nBytes>=0x7fffff00) ){
    return 0;
  }else{
    return sqlite3LowLevelMalloc(nBytes);
  }
}
          ● NEVER() macro around conditions that are always FALSE
```
● *ALWAYS() macro around conditions that are always TRUE*

# ALWAYS() and NEVER()

#if defined(SQLITE COVERAGE TEST) # define  $ALWAYS(X)$  1  $#$  define NEVER(X) 0

#elif defined(SQLITE\_DEBUG) # define  $ALWAYS(X)$  ((X)?1:sqlite3Panic()) # define NEVER(X) ((X)?sqlite3Panic():0)

#else # define ALWAYS(X) (X)  $#$  define NEVER(X) (X)

#endif

*What you fly: ALWAYS and NEVER are pass-throughs.*

# ALWAYS() and NEVER()

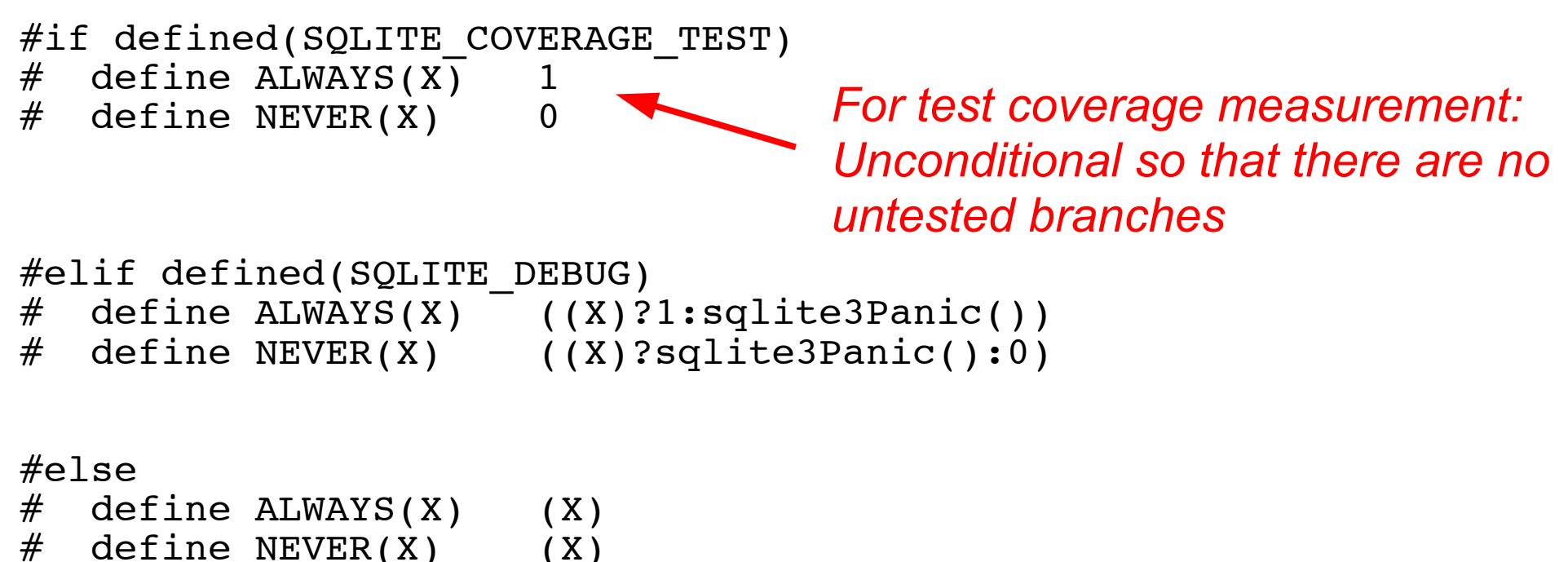

#endif

# ALWAYS() and NEVER()

#if defined(SQLITE COVERAGE TEST)  $#$  define ALWAYS(X) 1  $#$  define NEVER(X) 0

#elif defined(SQLITE\_DEBUG) # define  $ALWAYS(X)$  ((X)?1:sqlite3Panic()) # define NEVER(X) ((X)?sqlite3Panic():0) #else  $#$  define ALWAYS(X) (X)  $#$  define NEVER(X) (X) #endif

*During development: Panic if ALWAYS() is false or if NEVER() is true.*

Testing In SQLite

- 99% Statement Coverage
- 95% Branch Coverage
- Goal: 100% branch coverage by Dec 2009
- Striving for 100% test coverage has been our most effective method for finding bugs.

Testing In SQLite

- $\bullet$ "testfixture"
	- Written in C + TCL
	- Approximately 1 million test cases
- $\bullet$ "th3"
	- Pure C code (for embedded platforms)
	- Approximately 2.3 million test cases
- $\bullet$ "sqllogictest"
	- Compare SQLite against MySQL, PostgreSQL, etc
	- Approximately 5.8 million test cases

### Tcl/Tk in Google Summer of Code slides available at http://purl.org/NET/gsoc2009

- Google Summer of Code (**GSoC**) – Google pay **4500USD** each qualified student for coding for **12 weeks** for approved open source project.
- **Tcl/Tk** dynamic (scripting) language also known as "The C Library" (high quality C source code) http://www.tcl.tk (official) or http://tkosiak.blogspot.com (po polsku).
- D. Richard Hipp is Tcl Core Team Member "Emeriti"  $\odot$
- **9 / 9** students successfully completed GSoC 2008 and **get paid with Tcl/Tk community** (note PHP also have 9 slots in GSoC 2008)

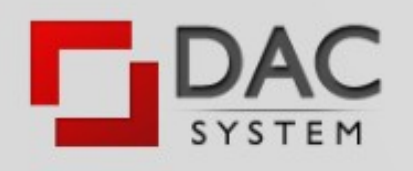

# Why to apply to Tcl/Tk GSoC?

- Tcl is easy to learn but very productive language. Used in GCC/GDB, SQLite and Cisco, Intel, Mentor, IBM, Motorola …
- Tcl/Tk GSoC is about coding in C and/or Tcl and is not **crowded** with students applications.
- 4/9 Tcl/Tk GSoC 2008 students were from Poland !!! (please contact them about it: ania.pawelczyk@gmail.com, blicharski@gmail.com, daniel.m.hans@gmail.com, lrem@go2.pl)
- Tcl Community is known to be extremely friendly. In Poland you have local Polish speaking experts willing to help:
	- o Tomasz Kosiak http://tkosiak.blogspot.com or http://wiki.tcl.tk/17873
	- o Wojciech Kocjan http://kocjan.org or http://wiki.tcl.tk/3684
	- o Paweł Salawa http://sqlitestudio.one.pl or http://wiki.tcl.tk/12959
- For more details or help contact Tomasz Kosiak (tkosiak@gmail.com /+48 503 021 130) who helps to organize Tcl/Tk GSoC.

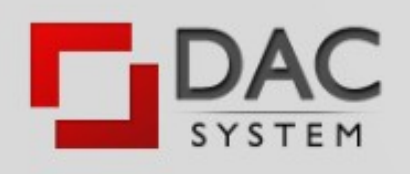

Testing In SQLite

- $\bullet$ "testfixture"
	- Written in C + TCL
	- Approximately 1 million test cases
- $\bullet$ "th3"
	- Pure C code (for embedded platforms)
	- Approximately 2.3 million test cases
- $\bullet$ "sqllogictest"
	- Compare SQLite against MySQL, PostgreSQL, etc
	- Approximately 5.8 million test cases

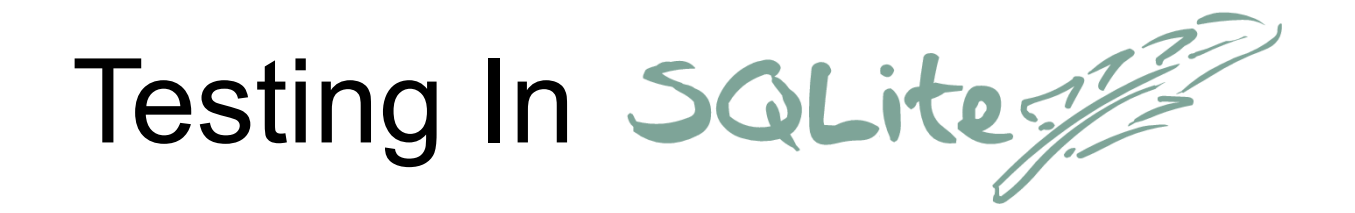

# Code :: Test Data 1 :: 716

Testing In SQLite

- Crash testing
	- Simulate recovery from power loss
- I/O Error and Out-of-memory testing
	- Recovery from system errors.
- $\bullet$ "fuzz" testing
	- Test response to random inputs
- valgrind

# Fuzz Testing

SELECT NOT -2147483647 IN (SELECT DISTINCT 2147483649 FROM (SELECT DISTINCT EXISTS (SELECT ALL 'injection' FROM (SELECT DISTINCT 1, 'experiments', 0) UNION ALL SELECT DISTINCT NULL) NOT IN (SELECT EXISTS (SELECT ALL 'fault') IN (SELECT DISTINCT 'The') IN (SELECT DISTINCT 0 ORDER BY 'experiments' ASC, -2147483649 DESC)) IN (SELECT EXISTS (SELECT 'experiments') FROM (SELECT DISTINCT NULL, -2147483647)) IN (SELECT EXISTS (SELECT DISTINCT 56.1 ORDER BY -456 ASC) ORDER BY (SELECT 'first') DESC), CAST((SELECT (SELECT 0) IN (SELECT DISTINCT 'injection') IN (SELECT ALL 'The') NOT IN (SELECT DISTINCT 'first' ORDER BY 2147483648 LIMIT 123456789.1234567899 OFFSET 2147483648)) AS blob) FROM (SELECT 'The', -1 UNION ALL SELECT 456, CAST(56.1 AS text) ORDER BY CAST(-2147483649 AS real) ASC)))

#### **Valgrind Home**

http://valgrind.org/

News  $\overline{\phantom{a}}$  Projects  $\overline{\phantom{a}}$  Biz  $\overline{\phantom{a}}$  Jesus  $\overline{\phantom{a}}$ Memory =

査

亳

#### Information

 $000$ 

About **News Tool Suite Supported Platforms** The Developers

 $\mathcal{C}$ 

#### **Source Code**

**Current Releases Release Archive Front Ends / GUIs** Variants / Patches **Code Repository** 

#### **Documentation**

**Table of Contents Quick Start FAQ User Manual Download Manual Research Papers Books** 

#### **Contact**

**Mailing Lists Bug Reports Feature Requests Contact Summary Commercial Support** 

#### **How to Help**

Contributing **Project Suggestions** 

#### Gallery

Projects / Users Press / Media Awards Surveys **Artwork** 

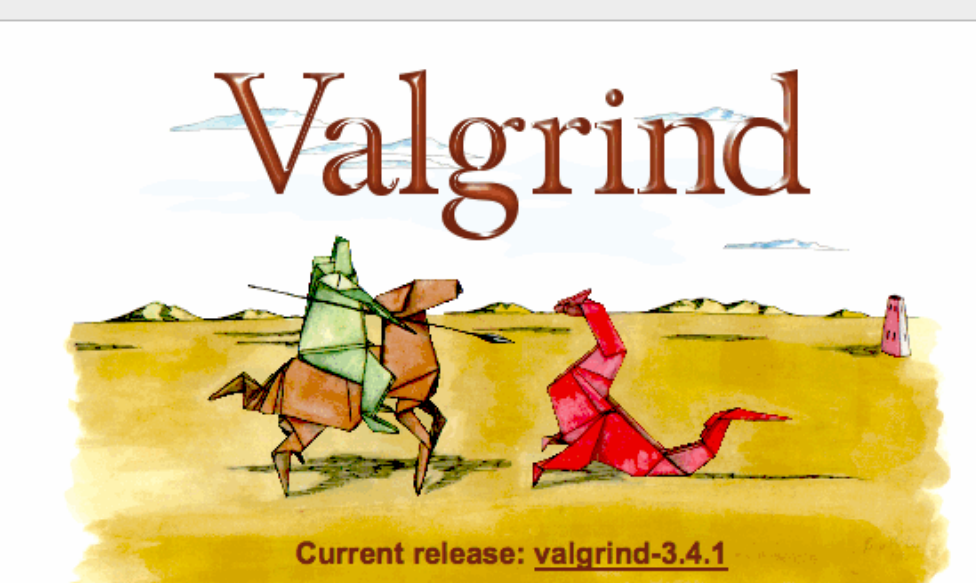

 $\bigcap$ 

 $\alpha$ 

 $\left(\frac{1}{2}\right)^{n}$  (C<sub>1</sub><sup>v</sup> valgrind

George

Valgrind is an award-winning instrumentation framework for building dynamic analysis tools. There are Valgrind tools that can automatically detect many memory management and threading bugs, and profile your programs in detail. You can also use Valgrind to build new tools.

The Valgrind distribution currently includes six production-quality tools: a memory error detector, two thread error detectors, a cache and branch-prediction profiler, a call-graph generating cache profiler, and a heap profiler. It also includes one experimental tool, which detects out of bounds reads and writes of stack, global and heap arrays. It runs on the following platforms: X86/Linux, AMD64/Linux, PPC32/Linux, PPC64/Linux.

Valgrind is Open Source / Free Software, and is freely available under the GNU General Public License, version 2.

#### **Recent News**

- June 17, 2008: We have a new books page.
- 28 February 2009: valgrind-3.4.1, for x86/Linux, AMD64/Linux, PPC32/Linux and PPC64/Linux, is available. (release notes).

Done

Testing In SQLite

- Most bugs are found internally before release
- External bugs are mostly build problems
- We do not do "alpha" or "beta" releases

– All releases are production ready

• Very, very few "wrong answers" found by users

# 4 Steps Toward Low-Defect Code

- Use your whole brain
- Full coverage testing
- Good configuration management
- Don't just fix bugs fix your process

- Identification
- Access Control
- Archival Storage
- Reporting and Auditing
- Collaboration
- Defect Tracking

- Identification
- Access Control
- Archival Storage
- Reporting and Auditing
- Collaboration
- Defect Tracking

### *Version Control System*

*CVS, Subversion, Git, Mercurial, Monotone, Fossil, Bitkeeper, Perforce, ClearCase*

- Identification
- Access Control
- Archival Storage
- Reporting and Auditing
- Collaboration
- Defect Tracking

*Various ad hoc add-ons.*

- Identification
- Access Control
- Archival Storage
- Reporting and Auditing
- Collaboration
- Defect Tracking

*Very, very important yet commonly ignored!*

- Identification
- Access Control
- Archival Storage
- Reporting and Auditing *"situational awareness"*
- Collaboration
- Defect Tracking

# Situational Awareness

- Understanding what is happening around you
- Recognizing how events and your own actions will impact goals and objectives
- Lack of situational awareness is the main cause of human-error accidents
- Important in work domains where information flow is high and poor decisions may have serious consequences

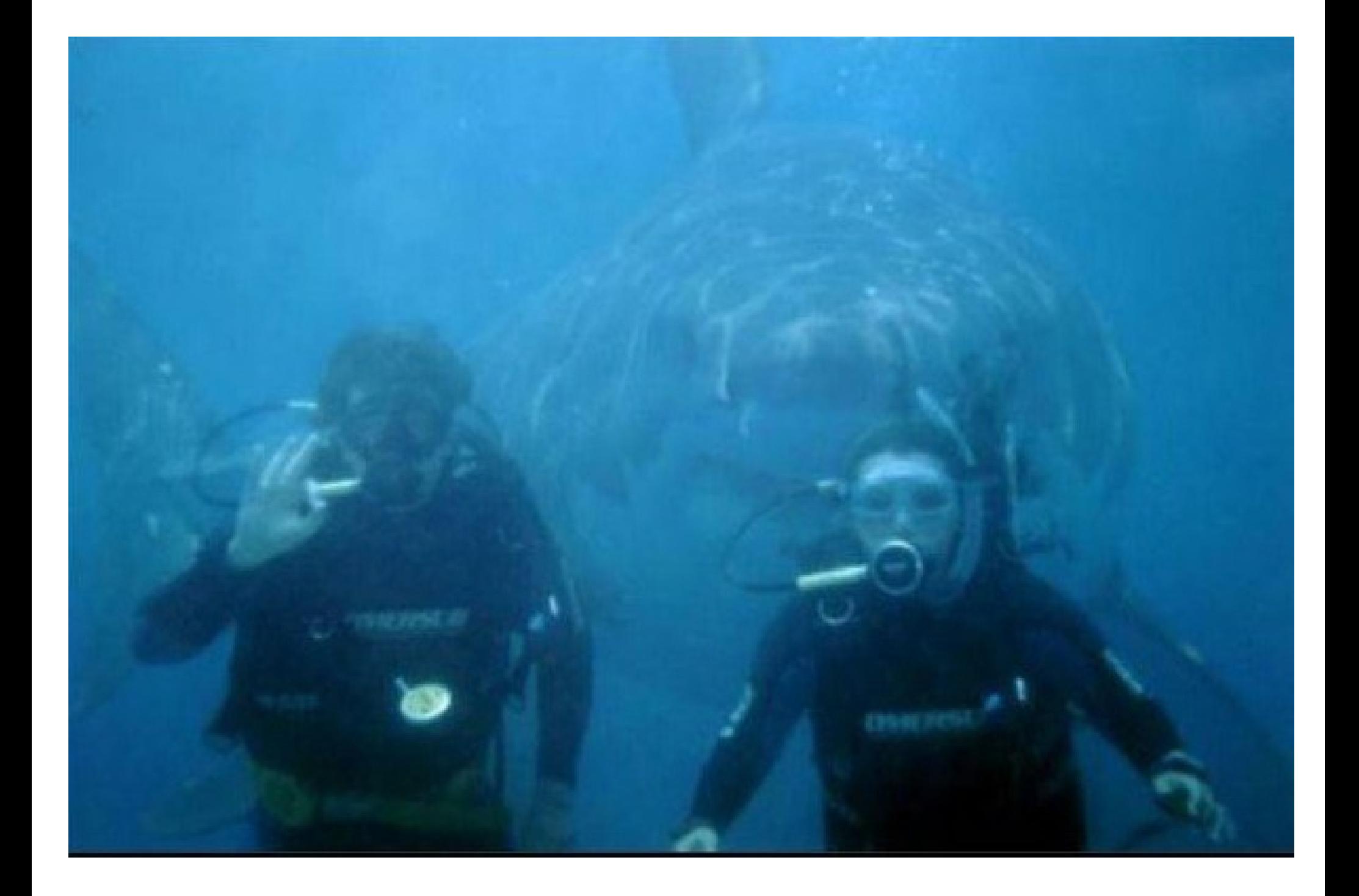

# Situational Awareness in CM

- What has changed last N days?
- What has changed between release *X* and *Y*?
- What changed in module M between dates P and *Q*?
- Who made the changes and why?
- When and why was line of code **W** inserted?
- When and why was subroutine U last modified?
- What bugs are still outstanding?
- What changes were made to address bug Z?

# Open-Source Reporting Systems

- CVSTrac
	- http://www.cvstrac.org/
	- CVS, Subversion, GIT
- Trac
	- <http://trac.edgewall.org/>
	- Subversion, GIT, Perforce, Mercurial, Darcs, Bazaar
- Fossil
	- <http://www.fossil-scm.org/>
	- Distributed version control with reporting built in

# Open-Source Reporting Systems

- CVSTrac
	- http://www.cvstrac.org/
	- CVS, Subversion, GIT
- Trac
	- <http://trac.edgewall.org/>
	- Subversion, GIT, Perforce, Mercurial, Darcs, Bazaar
- Fossil
	- <http://www.fossil-scm.org/>
	- Distributed version control with reporting built in

*Used by SQLite Essential to the success of SQLite*

*New projects should consider newer systems*

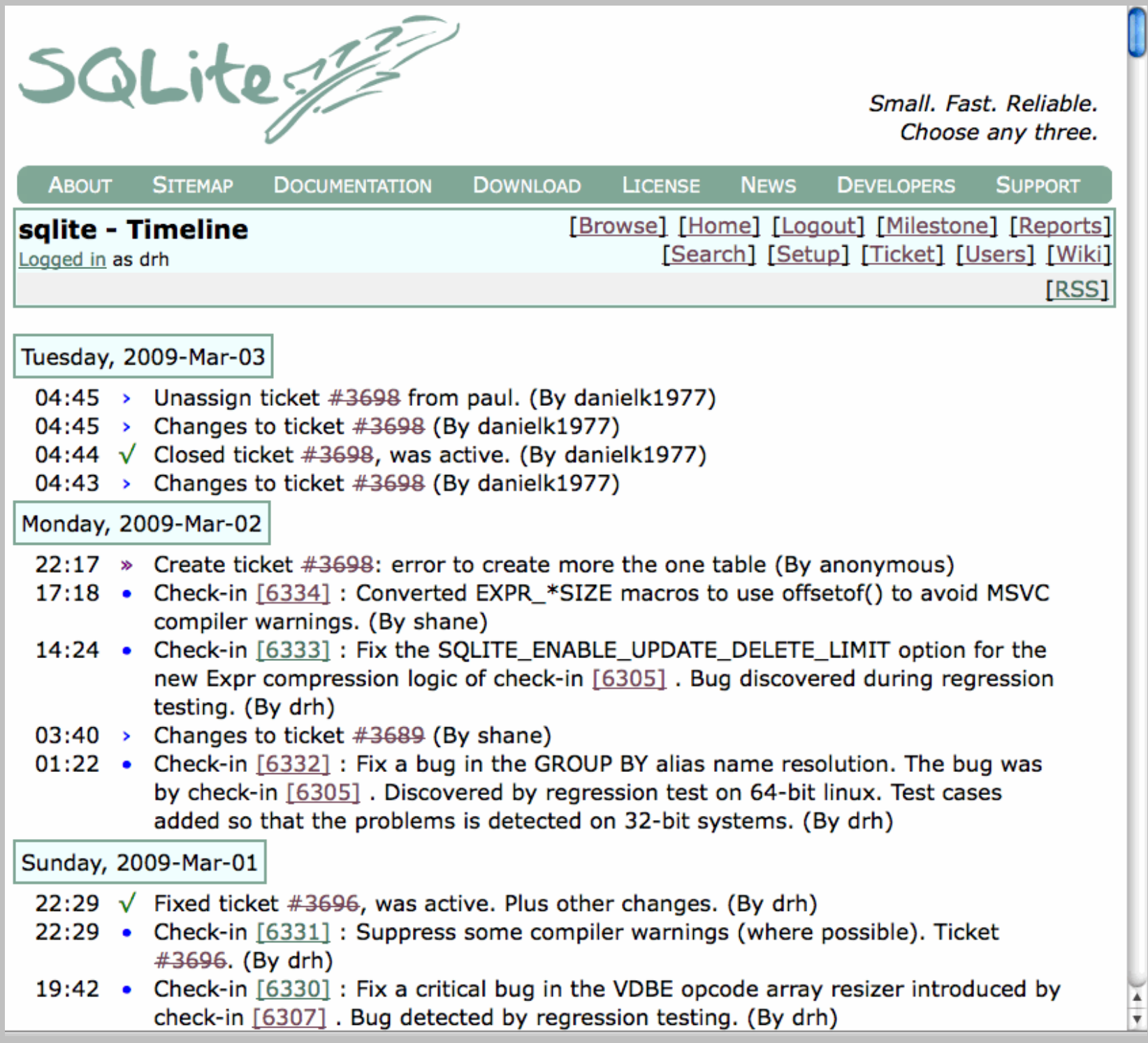
Check-in Number: 6331 Date: 2009-Mar-01 22:29:20 (local) 2009-Mar-01 22:29:20 (UTC) User: drh Branch: Comment: Suppress some compiler warnings (where possible). Ticket #3696. (edit) Tickets: #3696 compile time warning, solaris Inspections: Files: sqlite/src/os unix.c 1.241 -> 1.242 4 inserted, 2 deleted sqlite/src/util.c  $1.248 \rightarrow 1.249$  5 inserted, 5 deleted sqlite/src/os unix.c 1.241 -> 1.242  $---$  os unix.c 2009/02/09 17:34:07 1.241 +++ os unix.c 2009/03/01 22:29:20 1,242  $00 - 43, 7 + 43, 700$ \* Definitions of sqlite3\_vfs objects for all locking methods \*\*  $***$ plus implementations of sqlite3 os init() and sqlite3 os end().  $+ +$ -\*\* \$Id: os unix.c, v 1.241 2009/02/09 17:34:07 drh Exp \$ +\*\* \$Id: os unix.c, v 1.242 2009/03/01 22:29:20 drh Exp \$  $\star$  / #include "sqliteInt.h" /\* This file is used on unix only  $*/$ #if SOLITE OS UNIX 00 -3984,16 +3984,18 00  $s$ p.tv sec = microseconds / 1000000; sp.tv nsec =  $(microseconds % 1000000) * 1000;$ nanosleep(&sp, NULL); + UNUSED PARAMETER(NotUsed); return microseconds; #elif defined(HAVE USLEEP) && HAVE USLEEP usleep(microseconds); + UNUSED PARAMETER(NotUsed); return microseconds;  $#$ else int seconds =  $(microseconds+999999)/1000000;$ sleep(seconds); + UNUSED PARAMETER(NotUsed); return seconds\*1000000; #endif - UNUSED PARAMETER(NotUsed);  $\mathbf{r}$  $/$ \* sqlite/src/util.c 1.248 -> 1.249  $\overline{\mathbf{v}}$ 

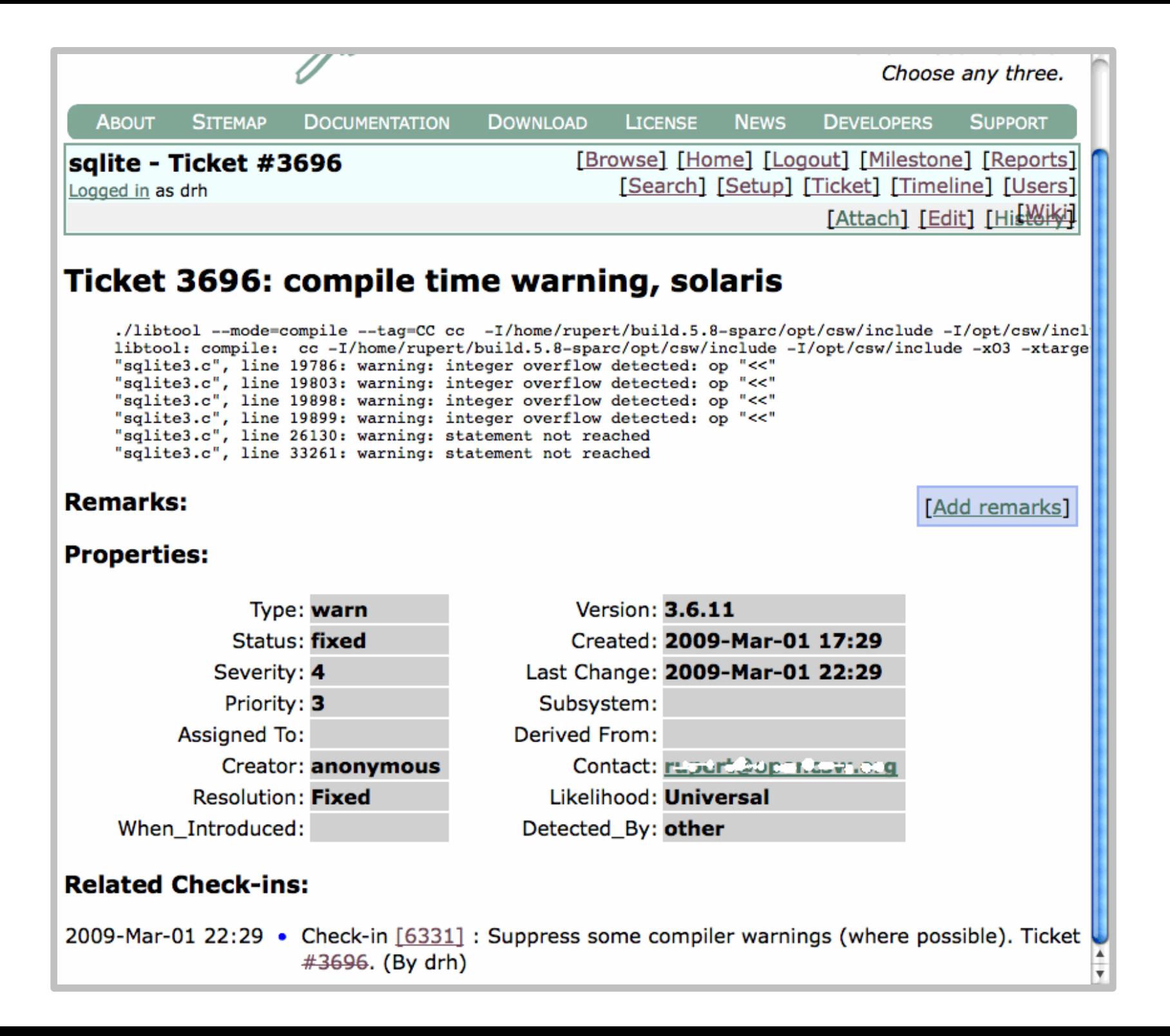

#### Are you already using a version control system?

*Good! Be sure to add reporting and auditing software. Maintain situational awareness!*

#### Are you not currently using a version control?

- *Go to <http://www.fossil-scm.org/>*
- *Download a pre-compiled binary for fossil*
- *Start using it!*

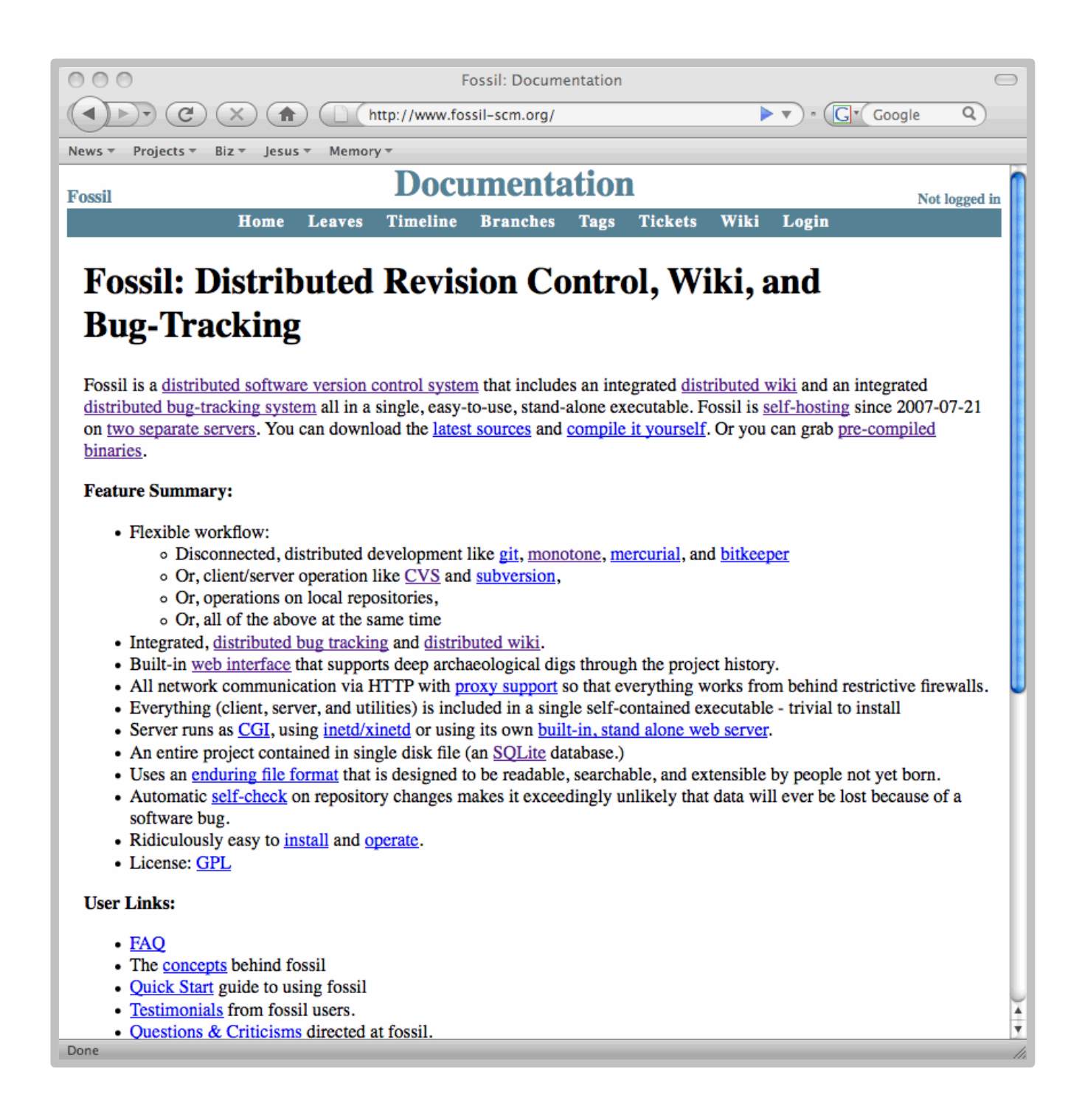

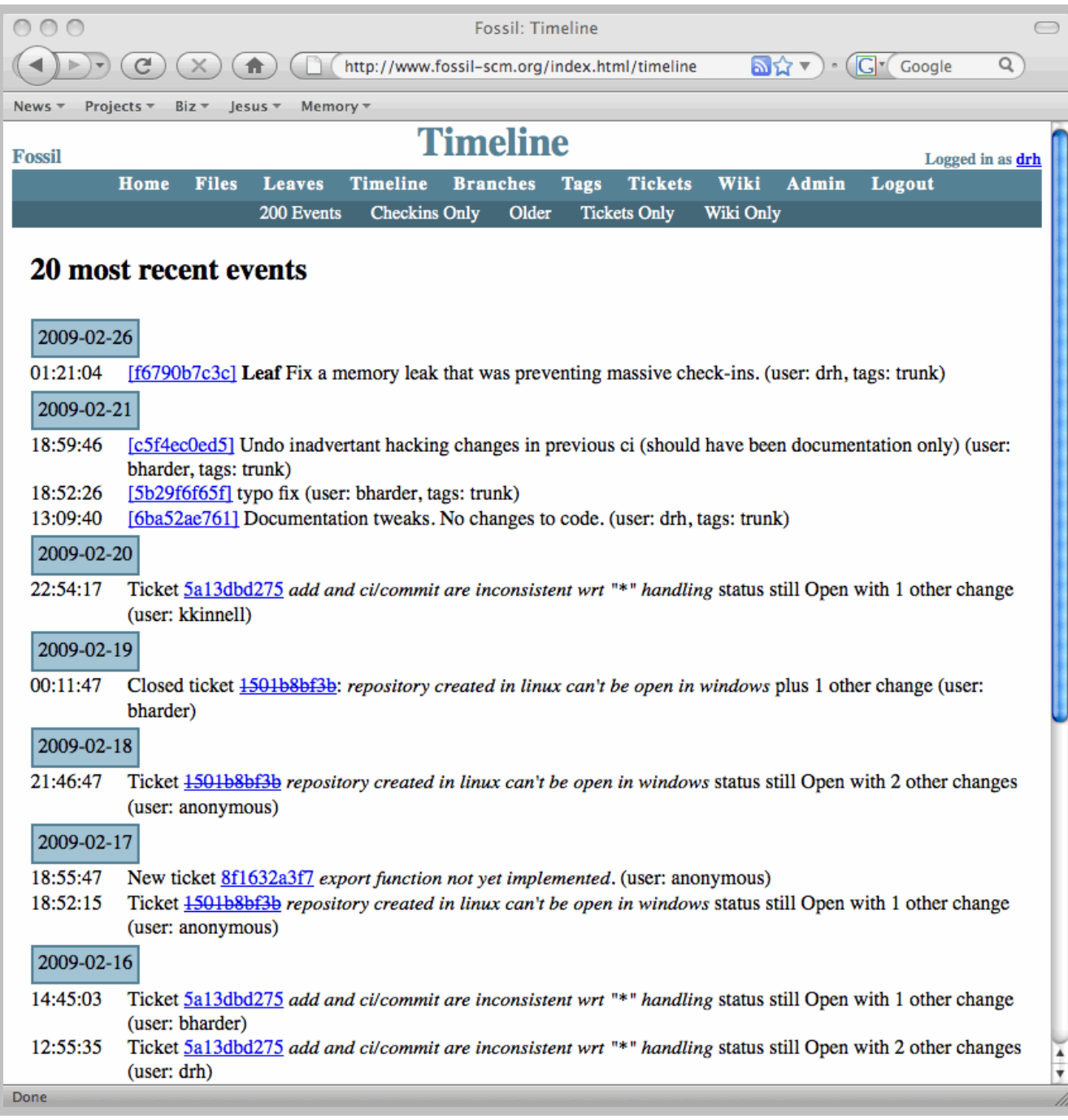

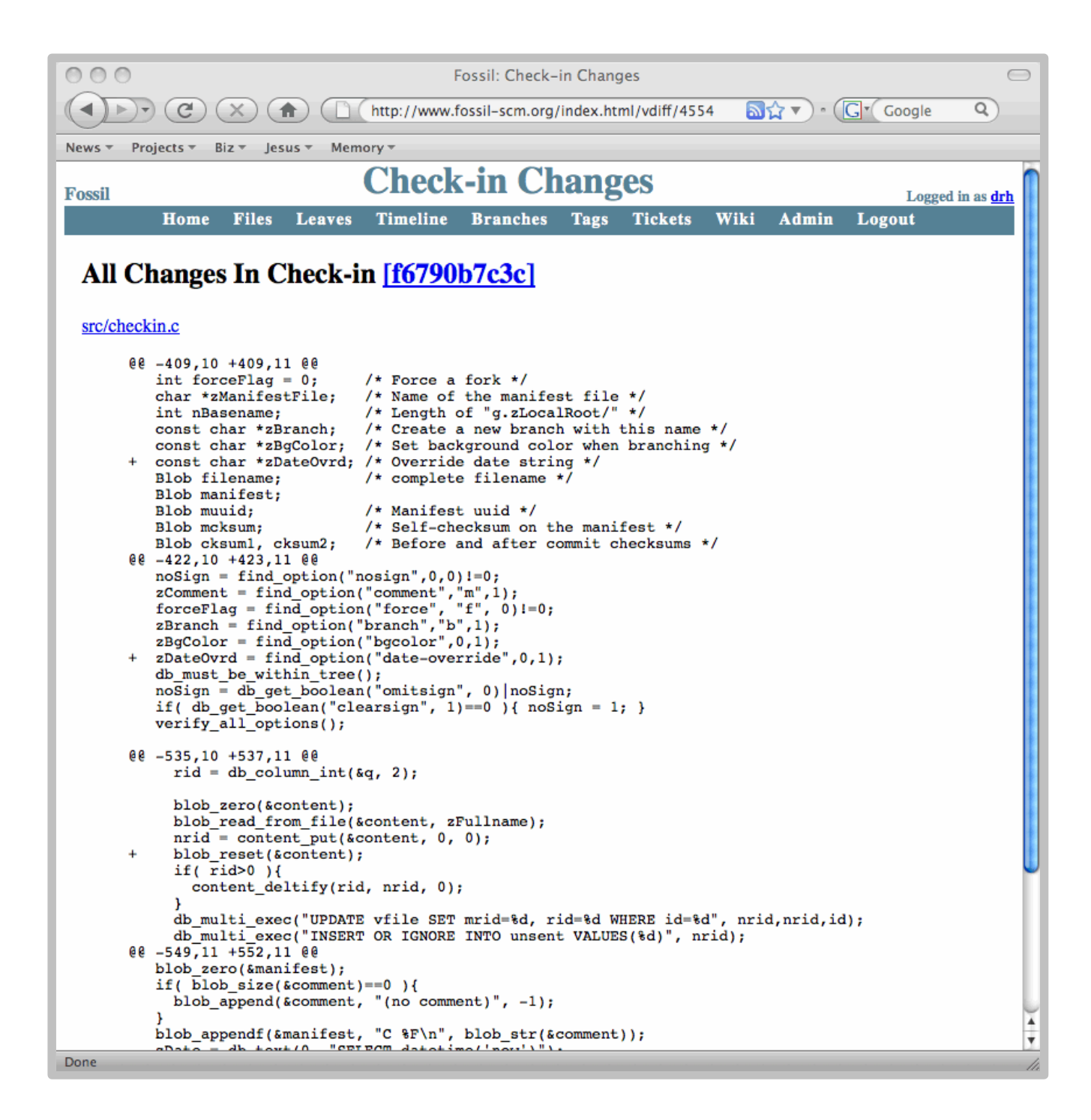

## 4 Steps Toward Low-Defect Code

- Use your whole brain
- Full coverage testing
- Good configuration management
- Don't just fix bugs fix your process

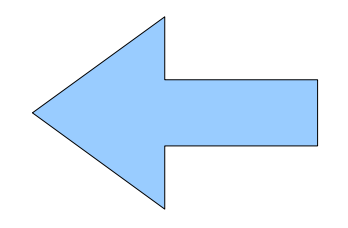

# When you find a bug....

• Add a test case that demonstrates the bug

– Prevents the bug from recurring

• Ask: "Are there any similar bugs elsewhere in the code?"

– Find and fix them too – adding new test cases

- Ask: "What tests or development procedures might have prevented this bug?"
	- Implement your answers

## When you find a bug....

- Ask: "What is the root cause of this bug?"
	- Fix the root cause, not the specific manifestation
- Ask: "What can be done to prevent future occurrences of similar bugs?"

– Implement your answers

# **Summary**

- Use your whole brain
	- Good comments and documentation reduce defects
- Full coverage testing
	- If it is not tested, it does not work
	- Fly what you test and test what you fly
- Good configuration management
	- Maintain Situational Awareness
- Don't just fix bugs fix your process